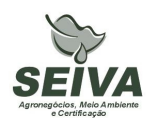

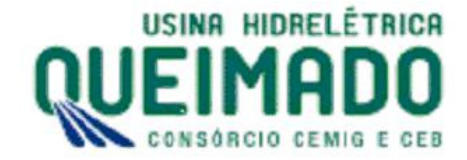

# **PROGRAMA DE MONITORAMENTO DE FAUNA NAS ÁREAS EM RECUPERAÇÃO**

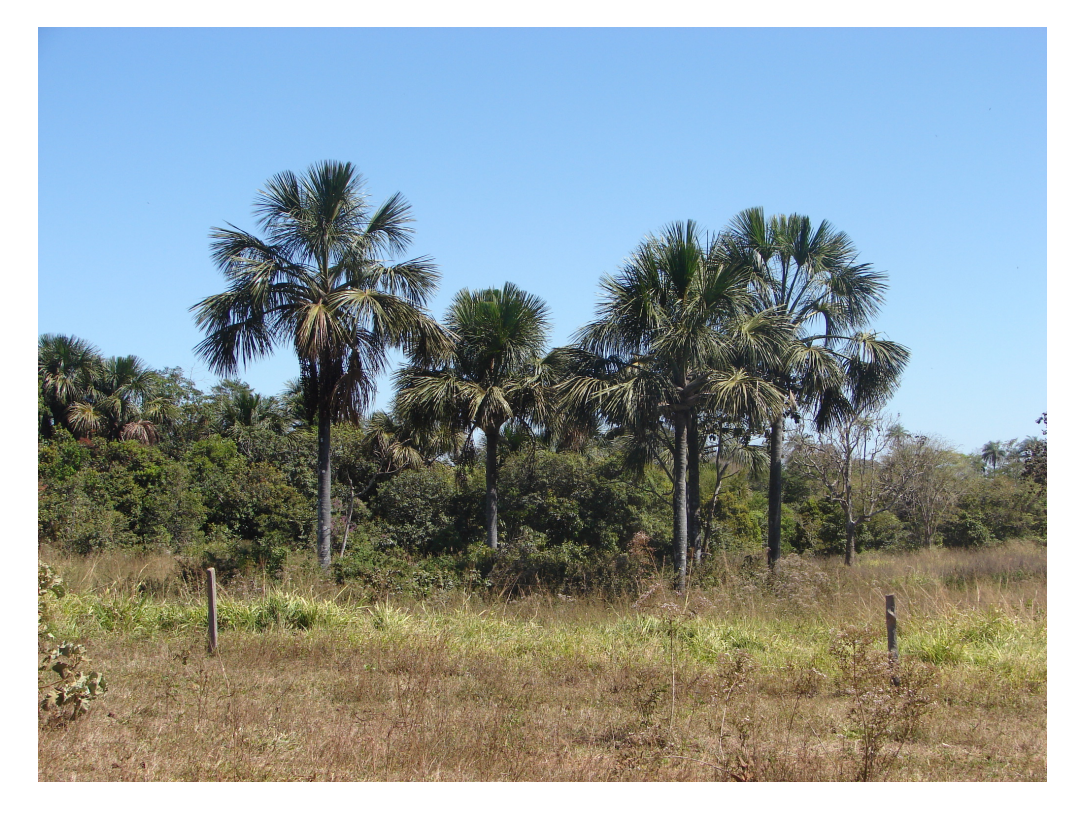

**SUBPROGRAMA DE INVENTÁRIO DE BIODIVERSIDADE DE FAUNA DOS FRAGMENTOS EM REGENERAÇÃO SUBPROGRAMA DE IMPLEMENTAÇÃO DE ATRATIVOS À FAUNA SUBPROGRAMA DE MONITORAMENTO DE INCREMENTO DE FAUNA**

Outubro/2009

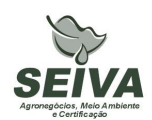

# **SUMÁRIO**

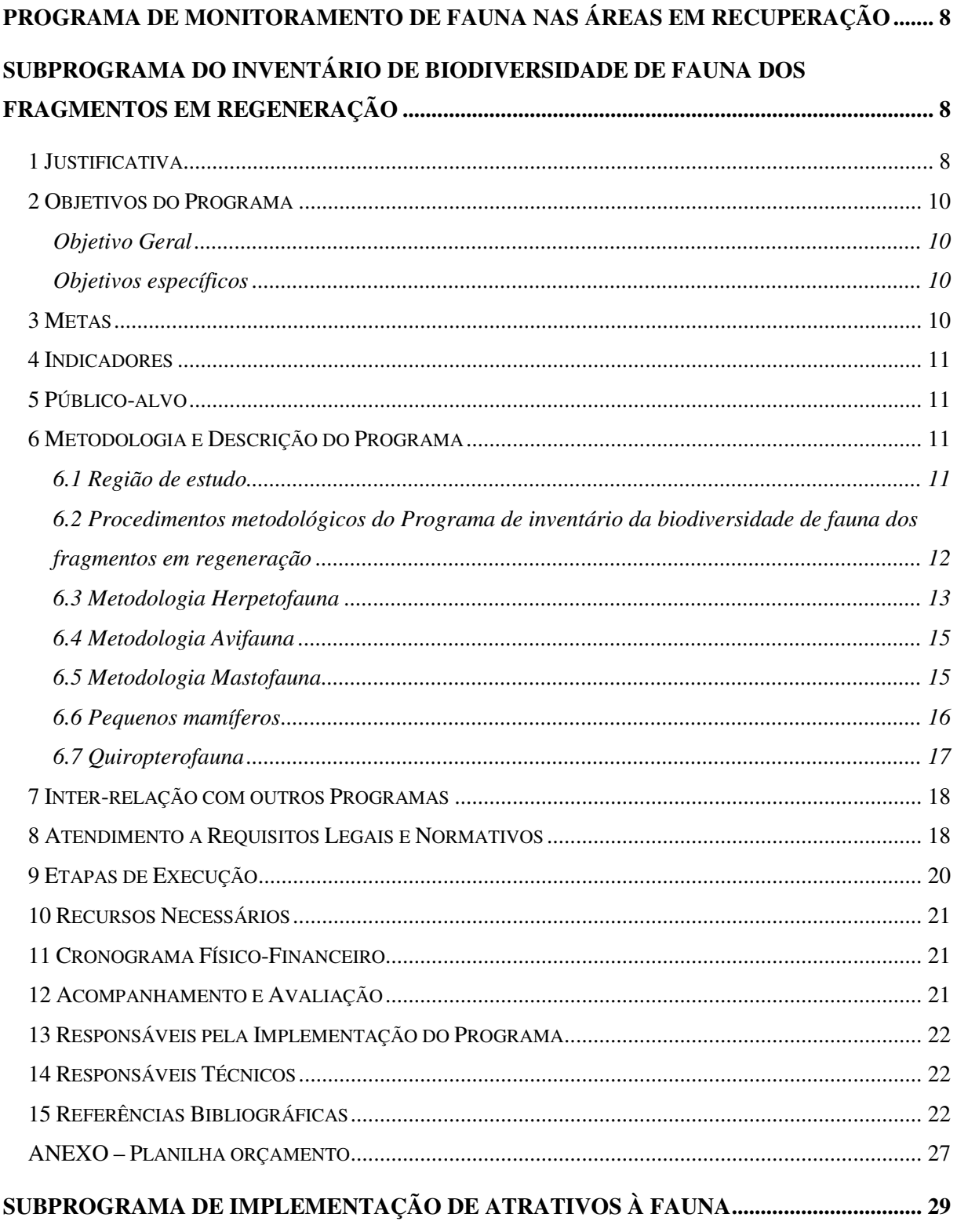

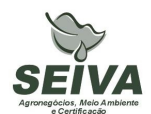

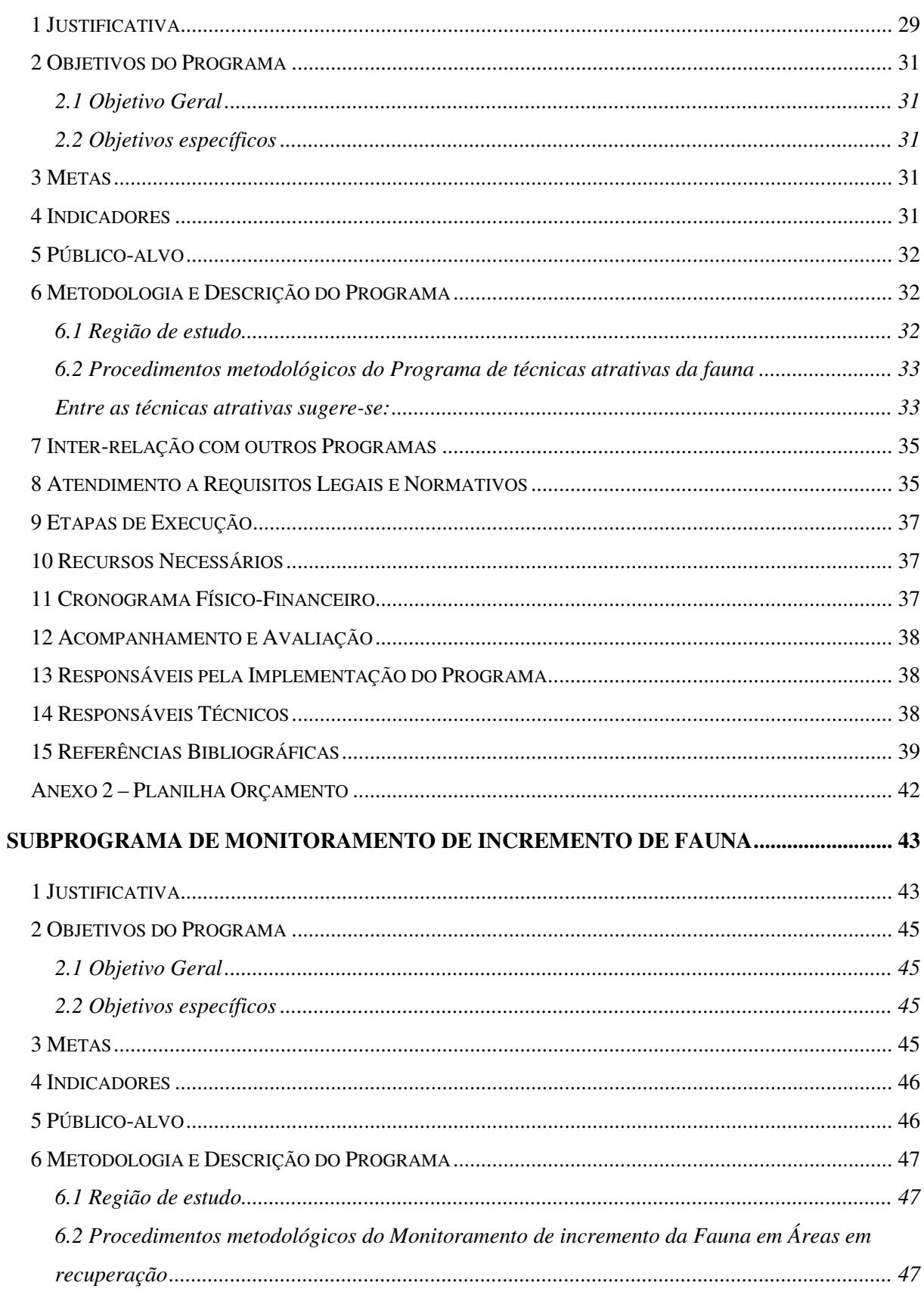

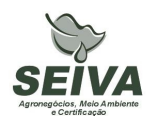

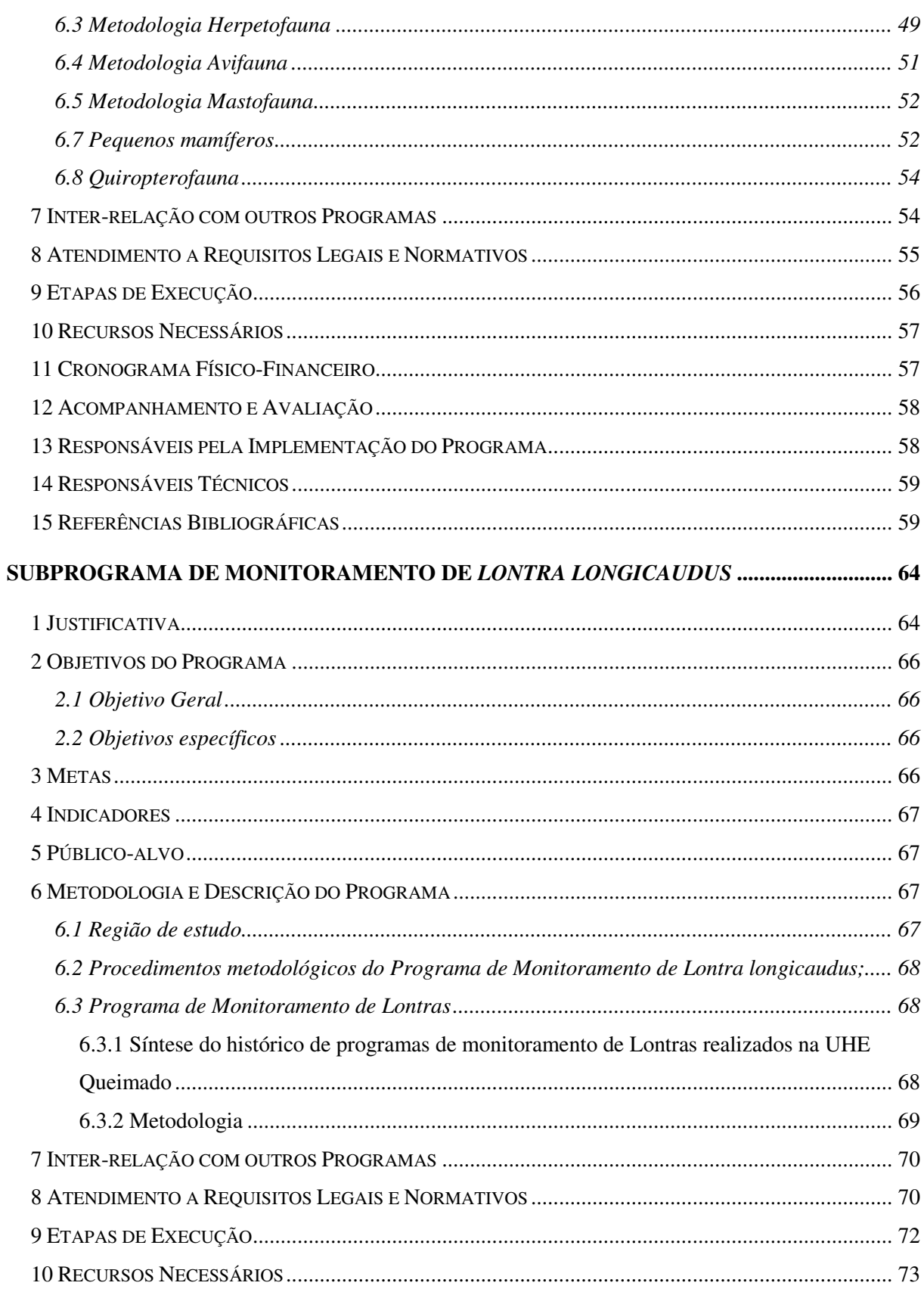

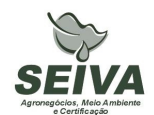

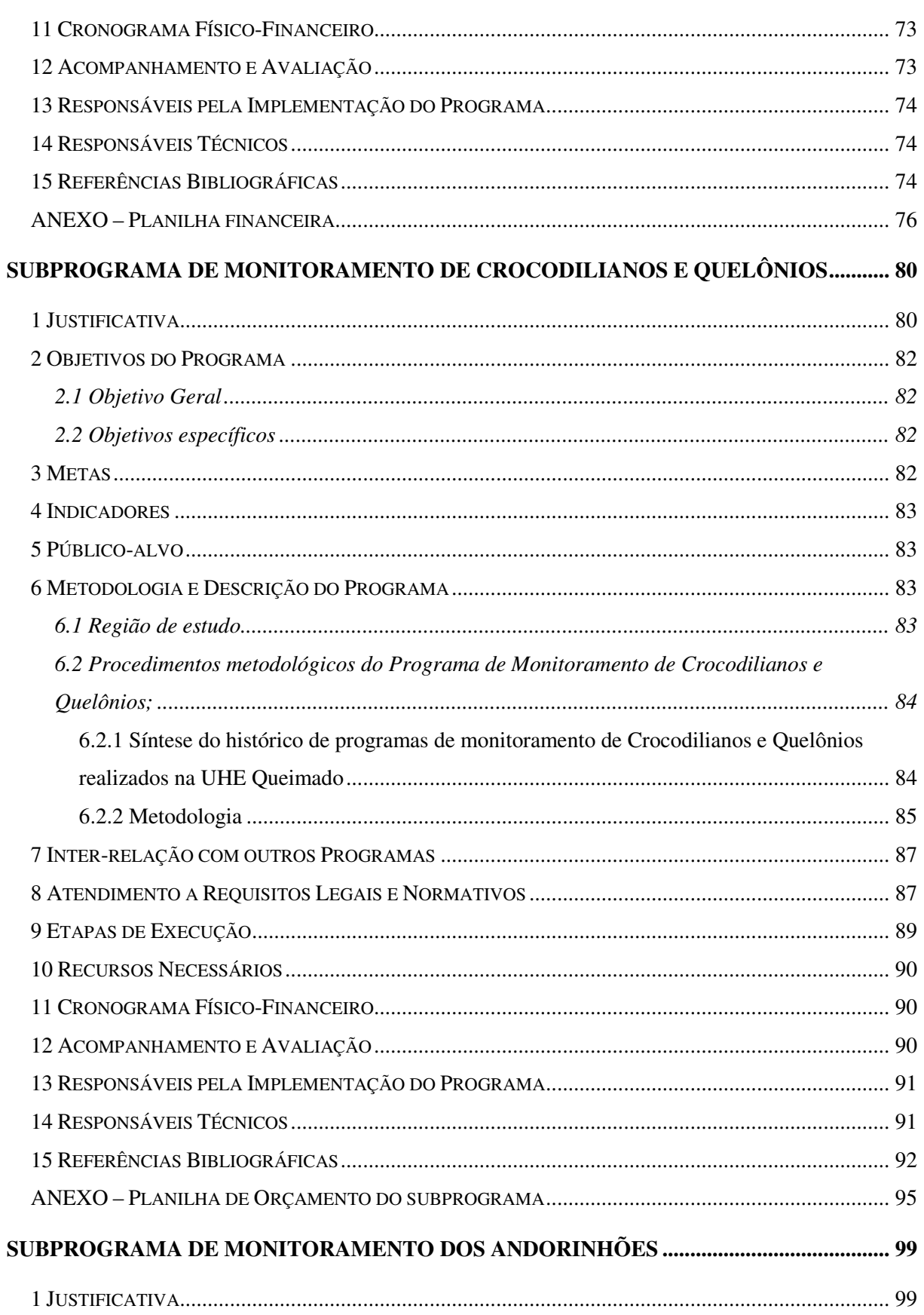

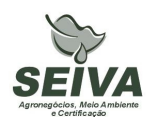

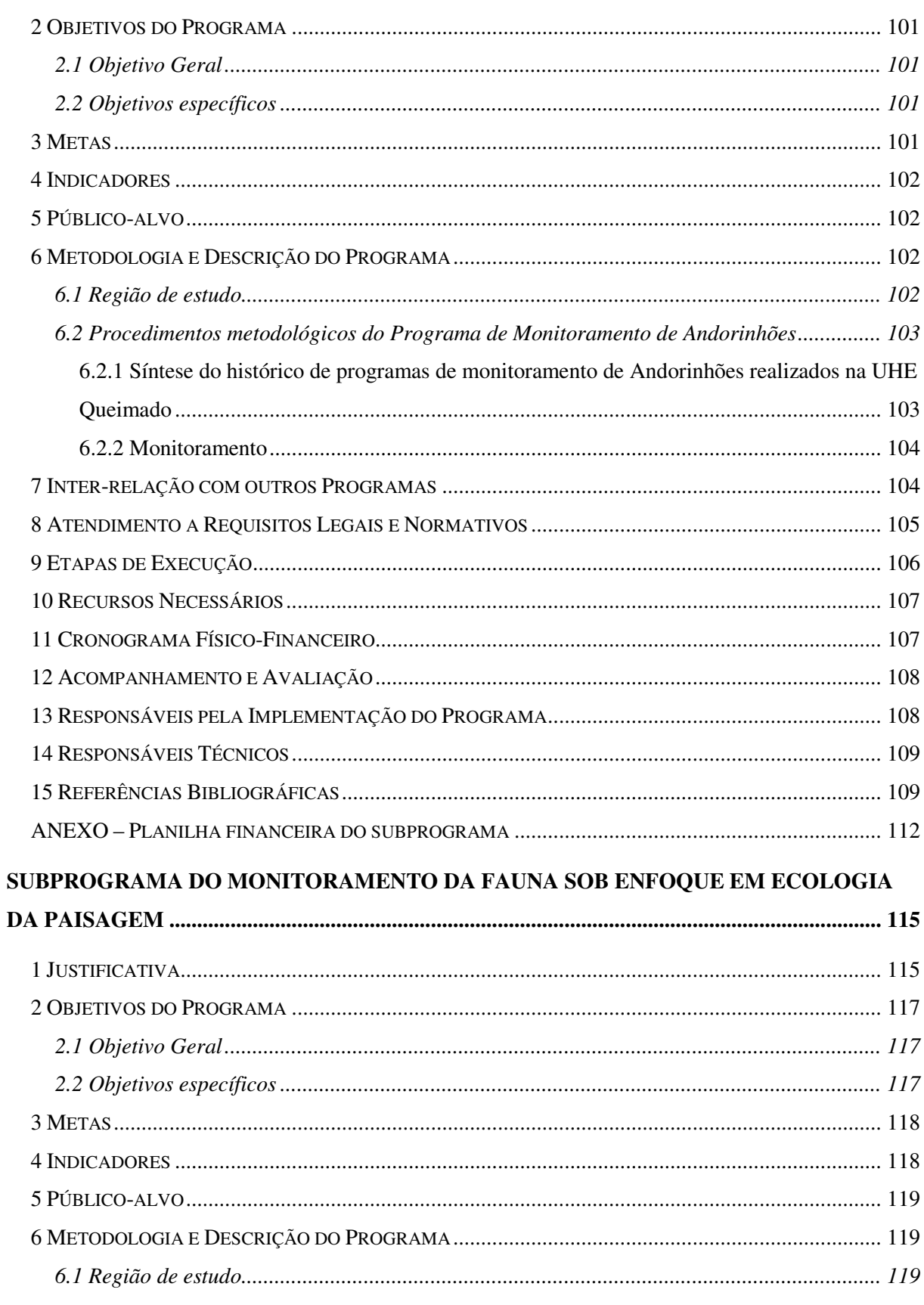

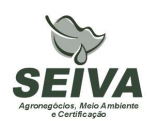

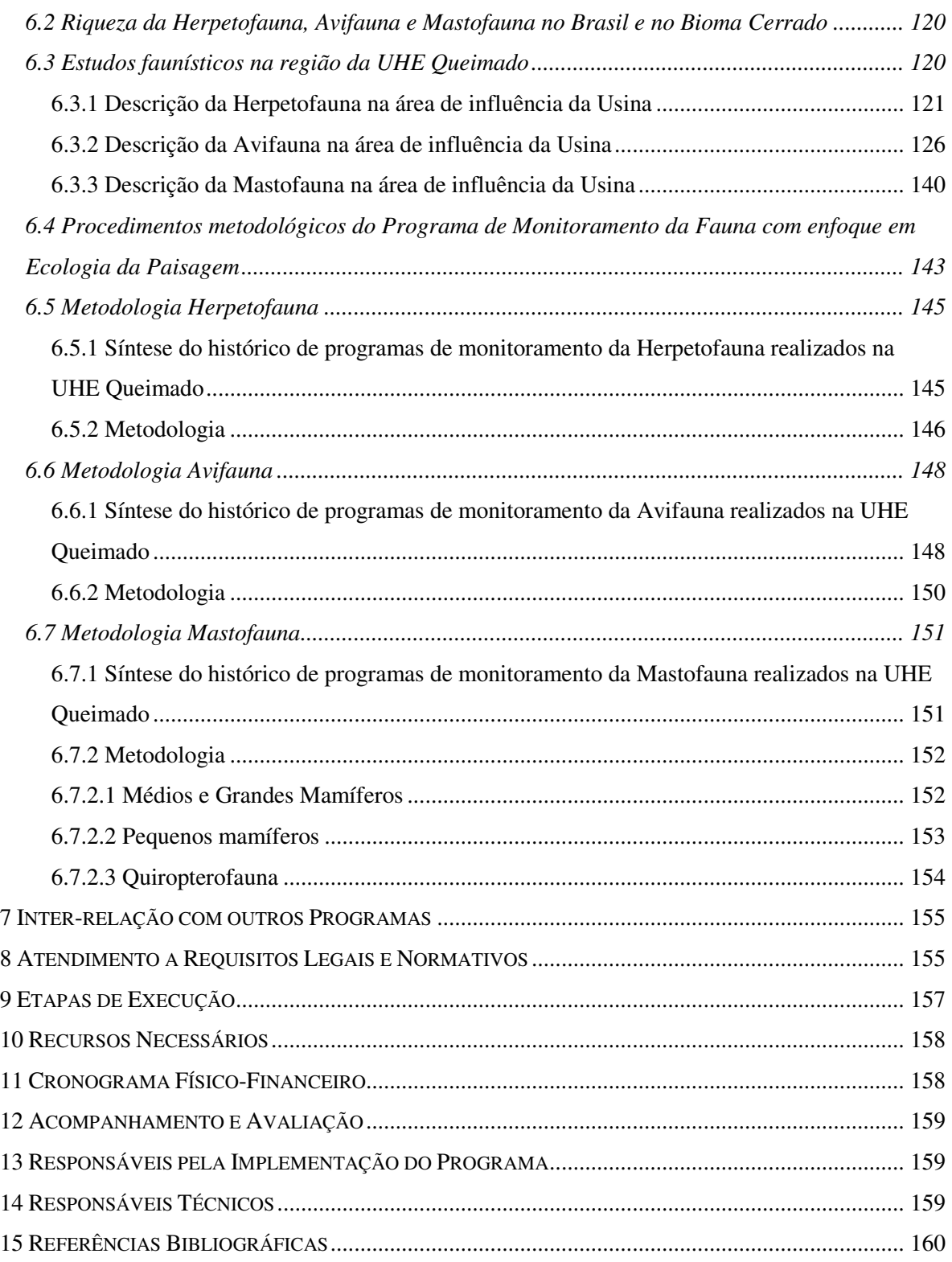

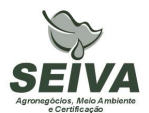

# **PROGRAMA DE MONITORAMENTO DE FAUNA NAS ÁREAS EM RECUPERAÇÃO**

# **SUBPROGRAMA DO INVENTÁRIO DE BIODIVERSIDADE DE FAUNA DOS FRAGMENTOS EM REGENERAÇÃO**

#### **1 JUSTIFICATIVA**

A Usina Hidrelétrica de Queimado é de propriedade do Consórcio formado pela Companhia Energética de Minas Gerais (CEMIG) e Companhia Energética de Brasília (CEB). A barragem foi construída no alto curso do rio São Marcos, e o eixo da barragem localizado na coordenada UTM 23K 251866 8206770. A usina apresenta potência instalada de 105MW, sendo a área do reservatório de 40,11 km<sup>2</sup>, e cota máxima de 829 metros, inserida nos municípios de Cabeceira Grande e Unaí no estado de Minas Gerais, Cristalina e Formosa no estado de Goiás e na área administrativa de Paranoá (DF).

Os estudos de viabilidade ambiental do empreendimento, elaborados nos anos de 1992 e 1993 pela IESA – INTERNACIONAL DE ENGENHARIA S.A., foram analisados e aprovados pelo Instituto Brasileiro do Meio Ambiente e dos Recursos Naturais Renováveis (IBAMA), sendo emitida a Licença Prévia em 03 de setembro de 1998, de processo número 02001002641.97-39.

Entre as condicionantes da Licença Prévia do IBAMA foi exigida a realização de estudos complementares da fauna, executados nos anos de 1998 e 1999 pelas empresas SETE e DAM – Projetos em Engenharia.

Em 08 de setembro de 1999 foi concedida a Licença de Instalação da UHE Queimado, sendo exigida a apresentação e implantação de "Programa de Conservação da Fauna", executado entre os anos de 2002 a 2007, pelo consórcio YKS-Linker, e pelas empresas Biota Estudos Ambientais, Medusa Biológica e Ambiental, Holos Engenharia e BIOCEV Meio Ambiente.

A Licença de Operação (LO) nº 302/2003 foi emitida em 14 de fevereiro de 2003 e o enchimento do reservatório ocorreu no período de 25 de junho de 2003 a 04 de março de 2004, sendo concedida a renovação da LO em 09 de janeiro de 2009. Entre as condicionantes

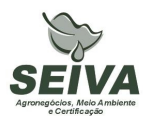

da renovação destaca-se a do item 2.2 : "Apresentar, num prazo de 180 dias, o planejamento e o projeto executivo de implantação ou continuidade do Programa de Monitoramento de Fauna nas Áreas em Recuperação."

#### **Área de inserção da UHE Queimado**

O empreendimento está inserido na Bacia Hidrográfica do Rio Preto, tributário da Bacia do rio São Francisco, no Bioma Cerrado, sendo este considerado um *hotspots*, isto é, região de extrema importância biológica, mas ameaçada em alto grau.

A portaria nº09, de 23 de janeiro de 2007 do Ministério de Meio Ambiente, definiu duas Áreas Prioritárias para a Conservação, Uso Sustentável e Repartição de Benefícios da Biodiversidade Brasileira na região do empreendimento, sendo estas: Cerrado – 113 e 127, denominadas respectivamente Unaí e Formosa.

Ainda segundo o documento da Fundação Biodiversitas que definiu áreas prioritárias para conservação no estado de Minas Gerais, o empreendimento insere-se em duas regiões: as de número 5 e 8, denominadas respectivamente Cabeceiras do Urucuia e Veredas de São Marcos, sendo esta última considerada de relevância especial (Drummond et al. 2005).

Como é sabido, a intervenção antrópica nos ambientes implica impactos negativos à viabilidade das populações faunísticas. Nesse contexto, as usinas hidrelétricas contribuem para o declínio de populações, devido a perda e/ou redução de habitats (Sá, 1995; Carmingnotto, 1999; Haas, 2002).

Assim, o monitoramento é instrumento de grande valia, pois permite gerar subsídios a investigarem a dinâmica natural da fauna e a relação dos impactos sobre as populações animais. Permite se realizado com periodicidade num intervalo de tempo, recolher dados sobre natalidade e mortalidade, aspectos sanitários, razão sexual, tamanho da população, entre outras informações.

O monitoramento também permite a realização de análises voltadas a determinar a diversidade e similaridade entre áreas amostradas e a adoção de planos de manejo para espécies-foco, tais como, espécies raras ou ameaçadas de extinção. Possibilita ainda avaliar a qualidade ambiental do ambiente, com a indicação de indicadores da fauna, como por exemplo, as espécies plonizadoras e disperdoras de sementes.

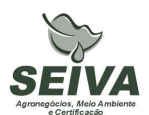

Diante do esboço apresentado justifica-se a continuidade dos programas ambientais relativos ao "Programa de Conservação da Fauna", com enfoque em monitoramento das áreas em recuperação.

#### **2 OBJETIVOS DO PROGRAMA**

# **Objetivo Geral**

Elaboração de Programa de Monitoramento da Fauna, com enfoque em áreas de recuperação, visando a compreensão das mudanças geradas com as medidas mitigadoras do empreendimento, no âmbito local e da paisagem.

#### **Objetivos específicos**

- Inventariar por métodos diretos (capturas, marcação e observação direta) os temas avifauna, herpetofauna e mastofauna em 12 áreas em recuperação;
- Contribuir para o conhecimento científico da fauna da região.

#### **3 METAS**

- 1) Inventário da fauna (avifauna, herpetofauna e mastofauna) nas áreas em recuperação em 12 pontos de amostragem em quatro campanhas de periodicidade trimestral;
- 2) Confecção de mapas de distribuição da fauna na paisagem;
- 3) Apresentação de dados quantitativos das espécies destacando espécies com status de conservação;
- 4) Tratamento e análise dos dados levantados;

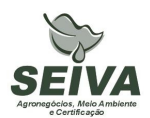

#### **4 INDICADORES**

1) Número de espécies com status de conservação, como por exemplo, ameaçadas de extinção, raras, endêmicas, cinegéticas, xerimbabo.

2) Com a melhoria na qualidade ambiental devido o processo de restauração das áreas esperasse ocorrer incremento no número de espécies com algum status de conservação;

3) Aumento da produção científica e conhecimento sobre a fauna da Bacia do rio São Francisco, com a publicação de artigos em periódicos especializados.

#### **5 PÚBLICO-ALVO**

- Órgãos públicos de defesa ao meio ambiente;
- Órgãos licenciadores;
- Instituições de ensino e pesquisa;
- Organizações não-governamentais;
- Prefeituras;
- Comitês de Bacias Hidrográficas;
- Produtores rurais.

#### **6 METODOLOGIA E DESCRIÇÃO DO PROGRAMA**

#### **6.1 Região de estudo**

A região sob influência da UHE Queimado insere-se num complexo mosaico vegetacional, com formações florestais (cerradão, floresta estacional e florestas ripárias) e savânicas (campos naturais, veredas e cerrado sentido restrito), mas com representativa antropização dos ambientes naturais, causado pelo processo desordenado de uso e ocupação do solo, especialmente das atividades agropecuárias, que atualmente resultou numa matriz fragmentada.

Apesar disto, os *"Estudos de Viabilidade*" (IESA, 1993), bem como *"Complementação de Estudos Faunísticos e Elaboração do projeto Básico Ambiental –* 

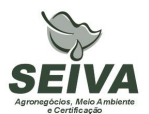

*PBA"* (CEMIG/SETE, 1998) do AHE Queimado constataram locais de relevância ecológica à conservação da biodiversidade remanescente na região. Entre estes, podem ser citados diversas Matas de cabeceira, distribuídas nas Áreas de Entorno (AE) e de influencia (AI) do empreendimento, assim como a Vereda do Rio São Marcos, o Cânion do Rio Preto e o Campo de Instrução de Formosa do Ministério da Defesa/ Exército Brasileiro (CIF). Este último situa-se no município de Formosa (GO), com área de mais de 100.000 hectares, e inclui, em sua composição, o "Complexo da lagoa Perta-Pé", paisagem heterogênea e de rara beleza, composta por um mosaico de ambientes lacustres, florestais e campestres, que sustentam alta biodiversidade, equivalendo, na época, a um sistema semelhante a um "Pantanal".

# **6.2 Procedimentos metodológicos do Programa de inventário da biodiversidade de fauna dos fragmentos em regeneração**

Nas florestas tropicais a forma de dispersão de sementes mais representativa é a zoocoria, de 60 a 90% das espécies vegetais apresentam frutos adaptados à dispersão por animais (Howe & Smallwood 1982, Morellato & Leitão-Filho 1992, Galetti, 1996, Tabarelli & Peres 2002). A maioria dos animais que dispersam sementes são vertebrados ou formigas (Stiles 2000). Entre os vertebrados, aves e morcegos provavelmente são os principais dispersores de sementes (Fleming *et al.* 1987, Terborgh 1986).

Este projeto possibilitará compreender a eficiência das técnicas utilizadas para atração da fauna, como por exemplo, poleiros, galharias, plantio. Também verificará se a melhoria da qualidade ambiental ao longo do tempo possibilitará o incremento de espécies com status de conservação.

Assim será desenvolvido em duas fases: inventário e monitoramento. O inventário da fauna, sendo realizado no primeiro ano de monitoramento em 4 (quatro) campanhas, com periodicidade trimestral.

Durante a campanha de reconhecimento de campo para a elaboração do programa, realizada entre os dias 04 a 07 de agosto de 2009, foram identificadas 12 áreas em recuperação na UHE Queimado (Tabela 1). Para a fase do inventário todas as áreas deverão ser amostradas.

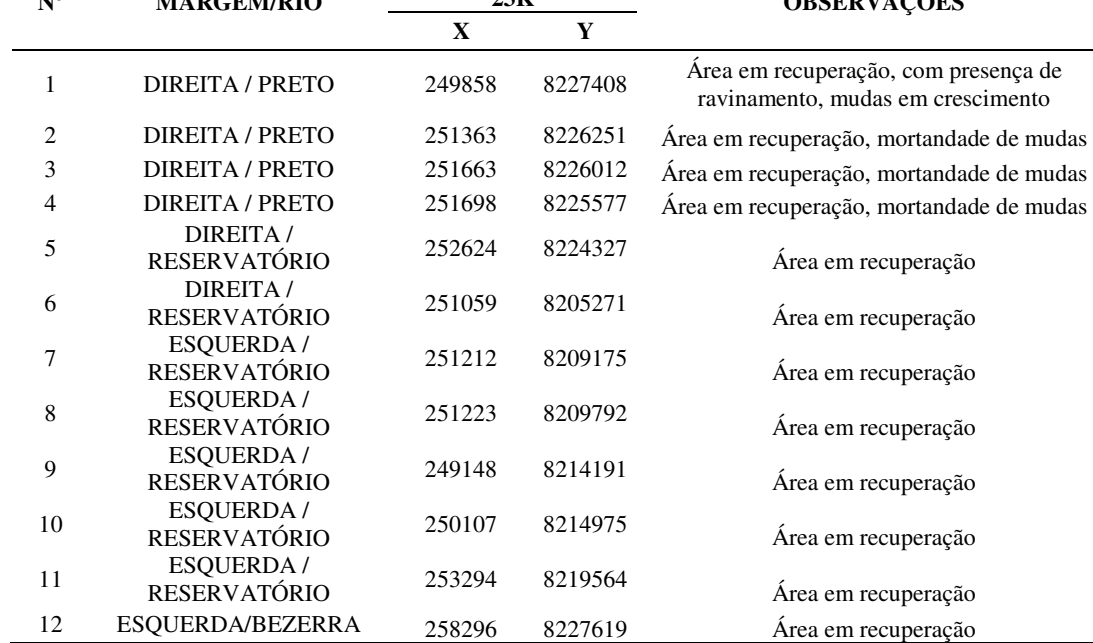

**Tabela 1.** Pontos amostrais de áreas em recuperação na área de influência da UHE Queimado. Agosto 2009.

**COORDENAS UTM** 

#### **6.3 Metodologia Herpetofauna**

**Nº MARGEM/RIO 23K** 

Para os estudos em campo serão utilizadas três Métodos: I) Procura ativa; II) Armadilha de Interceptação e Queda e III) Abrigo Artificial.

Para o inventário as campanhas terão duração mínima de doze dias.

#### *I. Procura Ativa*

Consiste em transectos pré-definidos (diurnos e noturnos) em busca de anfíbios e répteis que estiverem em atividade ou abrigados. Deverão ser inspecionados cupinzeiros, cascas das árvores, troncos caídos, serrapilheiras, dentre outros possíveis locais de abrigo desses animais (Crump & Scott Jr, 1994; Martins & Oliveira, 1998). Os locais utilizados pelos anuros, como sítios de vocalização (ou sítios reprodutivos): rios, riachos, represas, açudes, poças temporárias, alagados e córregos serão vistoriados nos períodos diurno e noturno, com o intuito de detectar-se o maior número de espécies em atividade e possíveis vestígios (desovas, girinos e outros). Esforço mínimo: 06 horas/pessoa, por ponto de amostragem.

**OBSERVAÇÕES** 

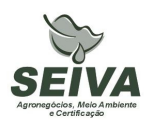

# *II. Armadilha de Interceptação e Queda (Pit fall traps)*

O método consiste na instalação de baldes (30 litros) enterrados em "Y" ou em linha, de forma que a abertura fique ao nível do solo, sendo interligados por uma "cerca-guia" de lona com aproximadamente 0,50m de altura e 5m de comprimento entre baldes (Gibbons & Semlitsch, 1981; Jones, 1981; Corn, 1994).

Para o inventário, cada ponto de amostragem, do total de doze, deverão ser instalados 12 baldes, totalizando 144 baldes.

As armadilhas permanecerão abertas por oito dias, totalizando, assim, um esforço de 1152 armadilhas/dia, por campanha. Essas armadilhas serão revisadas todas as manhãs para evitar a morte desnecessária de indivíduos. Ao final de cada campanha de amostragem, os baldes deverão ser removidos ou fechados.

# *III. Abrigo Artificial*

Correspondem a quadrados de madeira compensada (1,1 x 1,1 x 0,06m), disposta sobre o solo após a limpeza da vegetação. Cada abrigo artificial será colocado a 5m de distância de cada conjunto de baldes, perpendicular à cerca-guia (Parmelee & Fitch 1995). A vistoria dos abrigos será realizada nos mesmos horários que os *pit falls*.

Os espécimes registrados (zoofonia ou visualização), capturados e coletados (no caso de dúvida taxonômica ou material testemunho) serão identificados e os dados serão anotados em planilhas de campo.

As seguintes informações deverão ser registradas:

- •Área amostrada;
- •Espécie;
- •Método;
- •Horário;
- •Captura ou recaptura;
- Sexo:
- •Peso corporal;
- Idade estimada e status reprodutivo;

Dados morfométricos.

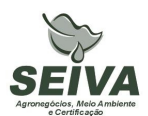

Deverão ser selecionadas espécies bioindicadoras de anuros e lagartos para serem monitoradas através de captura/marcação/recaptura. O método utilizado para marcação será o "*toe clipping"* (HERO 1989). Serão marcados e soltos próximo ao local capturado. Indivíduos recapturados serão anotados e novamente liberados. Recapturas fornecerão dados sobre atividade, longevidade, fidelidade aos sítios de termorregulação e forrageamento e mobilidade dos indivíduos.

#### **6.4 Metodologia Avifauna**

A metodologia empregada para a avifauna será baseada na Observação direta. Para o inventário as campanhas terão duração mínima de doze dias.

#### *I. Observação direta*

Consiste no percorrimento de transectos não lineares, a passos lentos pelo observador, para o registro visual e, ou auditivo de todas as espécies encontradas.

Paralelamente à amostragem qualitativa recomenda-se a utilização do método de listas de espécies proposto por Mackinnon & Phillips (1993), mas com listas de 10 espécies ao invés de 20, como originalmente proposto pelos autores. Tal prática visa aumentar o tamanho das unidades amostrais (Herzog *et al.*, 2002). A aplicação de tal método possibilita a obtenção de um índice de abundância relativa das espécies.

#### **6.5 Metodologia Mastofauna**

Neste programa de monitoramento serão priorizadas amostragens com pequenos mamíferos e morcegos. Vestígios de médios e grandes mamíferos deverão ser registrados e informados nos relatórios técnicos.

Nas capturas deverá ser coletado as sementes advindas das fezes dos mamíferos. Em parceria com o projeto de Conservação da Flora, estas sementes deverão ser identificadas por meio de uma carpoteca.

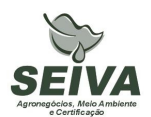

#### **6.6 Pequenos mamíferos**

A amostragem dos pequenos mamíferos terrestres (roedores e marsupiais) deverá ser realizada utilizando-se armadilhas sherman e tipo gaiola, além de armadilhas de interceptação e queda (*pitfall traps*″), cujo delineamento amostral das armadilhas será aproveitado do monitoramento da herpetofauna.

O delineamento das armadilhas de gaiola procederá pelo estabelecimento de transectos, com postos de captura, dispostos aleatoriamente dependendo da disponibilidade deles nos mesmos com armadilhas Sherman (25X10X10 cm) e de arame galvanizado (30 x 15 x 15 cm), colocadas acima do nível do chão, a uma altura média de 1,50 m, devendo ser iscadas com alguns destes alimentos: milho, banana, óleo de fígado de bacalhau, bacon e creme de amendoim.

Para etapa do monitoramento dever-se-á utilizar 12 armadilhas (10 Sherman e duas de arame) nos 12 pontos amostrais, totalizando 144 armadilhas.

As armadilhas deverão ser abertas por no mínimo, oito noites consecutivas para as capturas. Os pequenos mamíferos deverão receber marcação com brincos metálicos numerados (Fish and small animal tag-size 1**-** National Band and Tag Co., Newport, Kentucky).

A cada manhã, as linhas de captura deverão ser percorridas e, para cada indivíduo capturado, devem-se registrar as informações seguintes:

- •Área amostrada;
- •Número do posto de captura;
- •Posição da armadilha na qual o indivíduo foi capturado (solo ou suspensa);
- •Espécie;
- •Captura ou recaptura;
- Sexo:
- •Peso corporal;
- Idade estimada e status reprodutivo.

Devido a complexidade taxonômica que o grupo apresenta, alguns indivíduos poderão ser coletados para determinação do número de cariótipo, identificação das espécies e formação de uma coleção de referência. Os espécimes coletados serão depositados em

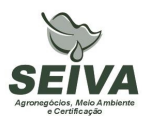

coleções de referência. Como sugestão a forma de captura e o manuseio das espécies as recomendações publicadas pela American Society of Mammalogists Animal Care and Use Committee (1998).

Para o inventário as campanhas terão duração mínima de doze dias.

#### **6.7 Quiropterofauna**

A quiropterofauna deverá ser amostrada com a utilização de redes de neblina, sendo utilizadas no mínimo 10 (redes) redes de neblina (*mist nets*) de 12 m de comprimento por 2,8 m de altura, marca ECOTONE ou AVINET, que permanecerão abertas por seis horas por noite, a partir do entardecer. Os morcegos deverão ser marcados preferencialmente com anilhas em forma de ômega.

Para o inventário as campanhas terão duração mínima de doze dias. Alguns indivíduos poderão ser coletados para identificação, e posteriormente depositados em coleções de referência.

Para cada indivíduo capturado deverão ser registrados:

- •Espécie;
- •Ponto de amostragem;
- •Captura ou recaptura;
- •Dados morfométricos;
- Sexo:
- Idade;
- •Estado reprodutivo.

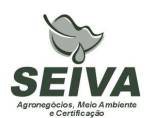

#### **7 INTER-RELAÇÃO COM OUTROS PROGRAMAS**

O Programa terá inter-relação com os seguintes programas:

## • *Programa de controle de áreas degradadas no entorno do reservatório;*

Deverá em conjunto estabelecer as áreas de implantação de técnicas atrativas de fauna, como por exemplo, poleiros e galharias. As áreas alvo do projeto de monitoramento da fauna em áreas de recuperação deverão ser implantadas técnicas nucleadoras da fauna.

# • *Programa de Conservação de Flora*

O programa auxiliará na identificação das sementes recolhidas nas fezes da fauna do projeto de monitoramento de fauna em áreas em recuperação. Estas informações deverão ser repassadas ao Programa de controle de áreas degradadas.

# • **Programa de Educação Ambiental**

As informações relativas a fauna ocorrente na UHE Queimado serão disponibilizadas para divulgação em atividades de educação ambiental, podendo ser produzidos cartilhas, folders, vídeos, entre outros. Atenção especial deve-se ter em relação às espécies alvo de caça e do tráfico silvestre, sendo assim, recomendado material de divulgação para sensibilizar a população, especialmente do distrito de Palmital de Minas e trabalhadores rurais contra estas práticas.

#### **8 ATENDIMENTO A REQUISITOS LEGAIS E NORMATIVOS**

- **Resolução CONAMA nº. 023, de 19 de setembro de 1986**: define as responsabilidades, os critérios básicos e as diretrizes gerais para uso e implementação da Avaliação de Impacto Ambiental como um dos instrumentos da Política Nacional do Meio Ambiente.
- **Instrução Normativa IBAMA nº 119, de 11 de outubro de 2006:** Dispõe sobre as licenças de coleta e captura de material zoológico.
- **Instrução Normativa IBAMA n°.146, de 10 de janeiro de 2007:** no qual estabelece os critérios para procedimentos relativos ao manejo de fauna silvestre (levantamento,

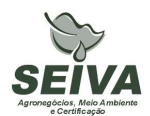

monitoramento, salvamento, resgate e destinação) em áreas de influencia de empreendimentos e atividades consideradas efetiva ou potencialmente causadoras de impactos à fauna sujeitas ao licenciamento ambiental.

- **Instrução Normativa IBAMA nº 27, de 23 de dezembro de 2002:** Dispõe sobre os procedimentos do Sistema Nacional de Anilhamento de Aves Silvestres – SNA.
- **Decreto Federal nº. 5.197, de 03 de janeiro de 1967**. Dispõe sobre a proteção à fauna silvestre e seus *habitats* naturais.
- **Lei Federal nº 9.605, de 12 de fevereiro de 1998**: Dispõe sobre as sanções penais e administrativas derivadas de condutas e atividades lesivas ao meio ambiente, e dá outras providências.
- **Decreto Federal nº 3.179, de 21 de Setembro de 1999:** Dispõe sobre a especificação das sanções aplicáveis às condutas e atividades lesivas ao meio ambiente, e dá outras providências.
- **Deliberação COPAM 041/1995:** define as espécies ameaçadas de extinção no estado de Minas Gerais.

Observação: ocorreu revisão da fauna ameaçada de extinção do Estado de Minas Gerais em Workshop no ano de 2007, e segundo a Secretaria de Meio Ambiente do Estado de Minas Gerais, esta lista deve ser publicada pelo COPAM até o final deste ano.

- **Deliberação Normativa COPAM nº 55, de 13 de junho de 2002:** Estabelece normas, diretrizes e critérios para nortear a conservação da Biodiversidade de Minas Gerais, com base no documento: "Biodiversidade em Minas Gerais: Um Atlas para sua Conservação
- **Instrução Normativa MMA n° 3, de 27 de maio de 2003:** Reconhece as espécies da fauna brasileira ameaçadas de extinção.
- **Portaria MMA nº09, de 23 de janeiro de 2007:** define as Áreas Prioritárias para Conservação, Utilização Sustentável e Repartição de Benefícios da Biodiversidade
- **Lei Estadual de Minas Gerais n°. 14309 de 19 de junho de 2002:** Dispõe sobre a política florestal e de proteção à biodiversidade no Estado.
- **Lei Estadual de Goiás n°. 14.241/2002**: Proteção da fauna silvestre no Estado de Goiás.

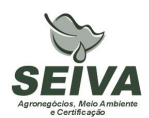

- **Decreto Estado de Goiás n°. 5.899, de 09 de fevereiro de 2004.** Regulamenta a lei citada acima e dá outras providências.
- **Lei Distrital 1.298, sobre fauna e flora**: Dispõe sobre a preservação da fauna e da flora nativas do Distrito Federal e das espécies.

#### **9 ETAPAS DE EXECUÇÃO**

- **1) Solicitação ao IBAMA licença de captura e coleta da fauna na área de influência da UHE Queimado;**
- **2) Aquisição do material necessário para execução dos trabalhos de campo;**
- **3) Pré-contato com os produtores rurais;**

O Consórcio CEMIG-CEB deverá repassar contatos (telefone ou email) de produtores rurais na região para pré-contato referente aos trabalhos de campo. Quando não existir a forma de contato deverá ser enviado o endereço do produtor.

#### **4) Coleta de dados em campo;**

Nesta etapa serão realizadas as campanhas de campo dos diferentes projetos, sendo que a primeira campanha como ressaltado no item metodologia deverá compreender alguns dias a mais, para contato com os proprietários rurais e instalação dos procedimentos metodológicos.

#### **5) Emissão de relatórios de atividades;**

Elaboração de relatórios parciais após a finalização de cada campanha de campo ao coordenador do projeto, que direcionará a gerência ambiental da UHE Queimado.

#### **6) Análise das informações;**

As informações solicitadas no item Metodologia de cada grupo faunístico deverão ser analisadas, sejam por programas estatísticos, de geoprocessamento e planilhas.

#### **7) Confecção de mapas;**

Emissão de mapas contendo as análises de paisagem relacionadas com a dinâmica da fauna.

#### **8) Apresentação do relatório de conclusão;**

**9) Submissão de artigo científico ou trabalho em congresso técnico-científico.** 

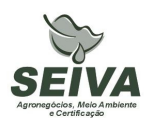

Se aprovado pelo Consórcio CEMIG-CEB sugere-se a publicação dos resultados dos programas ambientais.

#### **10 RECURSOS NECESSÁRIOS**

Os recursos orçados para execução deste programa encontram-se na planilha anexa.

#### **11 CRONOGRAMA FÍSICO-FINANCEIRO**

Em função do consórcio CEMIG-CEB, pertencer a duas companhias de eletricidade estatais, o mesmo é regido pela lei de número 8.666 de 1993, e assim, deve-se levar em consideração um prazo de 180 dias anterior a execução da etapa 1 de cada cronograma previsto abaixo.

Cronograma do Programa de inventário da biodiversidade de fauna dos fragmentos em regeneração

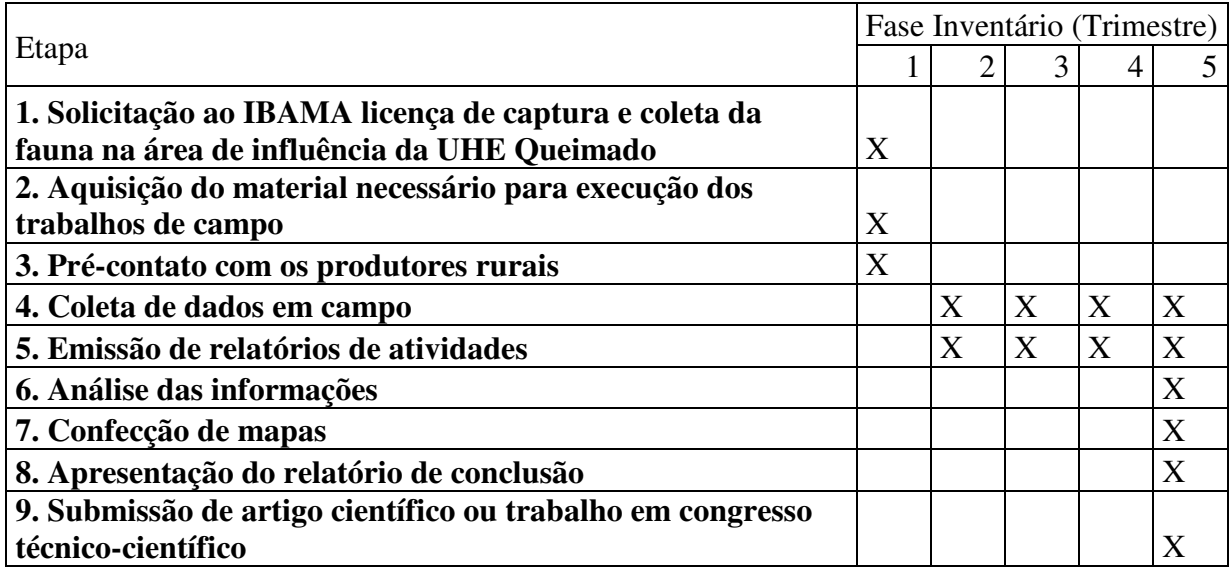

#### **12 ACOMPANHAMENTO E AVALIAÇÃO**

Será realizado pelo acompanhamento em campo de técnicos do consórcio CEMIG-CEB ou auditores. Outra forma é a emissão de relatórios de atividades após o termino de cada campanha, sendo a emissão de cada semestral.

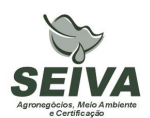

## **13 RESPONSÁVEIS PELA IMPLEMENTAÇÃO DO PROGRAMA**

Esclarecemos que os técnicos citados foram responsáveis pela elaboração dos projetos executivos e que não necessariamente serão executantes. A implementação do programa é de responsabilidade do consórcio CEMIG-CEB concessionária legal do empreendimento, por meio de equipe técnica própria e ou contratada, em conformidade com a legislação vigente.

Entre possíveis parceiros destacam-se:

- **Instituições de pesquisa:** contratação de estagiários, depósito de material biológico e análise de cariótipo.
- **Produtores rurais:** autorização de trabalho nas propriedades.

# **14 RESPONSÁVEIS TÉCNICOS**

Gustavo Bernardino Malacco da Silva

Função: Coordenador geral e responsável pela elaboração dos projetos de avifauna e mastofauna.

Biólogo, Mestre em Engenharia Ambiental, Área de Concentração Manejo Ambiental Crbio 37141-D; CTF: 324649

Carlos Eduardo Ribeiro Cândido

Função: Responsável pela elaboração do projeto de herpetofauna. Biólogo, Crbio 57232/04-D; CTF: 677 001.

# **15 REFERÊNCIAS BIBLIOGRÁFICAS**

BIOCEV MEIO AMBIENTE. 2007a. **Projeto de Monitoramento da Avifauna, sob Enfoque em Ecologia da Paisagem - Relatório Final (2º Fase Pós-enchimento) - Fase de Operação.** 

BIOCEV MEIO AMBIENTE. 2007b. **Projeto de Monitoramento da Avifauna, sob Enfoque em Ecologia da Paisagem / Sub-projeto Territorialidade - Relatório Final (2º Fase Pós-enchimento) - Fase de Operação.** 

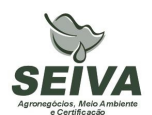

BIOCEV MEIO AMBIENTE. 2008a. **Projeto de Monitoramento de Comunidade e de Rotas Migratórias de Aves no Complexo da Lagoa Perta-Pé. Relatório Final. (2º Fase Pós-enchimento) - Fase de Operação.** 

BIOCEV MEIO AMBIENTE. 2008b. **Projeto de Monitoramento da Avifauna nas Áreas Soltura. - Relatório Final. (2º Fase Pós-enchimento) - Fase de Operação.** 

BIOTA ESTUDOS AMBIENTAIS. 2006. **Projeto Monitoramento da Quiropterofauna - Relatório Final.** 

BIRDLIFE INTERNATONAL. **Threatened birds of the world 2004.** CD-ROM. Cambridge, U.K: Lynx Edicions & Bird Life International. 2008.

CARMINGNOTTO, A. P. 1999. **Pequenos mamíferos terrestres do Cerrado (Rodentia; Didelphiomorphia): seleção de hábitat, áreas de vida e padrões direcionais de deslocamento.** Dissertação de Mestrado . Universidade Federal do rio de Janeiro, RJ.

CEMIG/Sete Soluções e Tecnologia Ambiental. 1998. **Complementação de Estudos Faunísticos e Plano de Controle Ambiental do AHE Queimado.** (Doc. Interno).

CORN, P. S. 1994. **Straight line drifts fences and pitfall traps**. *In:* Heyer, W. R., M. A. Donnelly, R. W. McDiarmid, L. C. Hayek and M. S. Foster (Eds).

CRUMP, M. & N. J. SCOTT JR. 1994. **Visual encounter surveys**. *In* W. R. Heyer, M. A. Donnelly, R. W. McDiarmid, Lee-Ann C. Hayek e M. Foster. Measuring and Monitoring Biological Diversity. Standard Methods for Amphibians. Smithsonian Institution Press. P. 84 a 92.

DAM PROJETOS EM ENGENHARIA. 1999. **Projeto Básico Ambiental - Estudos Complementares - Licença Instalação – Meio Biótico – TOMO XI.** 

DRUMMOND, G. M., MARTINS, C.S, MACHADO, A.B.M., SEBAIO, F.A., ANTONINI, Y. 2005. **Biodiversidade de Minas Gerais: Um Atlas para sua Conservação.** 22ª ed. Belo Horizonte: Fundação Biodiversitas. 222p.

FLEMING, T.H., BREITWISC, R. & WHITESIDES, G. H. 1987. Patterns of tropical vertebratefrugivore diversity. **Annual Review of Ecology Systematics,** v. 18 p. 91-109.

GALETTI, M. & PIZO, M.A. 1996. Fruit eating by birds in a forest fragment in southeastern Brazil. **Ararajuba,** v. 4, n.2, p. 71-79.

GIBBONS, J., & R. D. SEMLITSCH, 1981. T**errestrial drift fences with pitfall traps: an effective technique for quantitative sampling of animal populations**. Brimleyana 7: 1-16.

HAAS, A. 2002. **Efeitos da criação do reservatório da UHE Serra da Mesa (Goiás) sobre a comunidade de aves.** Tese de Doutorado. Universidade de Brasília, DF.

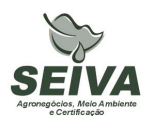

HERO, J. M. 1989. **A simple code for toe clipping anurans**. Herpetological Review, New Haven, n. 20, p. 66-67.

HERZOG, S.K., KESSLER, M. & CAHILL., T.M. 2002. Estimating species richness of tropical communities from rapid assessment data. **Auk:** 119: 749- 768.

HOLOS – Engenharia Sanitária e Ambiental Ltda. 2007a. **Projeto de Monitoramento da Herpetofauna nas Áreas de Soltura Execução da Fase de Pós-Enchimento - Fase de Operação** – Relatório Final.

HOLOS – Engenharia Sanitária e Ambiental Ltda. 2007b. **Projeto de Monitoramento dos Jacarés - Continuidade de Execução da Segunda Fase de Pós-Enchimento - Fase de Operação** – Relatório Final.

HOLOS – Engenharia Sanitária e Ambiental Ltda. 2007c. **Projeto de Monitoramento da Mastofauna nas Áreas de Soltura Execução da Fase de Pós-Enchimento - Fase de Operação** – Relatório Final.

HOLOS – Engenharia Sanitária e Ambiental Ltda. 2007d. **Projeto de Monitoramento da Mastofauna com Enfoque na Ecologia da Paisagem - Continuidade da 2º Fase (Pósenchimento) - Fase de operação -** Relatório Final

HOLOS – Engenharia Sanitária e Ambiental Ltda. 2007e. **Projeto de Conservação da Fauna. Projeto Monitoramento de Lontras - Continuidade de Execução da 2º Fase (Pós – enchimento)** - Relatório Final

HOWE, H.F & SMALLWOOD, G.F. 1982. Ecology of seed dispersal. **Annual Review of Ecology Systematics**, v. 13, p. 201-228.

IESA – Internacional de Engenharia. 1993. **Estudo de Impacto Ambiental (EIA) e Relatório de Impacto Ambiental (RIMA), Estudos de Viabilidade do AHE Queimado. (Doc. Interno).** 

IESA – Internacional de Engenharia. 1995. **Estudo de Impacto Ambiental (EIA) e Relatório de Impacto Ambiental (RIMA), Estudos de Viabilidade do AHE Queimado, Nota Complementar, Volumes II, III e IV (Doc. Interno).** 

JONES, K. B., 1981. **Effects of grazing on lizard abundance and diversity in western Arizona**. Southwestern Naturalist 26: 107-115.

MACKINNON, J. & PHILLIPS, K.. 1993. **A field guide to the birds of Borneo, Sumatra, Java and Bali.** Oxford. Oxford University Press.

MARTINS, M. & OLIVEIRA, M.E. 1998. **Natural History of snakes in forests of the Manaus region, Central Amazonia, Brazil**. Herpetological Natural History 6(2) 78-150.

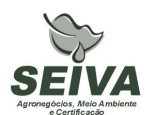

MEDUSA – Biológica e Ambiental. 2005. **Programa de Monitoramento de Quelônios, na Região do AHE Queimado**. Relatório Final.

MORELLATO, P. & LEITÃO-FILHO, H.F. *1992.* Padrões de frutificação e dispersão na Serra do Japi*,* In: MORELLATO, L.P. (ed.). **História Natural da Serra do Japi: ecologia e preservação de uma área florestal no sudeste do Brasil.** Campinas: Editora da Universidade Estadual de Campinas, p.112-140.

PARMELEE, J.R. & FITCH, H.S. 1995. **An experiment with artificial shelters for snakes: effects of material age and surface preparation**. Herpetol. Nat. Hist. 3(2): 187-191.

SÁ, R. M. L. 1995. **Effects of the Samuel hidroelectric dam on mammal and bird communities in a heterogeneous Amazonian lowland forest.** Tese de Doutorado, University of Florida.

STILES, E.W. 2000. Animals as seed dispersers. In: M. Fenner, Editor, Seeds. **Ecology of Regeneration in Plant Communities**. Wallingford :CABI Publishing, p. 111–124.

TABARELLI, M. & PERES, C.A. 2002. Abiotic and vertebrate seed dispersal in the Brazilian Atlantic forest: implications for forest regeneration. **Biological Conservation**, v. 106, p. 165-176.

TERBORGH, J.W. 1986. Community aspects of frugivory in tropical forests. In: ESTRADA, A. & FLEMING, T.H. (eds.). **Frugivores and seed dispersal.** Dordrecht: W. Junk Publishers, p. 371-384.

YKS – Serviços. 2003a. **Projeto de Monitoramento da Herpetofauna – Fase I – prérepresamento** – Relatório final.

YKS – Serviços. 2003b. **Projeto de Monitoramento dos Jacarés – Fase I – prérepresamento** – Relatório final.

YKS – Serviços. 2005a. **Projeto Resgate de Fauna Durante o Enchimento do Reservatório** – Relatório final (Volume I).

YKS – Serviços. 2005b. **Segunda Fase do Projeto de Monitoramento da Herpetofauna do AHE Queimado – Fase de Pós-Enchimento do Reservatório** – Relatório Final.

YKS - Serviços. 2005c. **Projeto de Monitoramento da Avifauna, sob Enfoque em Ecologia da Paisagem – Fase de Pós-Enchimento do Reservatório** – Relatório Final.

YKS - Serviços. 2005d. Segunda Fase do **Projeto de Monitoramento de Comunidade e de Rotas Migratórias de Aves no Complexo da Lagoa Perta-Pé – Fase de Pós-Enchimento do Reservatório** – Relatório Final.

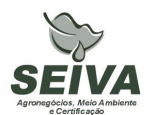

YKS Serviços. 2005e. **Sub-projeto de Dinâmica de Territorialidade e Povoamento de Aves em Matas de Cabeceira – Fase de Pós-Enchimento do Reservatório** – Relatório Final.

YKS. 2008. **Terceira Fase do Projeto de. Monitoramento dos Andorinhões - Relatório de Atividades da 6º Campanha.**

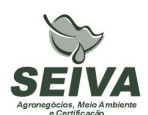

#### **ANEXO – PLANILHA ORÇAMENTO**

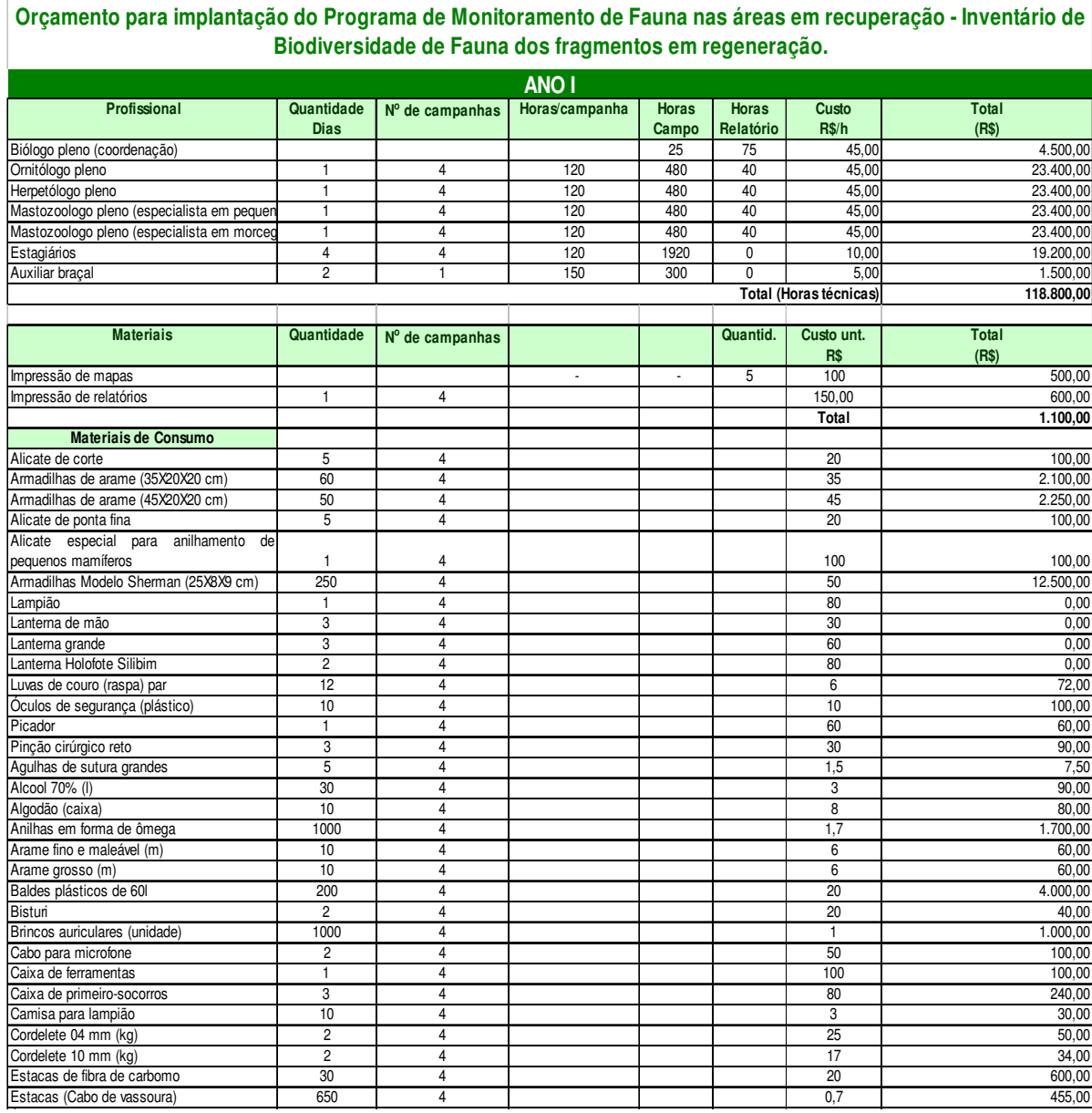

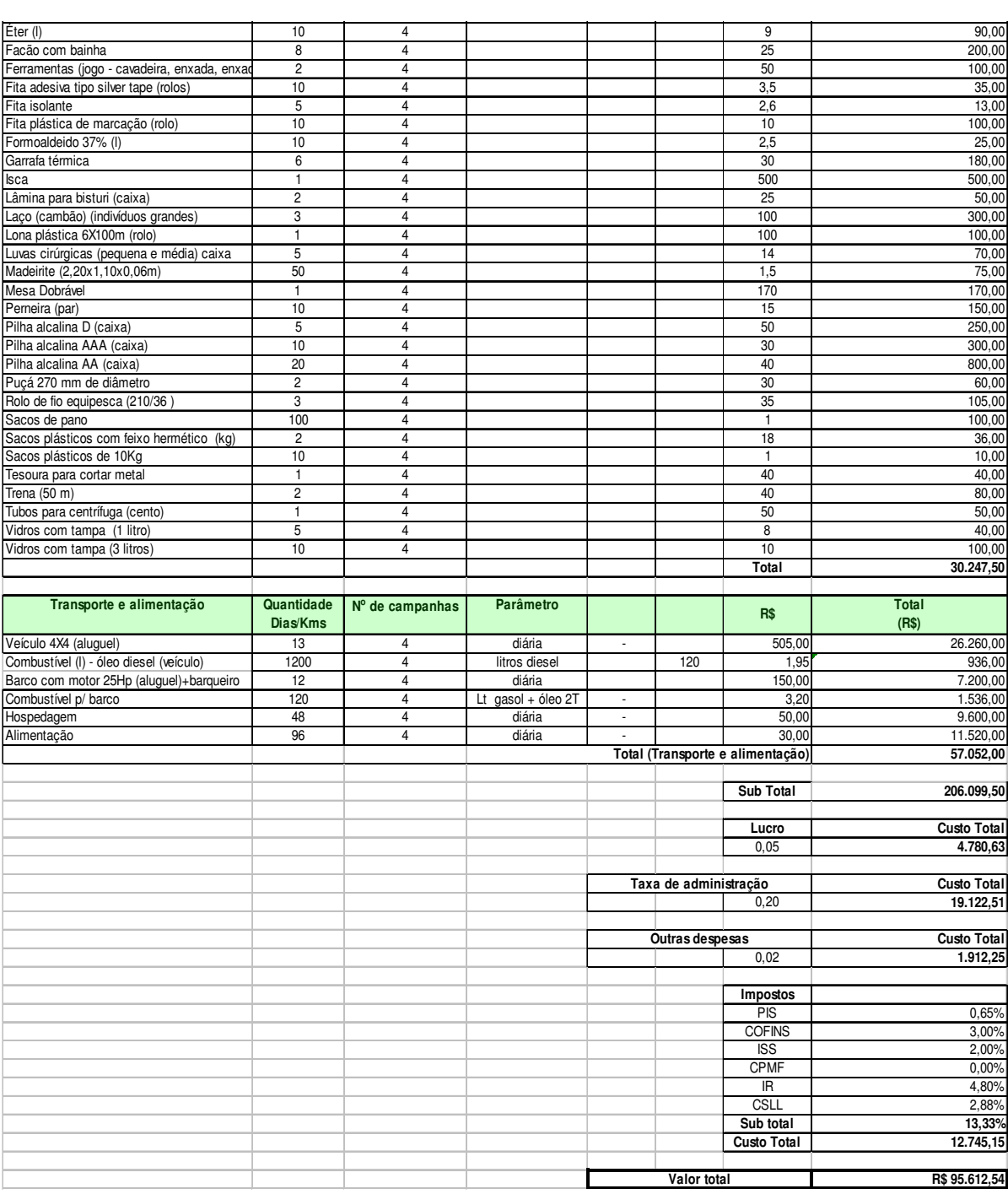

#### **Orçamento para implantação de Programas Ambientais na UHE Queimado**

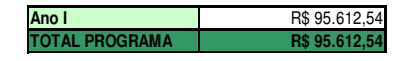

# **SUBPROGRAMA DE IMPLEMENTAÇÃO DE ATRATIVOS À FAUNA**

# **1 JUSTIFICATIVA**

A Usina Hidrelétrica de Queimado é de propriedade do Consórcio formado pela Companhia Energética de Minas Gerais (CEMIG) e Companhia Energética de Brasília (CEB). A barragem foi construída no alto curso do rio São Marcos, e o eixo da barragem localizado na coordenada UTM 23K 251866 8206770. A usina apresenta potência instalada de 105MW, sendo a área do reservatório de 40,11 km<sup>2</sup>, e cota máxima de 829 metros, inserida nos municípios de Cabeceira Grande e Unaí no estado de Minas Gerais, Cristalina e Formosa no estado de Goiás e na área administrativa de Paranoá (DF).

Os estudos de viabilidade ambiental do empreendimento, elaborados nos anos de 1992 e 1993 pela IESA – INTERNACIONAL DE ENGENHARIA S.A., foram analisados e aprovados pelo Instituto Brasileiro do Meio Ambiente e dos Recursos Naturais Renováveis (IBAMA), sendo emitida a Licença Prévia em 03 de setembro de 1998, de processo número 02001002641.97-39.

Entre as condicionantes da Licença Prévia do IBAMA foi exigida a realização de estudos complementares da fauna, executados nos anos de 1998 e 1999 pelas empresas SETE e DAM – Projetos em Engenharia.

Em 08 de setembro de 1999 foi concedida a Licença de Instalação da UHE Queimado, sendo exigida a apresentação e implantação de "Programa de Conservação da Fauna", executado entre os anos de 2002 a 2007, pelo consórcio YKS-Linker, e pelas empresas Biota Estudos Ambientais, Medusa Biológica e Ambiental, Holos Engenharia e BIOCEV Meio Ambiente.

A Licença de Operação (LO) nº 302/2003 foi emitida em 14 de fevereiro de 2003 e o enchimento do reservatório ocorreu no período de 25 de junho de 2003 a 04 de março de 2004, sendo concedida a renovação da LO em 09 de janeiro de 2009. Entre as condicionantes da renovação destaca-se a do item 2.2 : "Apresentar, num prazo de 180 dias, o planejamento e o projeto executivo de implantação ou continuidade do Programa de Monitoramento de Fauna nas Áreas em Recuperação."

# **Área de inserção da UHE Queimado**

O empreendimento está inserido na Bacia Hidrográfica do Rio Preto, tributário da Bacia do rio São Francisco, no Bioma Cerrado, sendo este considerado um *hotspots*, isto é, região de extrema importância biológica, mas ameaçada em alto grau.

A portaria nº09, de 23 de janeiro de 2007 do Ministério de Meio Ambiente, definiu duas Áreas Prioritárias para a Conservação, Uso Sustentável e Repartição de Benefícios da Biodiversidade Brasileira na região do empreendimento, sendo estas: Cerrado – 113 e 127, denominadas respectivamente Unaí e Formosa.

Ainda segundo o documento da Fundação Biodiversitas que definiu áreas prioritárias para conservação no estado de Minas Gerais, o empreendimento insere-se em duas regiões: as de número 5 e 8, denominadas respectivamente Cabeceiras do Urucuia e Veredas de São Marcos, sendo esta última considerada de relevância especial (Drummond et al. 2005).

Como é sabido, a intervenção antrópica nos ambientes implica impactos negativos à viabilidade das populações faunísticas. Nesse contexto, as usinas hidrelétricas contribuem para o declínio de populações, devido a perda e/ou redução de habitats (Sá, 1995; Carmingnotto, 1999; Haas, 2002).

A capacidade nucleadora de indivíduos arbóreos remanescentes em áreas antropizadas mostrou que os mesmos atraem pássaros e morcegos que procuram proteção, repouso e alimentos. Estes animais propiciam o transporte de sementes de espécies mais avançadas na sucessão, contribuindo para o aumento do ritmo sucessional de comunidades florestais secundárias (GUEVARA *et al.*, 1986).

Estudos de campo mostram que algumas plantas, quando frutificadas, exercem uma grande atração sobre a fauna. Elas atraem os animais que vêm se alimentar de seus frutos e os animais que utilizam estas plantas para predarem outros animais. REIS *et al.* (1999) sugerem que as plantas bagueiras, ou seja, aquelas que são capazes de atrair uma fauna diversificada, devem ser utilizadas como promotoras de encontros interespecíficos dentro de áreas degradadas, exercendo o papel de nucleadoras.

O comportamento das aves por ser muito diversificado, pode ser aproveitado em processos de restauração através de formas muito variadas. MCCLANAHAN & WOLFE (1993) observaram que a colocação de poleiros artificiais atrai algumas aves específicas que os utilizam para o forrageamento de presas e, ao mesmo tempo, depositam sementes de outras

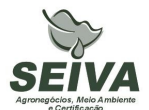

espécies. Isto ocorre porque muitas das aves que apresentam preferência pelo pouso em galhos secos, são onívoras.

A nucleação pode atuar sobre toda a diversidade dentro do processo sucessional envolvendo o solo, os produtores, os consumidores e os decompositores.

Diante do esboço apresentado justifica-se a continuidade dos programas ambientais relativos ao "Programa de Conservação da Fauna", com enfoque em monitoramento das áreas em recuperação e ecologia da paisagem.

#### **2 OBJETIVOS DO PROGRAMA**

#### **2.1 Objetivo Geral**

Elaboração de Programa de Monitoramento da Fauna, com enfoque em áreas de recuperação e ecologia da paisagem, visando a compreensão das mudanças geradas com as medidas mitigadoras do empreendimento, no âmbito local e da paisagem.

#### **2.2 Objetivos específicos**

• Implementação de técnicas de atrativos à fauna.

#### **3 METAS**

- 1. Plantio de espécies zoocoricas nas áreas em recuperação;
- 2. Implantação de poleiros artificiais e refúgios.

#### **4 INDICADORES**

1. Aceleração do processo de recuperação de áreas pela implantação de estratégias de atrativos a fauna deverá ocorrer aumento do número de espécies polinizadoras e dispersoras de sementes, possibilitando assim o incremento no banco de sementes na paisagem degradada;

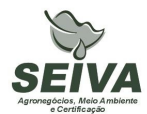

#### **5 PÚBLICO-ALVO**

- Órgãos públicos de defesa ao meio ambiente;
- Órgãos licenciadores;
- Instituições de ensino e pesquisa;
- Organizações não-governamentais;
- Prefeituras;
- Comitês de Bacias Hidrográficas;
- Produtores rurais.

#### **6 METODOLOGIA E DESCRIÇÃO DO PROGRAMA**

#### **6.1 Região de estudo**

A região sob influência da UHE Queimado insere-se num complexo mosaico vegetacional, com formações florestais (cerradão, floresta estacional e florestas ripárias) e savânicas (campos naturais, veredas e cerrado sentido restrito), mas com representativa antropização dos ambientes naturais, causado pelo processo desordenado de uso e ocupação do solo, especialmente das atividades agropecuárias, que atualmente resultou numa matriz fragmentada.

Apesar disto, os *"Estudos de Viabilidade*" (IESA, 1993), bem como *"Complementação de Estudos Faunísticos e Elaboração do projeto Básico Ambiental – PBA"* (CEMIG/SETE, 1998) do AHE Queimado constataram locais de relevância ecológica à conservação da biodiversidade remanescente na região. Entre estes, podem ser citados diversas Matas de cabeceira, distribuídas nas Áreas de Entorno (AE) e de influencia (AI) do empreendimento, assim como a Vereda do Rio São Marcos, o Cânion do Rio Preto e o Campo de Instrução de Formosa do Ministério da Defesa/ Exército Brasileiro (CIF). Este último situa-se no município de Formosa (GO), com área de mais de 100.000 hectares, e inclui, em sua composição, o "Complexo da lagoa Perta-Pé", paisagem heterogênea e de rara beleza, composta por um mosaico de ambientes lacustres, florestais e campestres, que sustentam alta biodiversidade, equivalendo, na época, a um sistema semelhante a um "Pantanal".

# **6.2 Procedimentos metodológicos do Programa de técnicas atrativas da fauna Entre as técnicas atrativas sugere-se:**

#### **Poleiros artificiais:**

Aves e morcegos são os animais dispersores de sementes mais efetivos, principalmente quando se trata de transporte entre fragmentos de vegetação. Atrair estes animais constitui numa das formas mais eficientes para propiciar chegada de sementes em áreas degradadas e, conseqüentemente, acelerar o processo sucessional.

Aves e morcegos utilizam árvores remanescentes em pastagens para proteção, para descanso durante o vôo entre fragmentos, para residência, para alimentação ou como latrinas (GUEVARA et al., 1986). Estas árvores remanescentes formam núcleos de regeneração de alta diversidade na sucessão secundária inicial devido à intensa chuva de sementes promovida pela defecação, regurgitação ou derrubada de sementes por aves e morcegos (REIS et al., 2003).

Além de atrair diversidade de propágulos para a área, os dispersores, que utilizam poleiros, geram regiões de concentração de recurso, atraindo, também, consumidores para o local.

A escolha de técnicas de restauração ambiental deve ser norteada pela manutenção dos dispersores na área, o que depende, basicamente, desta área oferecer locais de repouso ou abrigo e, principalmente, apresentar disponibilidade de alimento o ano todo. Para tal finalidade, os poleiros artificiais podem ser instalados.

Os poleiros artificiais podem ser pensados de diversas formas para se tornarem um atrativo aos dispersores dentro de uma área que se pretende restaurar. Os poleiros podem ser secos ou vivos servindo a diferentes finalidades.

#### **- Poleiros Secos:**

O poleiro seco pode ser confeccionado com diversos materiais, como por exemplo, restos de madeira ou bambu. Eles devem apresentar ramificações terminais onde as aves possam pousar, serem relativamente altos para proporcionar bom local de caça e serem esparsos na paisagem.

Em locais onde existam espécies como *Pinus* sp. algumas árvores podem ser aneladas para que morram e permaneçam em pé com a função de poleiros seco.

Outra iniciativa pode ser a instalação de cabos aéreos ligando os poleiros de *pinnus* anelado aumentando a área de deposição de sementes devido ao pouso de aves sob o cabo. Os cabos aéreos imitam a rede de fiação elétrica sob a qual muitas aves pousam. Eles podem ser feitos utilizando corda ou qualquer material semelhante disponível (REIS *et al.* 2003).

O enleiramento de galharia, técnica sugerida por REIS *et al.* (2003) para aporte de matéria orgânica e oferta de abrigo, também exerce função de poleiro em áreas abertas. Para as aves as leiras servem de local de repouso e caça de pequenos animais, principalmente cupins, larvas de coleópteros e outros insetos que colonizam a madeira. Por outro lado, estas leiras oferecem abrigo para pequenos mamíferos (roedores) e répteis.

#### **- Poleiros Vivos:**

Os poleiros vivos são aqueles com atrativos alimentícios ou de abrigo para os dispersores. Eles imitam árvores vivas de diferentes formas para atrair animais com comportamento distinto e que não utilizam os poleiros secos. Dentro desse grupo, destacamse os morcegos, que procuram locais de abrigo para completarem a alimentação dos frutos colhidos em árvores distantes. Aves frutívoras também são atraídas por poleiros vivos quando estes ofertam alimento.

Um poleiro vivo pode ser feito simplesmente plantando-se uma espécie lianosa de crescimento rápido na base de um poleiro seco ou colocar plantas epífitas que permitam viver em substratos mortos.

#### **Quantidade de poleiros**

A experiência de campo tem mostrado que uma densidade ideal de poleiros é de 4 a 24 poleiros por hectare, dependendo da área. Para áreas mais degradadas a densidade de 24 poleiros, sendo 12 torres de cipó e 12 poleiros secos (simples ou, idealmente, de cabos), parece ser mais efetiva. Com esta densidade, os poleiros ficam em torno de 12 m distantes entre si. (GABRIEL & PIZO, 2005). Desta forma deverão ser implantados 24 poleiros nos seis pontos amostrais definidos para o monitoramento das áreas em recuperação, totalizando 144 poleiros.

## **7 INTER-RELAÇÃO COM OUTROS PROGRAMAS**

O Programa de Conservação de Fauna terá inter-relação com os seguintes programas:

#### • *Programa de controle de áreas degradadas no entorno do reservatório;*

Deverá em conjunto estabelecer as áreas de implantação de técnicas atrativas de fauna, como por exemplo, poleiros e galharias. As três áreas alvo do projeto de monitoramento da fauna em áreas de recuperação deverão ser implantadas técnicas nucleadoras da fauna.

# • *Programa de Conservação de Flora*

O programa auxiliará na identificação das sementes recolhidas nas fezes da fauna do projeto de monitoramento de fauna em áreas em recuperação. Estas informações deverão ser repassadas ao Programa de controle de áreas degradadas.

#### **8 ATENDIMENTO A REQUISITOS LEGAIS E NORMATIVOS**

- **Resolução CONAMA nº. 023, de 19 de setembro de 1986**: define as responsabilidades, os critérios básicos e as diretrizes gerais para uso e implementação da Avaliação de Impacto Ambiental como um dos instrumentos da Política Nacional do Meio Ambiente.
- **Instrução Normativa IBAMA nº 119, de 11 de outubro de 2006:** Dispõe sobre as licenças de coleta e captura de material zoológico.
- **Instrução Normativa IBAMA n°.146, de 10 de janeiro de 2007:** no qual estabelece os critérios para procedimentos relativos ao manejo de fauna silvestre (levantamento, monitoramento, salvamento, resgate e destinação) em áreas de influencia de empreendimentos e atividades consideradas efetiva ou potencialmente causadoras de impactos à fauna sujeitas ao licenciamento ambiental.
- **Instrução Normativa IBAMA nº 27, de 23 de dezembro de 2002:** Dispõe sobre os procedimentos do Sistema Nacional de Anilhamento de Aves Silvestres – SNA.

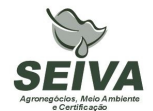

- **Decreto Federal nº. 5.197, de 03 de janeiro de 1967**. Dispõe sobre a proteção à fauna silvestre e seus *habitats* naturais.
- **Lei Federal nº 9.605, de 12 de fevereiro de 1998**: Dispõe sobre as sanções penais e administrativas derivadas de condutas e atividades lesivas ao meio ambiente, e dá outras providências.
- **Decreto Federal nº 3.179, de 21 de Setembro de 1999:** Dispõe sobre a especificação das sanções aplicáveis às condutas e atividades lesivas ao meio ambiente, e dá outras providências.
- **Deliberação COPAM 041/1995:** define as espécies ameaçadas de extinção no estado de Minas Gerais.

Observação: ocorreu revisão da fauna ameaçada de extinção do Estado de Minas Gerais em Workshop no ano de 2007, e segundo a Secretaria de Meio Ambiente do Estado de Minas Gerais, esta lista deve ser publicada pelo COPAM até o final deste ano.

- **Deliberação Normativa COPAM nº 55, de 13 de junho de 2002:** Estabelece normas, diretrizes e critérios para nortear a conservação da Biodiversidade de Minas Gerais, com base no documento: "Biodiversidade em Minas Gerais: Um Atlas para sua Conservação
- **Instrução Normativa MMA n° 3, de 27 de maio de 2003:** Reconhece as espécies da fauna brasileira ameaçadas de extinção.
- **Portaria MMA nº09, de 23 de janeiro de 2007:** define as Áreas Prioritárias para Conservação, Utilização Sustentável e Repartição de Benefícios da Biodiversidade
- **Lei Estadual de Minas Gerais n°. 14309 de 19 de junho de 2002:** Dispõe sobre a política florestal e de proteção à biodiversidade no Estado.
- **Lei Estadual de Goiás n°. 14.241/2002**: Proteção da fauna silvestre no Estado de Goiás.
- **Decreto Estado de Goiás n°. 5.899, de 09 de fevereiro de 2004.** Regulamenta a lei citada acima e dá outras providências.
- **Lei Distrital 1.298, sobre fauna e flora**: Dispõe sobre a preservação da fauna e da flora nativas do Distrito Federal e das espécies.
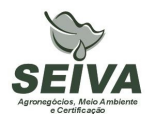

#### **9 ETAPAS DE EXECUÇÃO**

### **1) Aquisição do material necessário para execução dos trabalhos de campo;**

### **2) Pré-contato com os produtores rurais;**

O Consórcio CEMIG-CEB deverá repassar contatos (telefone ou email) de produtores rurais na região para pré-contato referente aos trabalhos de campo. Quando não existir a forma de contato deverá ser enviado o endereço do produtor.

### **3) Implantação das técnicas de atrativos a fauna;**

**4) Apresentação do relatório de conclusão;** 

### **10 RECURSOS NECESSÁRIOS**

Os recursos orçados para execução deste programa encontram-se na planilha anexa.

### **11 CRONOGRAMA FÍSICO-FINANCEIRO**

Em função do consórcio CEMIG-CEB, pertencer a duas companhias de eletricidade estatais, o mesmo é regido pela lei de número 8.666 de 1993, e assim, deve-se levar em consideração um prazo de 180 dias anterior a execução da etapa 1 de cada cronograma previsto abaixo.

# **Trimestre** Etapa  $\frac{1}{1}$  2 **1. Aquisição do material necessário para execução dos trabalhos de campo** X **2. Pré-contato com os produtores rurais**  $\vert X \vert$ **6. Implantação das técnicas de atrativos a fauna;**

### **Cronograma do Programa de técnicas atrativas da fauna**

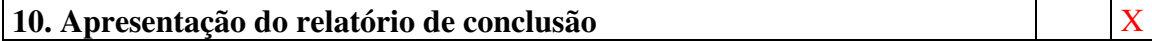

X

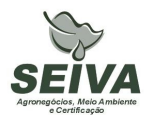

### **12 ACOMPANHAMENTO E AVALIAÇÃO**

Será realizado pelo acompanhamento em campo de técnicos do consórcio CEMIG-CEB ou auditores. Outra forma é a emissão de relatórios de atividades após o termino de cada campanha, sendo a emissão de cada semestral.

### **13 RESPONSÁVEIS PELA IMPLEMENTAÇÃO DO PROGRAMA**

Esclarecemos que os técnicos citados foram responsáveis pela elaboração dos projetos executivos e que não necessariamente serão executantes. A implementação do programa é de responsabilidade do consórcio CEMIG-CEB concessionária legal do empreendimento, por meio de equipe técnica própria e ou contratada, em conformidade com a legislação vigente.

Entre possíveis parceiros destacam-se:

• **Produtores rurais:** autorização de trabalho nas propriedades.

### **14 RESPONSÁVEIS TÉCNICOS**

Gustavo Bernardino Malacco da Silva

Função: Coordenador geral e responsável pela elaboração dos projetos de avifauna e mastofauna.

Biólogo, Mestre em Engenharia Ambiental, Área de Concentração Manejo Ambiental Crbio 37141-D; CTF: 324649

Carlos Eduardo Ribeiro Cândido Função: Responsável pela elaboração do projeto de herpetofauna. Biólogo, Crbio 57232/04-D; CTF: 677 001.

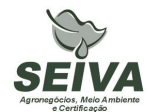

### **15 REFERÊNCIAS BIBLIOGRÁFICAS**

BIOCEV MEIO AMBIENTE. 2007a. **Projeto de Monitoramento da Avifauna, sob Enfoque em Ecologia da Paisagem - Relatório Final (2º Fase Pós-enchimento) - Fase de Operação.** 

BIOCEV MEIO AMBIENTE. 2007b. **Projeto de Monitoramento da Avifauna, sob Enfoque em Ecologia da Paisagem / Sub-projeto Territorialidade - Relatório Final (2º Fase Pós-enchimento) - Fase de Operação.** 

BIOCEV MEIO AMBIENTE. 2008a. **Projeto de Monitoramento de Comunidade e de Rotas Migratórias de Aves no Complexo da Lagoa Perta-Pé. Relatório Final. (2º Fase Pós-enchimento) - Fase de Operação.** 

BIOCEV MEIO AMBIENTE. 2008b. **Projeto de Monitoramento da Avifauna nas Áreas Soltura. - Relatório Final. (2º Fase Pós-enchimento) - Fase de Operação.** 

BIOTA ESTUDOS AMBIENTAIS. 2006. **Projeto Monitoramento da Quiropterofauna - Relatório Final.** 

CARMINGNOTTO, A. P. 1999. **Pequenos mamíferos terrestres do Cerrado (Rodentia; Didelphiomorphia): seleção de hábitat, áreas de vida e padrões direcionais de deslocamento.** Dissertação de Mestrado . Universidade Federal do rio de Janeiro, RJ.

CEMIG/Sete Soluções e Tecnologia Ambiental. 1998. **Complementação de Estudos Faunísticos e Plano de Controle Ambiental do AHE Queimado.** (Doc. Interno).

DAM PROJETOS EM ENGENHARIA. 1999. **Projeto Básico Ambiental - Estudos Complementares - Licença Instalação – Meio Biótico – TOMO XI.** 

DRUMMOND, G. M., MARTINS, C.S, MACHADO, A.B.M., SEBAIO, F.A., ANTONINI, Y. 2005. **Biodiversidade de Minas Gerais: Um Atlas para sua Conservação.** 22ª ed. Belo Horizonte: Fundação Biodiversitas. 222p.

GABRIEL, V.A.; PIZO, M.A. Foraging behavior of tyrant flycatchers (Aves, Tyrannidae) in Brazil. **Revista Brasileira de Zoologia**, São Paulo, v. 22, n. 4, p. 1072-1077, dez., 2005.

GUEVARA, S., PURATA, S. E. & VAN DER MAAREL, E. The role of remnant trees in tropical secondary succession. **Vegetatio**, Holanda, 66: 77-84, 1986.

HOLOS – Engenharia Sanitária e Ambiental Ltda. 2007a. **Projeto de Monitoramento da Herpetofauna nas Áreas de Soltura Execução da Fase de Pós-Enchimento - Fase de Operação** – Relatório Final.

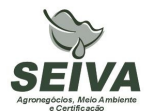

HOLOS – Engenharia Sanitária e Ambiental Ltda. 2007b. **Projeto de Monitoramento dos Jacarés - Continuidade de Execução da Segunda Fase de Pós-Enchimento - Fase de Operação** – Relatório Final.

HOLOS – Engenharia Sanitária e Ambiental Ltda. 2007c. **Projeto de Monitoramento da Mastofauna nas Áreas de Soltura Execução da Fase de Pós-Enchimento - Fase de Operação** – Relatório Final.

HOLOS – Engenharia Sanitária e Ambiental Ltda. 2007d. **Projeto de Monitoramento da Mastofauna com Enfoque na Ecologia da Paisagem - Continuidade da 2º Fase (Pósenchimento) - Fase de operação -** Relatório Final

HOLOS – Engenharia Sanitária e Ambiental Ltda. 2007e. **Projeto de Conservação da Fauna. Projeto Monitoramento de Lontras - Continuidade de Execução da 2º Fase (Pós – enchimento)** - Relatório Final

IESA – Internacional de Engenharia. 1993. **Estudo de Impacto Ambiental (EIA) e Relatório de Impacto Ambiental (RIMA), Estudos de Viabilidade do AHE Queimado. (Doc. Interno).**

HAAS, A. 2002. **Efeitos da criação do reservatório da UHE Serra da Mesa (Goiás) sobre a comunidade de aves.** Tese de Doutorado. Universidade de Brasília, DF.

MCCLANAHAN, T. R. & WOLFE, R. W. Accelerating forest succession in a fragmented landscape: the role of birds and perches. **Conservation Biology** 7 (2): 279-288, 1993.

MEDUSA – Biológica e Ambiental. 2005. **Programa de Monitoramento de Quelônios, na Região do AHE Queimado**. Relatório Final.

REIS, A., ZAMBONIN, R.M. & NAKAZONO, E.M. Recuperação de áreas florestais degradadas utilizando a sucessão e as interações planta-animal. **Série Cadernos da Biosfera 14. Conselho Nacional da Reserva da Biosfera da Mata Atlântica**. Governo do Estado de São Paulo. São Paulo, 1999. 42 p.

REIS, A.; BECHARA, F. C.; ESPINDOLA, M. B.; VIERA, N. K.; SOUZA, L.L. Restauração de áreas degradadas: a nucleação como base para incrementar os processos sucessionais.In: **Natureza &Conservação**, Curitiba, 1(1): 28-36, abril, 2003.

SÁ, R. M. L. 1995. **Effects of the Samuel hidroelectric dam on mammal and bird communities in a heterogeneous Amazonian lowland forest.** Tese de Doutorado, University of Florida.

YKS – Serviços. 2003a. **Projeto de Monitoramento da Herpetofauna – Fase I – prérepresamento** – Relatório final.

YKS – Serviços. 2003b. **Projeto de Monitoramento dos Jacarés – Fase I – prérepresamento** – Relatório final.

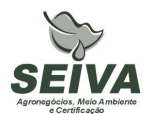

YKS – Serviços. 2005a. **Projeto Resgate de Fauna Durante o Enchimento do Reservatório** – Relatório final (Volume I).

YKS – Serviços. 2005b. **Segunda Fase do Projeto de Monitoramento da Herpetofauna do AHE Queimado – Fase de Pós-Enchimento do Reservatório** – Relatório Final.

YKS - Serviços. 2005c. **Projeto de Monitoramento da Avifauna, sob Enfoque em Ecologia da Paisagem – Fase de Pós-Enchimento do Reservatório** – Relatório Final.

YKS - Serviços. 2005d. Segunda Fase do **Projeto de Monitoramento de Comunidade e de Rotas Migratórias de Aves no Complexo da Lagoa Perta-Pé – Fase de Pós-Enchimento do Reservatório** – Relatório Final.

YKS Serviços. 2005e. **Sub-projeto de Dinâmica de Territorialidade e Povoamento de Aves em Matas de Cabeceira – Fase de Pós-Enchimento do Reservatório** – Relatório Final.

YKS. 2008. **Terceira Fase do Projeto de. Monitoramento dos Andorinhões - Relatório de Atividades da 6º Campanha.**

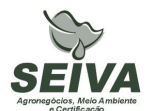

### **ANEXO 2 – PLANILHA ORÇAMENTO**

#### **Orçamento para implantação do Programa de Monitoramento de Fauna nas áreas em recuperação - Subprograma de Implementação de atrativos à fauna**

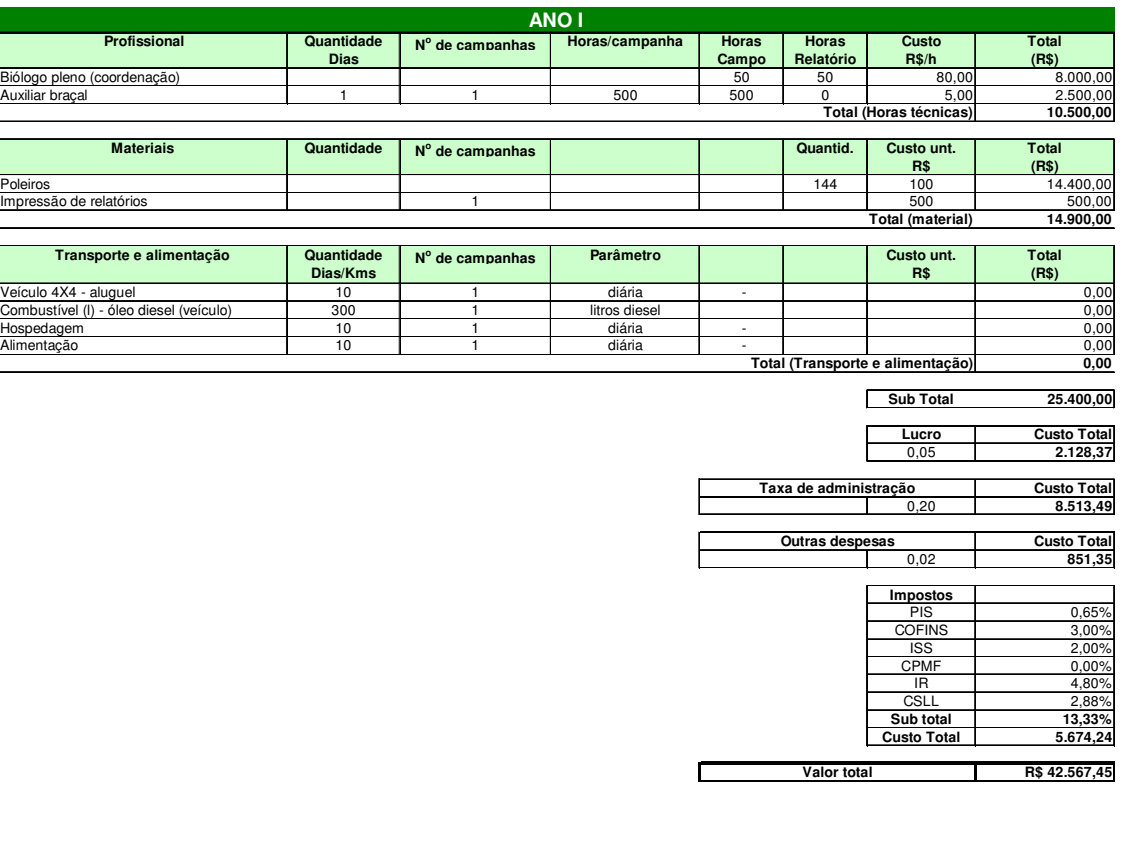

**Orçamento para implantação do Programa de Monitoramento de Fauna nas áreas em recuperação - Subprograma de Implementação de atrativos à fauna**

**Ano I** R\$ 42.567,45 **TOTAL PROGRAMA R\$ 42.567,45**

### **SUBPROGRAMA DE MONITORAMENTO DE INCREMENTO DE FAUNA**

### **1 JUSTIFICATIVA**

A Usina Hidrelétrica de Queimado é de propriedade do Consórcio formado pela Companhia Energética de Minas Gerais (CEMIG) e Companhia Energética de Brasília (CEB). A barragem foi construída no alto curso do rio São Marcos, e o eixo da barragem localizado na coordenada UTM 23K 251866 8206770. A usina apresenta potência instalada de 105MW, sendo a área do reservatório de 40,11 km<sup>2</sup>, e cota máxima de 829 metros, inserida nos municípios de Cabeceira Grande e Unaí no estado de Minas Gerais, Cristalina e Formosa no estado de Goiás e na área administrativa de Paranoá (DF).

Os estudos de viabilidade ambiental do empreendimento, elaborados nos anos de 1992 e 1993 pela IESA – INTERNACIONAL DE ENGENHARIA S.A., foram analisados e aprovados pelo Instituto Brasileiro do Meio Ambiente e dos Recursos Naturais Renováveis (IBAMA), sendo emitida a Licença Prévia em 03 de setembro de 1998, de processo número 02001002641.97-39.

Entre as condicionantes da Licença Prévia do IBAMA foi exigida a realização de estudos complementares da fauna, executados nos anos de 1998 e 1999 pelas empresas SETE e DAM – Projetos em Engenharia.

Em 08 de setembro de 1999 foi concedida a Licença de Instalação da UHE Queimado, sendo exigida a apresentação e implantação de "Programa de Conservação da Fauna", executado entre os anos de 2002 a 2007, pelo consórcio YKS-Linker, e pelas empresas Biota Estudos Ambientais, Medusa Biológica e Ambiental, Holos Engenharia e BIOCEV Meio Ambiente.

A Licença de Operação (LO) nº 302/2003 foi emitida em 14 de fevereiro de 2003 e o enchimento do reservatório ocorreu no período de 25 de junho de 2003 a 04 de março de 2004, sendo concedida a renovação da LO em 09 de janeiro de 2009. Entre as condicionantes da renovação destaca-se a do item 2.2 : "Apresentar, num prazo de 180 dias, o planejamento e o projeto executivo de implantação ou continuidade do Programa de Monitoramento de Fauna nas Áreas em Recuperação."

### **Área de inserção da UHE Queimado**

O empreendimento está inserido na Bacia Hidrográfica do Rio Preto, tributário da Bacia do rio São Francisco, no Bioma Cerrado, sendo este considerado um *hotspots*, isto é, região de extrema importância biológica, mas ameaçada em alto grau.

A portaria nº09, de 23 de janeiro de 2007 do Ministério de Meio Ambiente, definiu duas Áreas Prioritárias para a Conservação, Uso Sustentável e Repartição de Benefícios da Biodiversidade Brasileira na região do empreendimento, sendo estas: Cerrado – 113 e 127, denominadas respectivamente Unaí e Formosa.

Ainda segundo o documento da Fundação Biodiversitas que definiu áreas prioritárias para conservação no estado de Minas Gerais, o empreendimento insere-se em duas regiões: as de número 5 e 8, denominadas respectivamente Cabeceiras do Urucuia e Veredas de São Marcos, sendo esta última considerada de relevância especial (Drummond et al. 2005).

Como é sabido, a intervenção antrópica nos ambientes implica impactos negativos à viabilidade das populações faunísticas. Nesse contexto, as usinas hidrelétricas contribuem para o declínio de populações, devido a perda e/ou redução de habitats (Sá, 1995; Carmingnotto, 1999; Haas, 2002).

Assim, o monitoramento é instrumento de grande valia, pois permite gerar subsídios a investigarem a dinâmica natural da fauna e a relação dos impactos sobre as populações animais. Permite se realizado com periodicidade num intervalo de tempo, recolher dados sobre natalidade e mortalidade, aspectos sanitários, razão sexual, tamanho da população, entre outras informações.

O monitoramento também permite a realização de análises voltadas a determinar a diversidade e similaridade entre áreas amostradas e a adoção de planos de manejo para espécies-foco, tais como, espécies raras ou ameaçadas de extinção. Possibilita ainda avaliar a qualidade ambiental do ambiente, com a indicação de indicadores da fauna, como por exemplo, as espécies plonizadoras e disperdoras de sementes.

Diante do esboço apresentado justifica-se a continuidade dos programas ambientais relativos ao "Programa de Conservação da Fauna", com enfoque em monitoramento das áreas em recuperação e ecologia da paisagem.

### **2 OBJETIVOS DO PROGRAMA**

### **2.1 Objetivo Geral**

Elaboração de Programa de Monitoramento da Fauna, com enfoque em áreas de recuperação e ecologia da paisagem, visando a compreensão das mudanças geradas com as medidas mitigadoras do empreendimento, no âmbito local e da paisagem.

### **2.2 Objetivos específicos**

 Monitorar por métodos diretos (capturas, marcação e observação direta) os temas avifauna, herpetofauna e mastofauna nas áreas em recuperação em seis pontos amostrais, avaliando se a implantação de estratégias de atrativos a fauna serão eficientes para o incremento desta;

 Indicar áreas de maior riqueza e diversidade da fauna na paisagem, analisando assim a distribuição e composição dos fragmentos na paisagem;

 Apresentar dados quantitativos das espécies, especialmente ameaçadas de extinção, endêmicas, raras ou que sofrem pressão de caça e/ou tráfico;

 Fazer relações entre a ocorrência das espécies, o tipo de vegetação existente e o grau de conservação e as implicações para o manejo da área;

Contribuir para o conhecimento científico da fauna da região.

### **3 METAS**

- 1. Monitoramento da fauna (avifauna, herpetofauna e mastofauna) nas áreas em recuperação em 6 pontos de amostragem em doze campanhas de periodicidade trimestral;
- 2. Confecção de mapas de distribuição da fauna na paisagem;
- 3. Apresentação de dados quantitativos das espécies destacando espécies com status de conservação;
- 4. Tratamento e análise dos dados levantados;

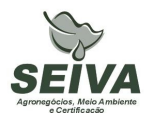

5. Submeter pelo menos um artigo científico a periódico especializado e dois resumos científicos em congresso técnico-científico, mediante autorização do consórcio CEMIG-CEB;

### **4 INDICADORES**

- 1. Número de espécies com status de conservação, como por exemplo, ameaçadas de extinção, raras, endêmicas, cinegéticas, xerimbabo.
- 2. Com a melhoria na qualidade ambiental devido o processo de restauração das áreas esperasse ocorrer incremento no número de espécies com algum status de conservação;
- 3. Aceleração do processo de recuperação de áreas.
- 4. Pela implantação de estratégias de atrativos a fauna deverá ocorrer aumento do número de espécies polinizadoras e dispersoras de sementes, possibilitando assim o incremento no banco de sementes na paisagem degradada;
- 5. Melhoria da qualidade ambiental na Bacia do rio Preto.
- 6. As informações do monitoramento possibilitarão indicar a órgãos públicos e demais atores na Bacia, locais com alto valor de conservação, além de ações de manejo para conservação da fauna. Desta forma as instituições e atores terão subsídios para escolha e determinação de áreas protegidas, além de outras ações de manejo, como implantação de corredores ecológicos;
- 7. Aumento da produção científica e conhecimento sobre a fauna da Bacia do rio São Francisco, com a publicação de artigos em periódicos especializados.

#### **5 PÚBLICO-ALVO**

- Órgãos públicos de defesa ao meio ambiente;
- Órgãos licenciadores;
- Instituições de ensino e pesquisa;
- Organizações não-governamentais;
- Prefeituras;
- Comitês de Bacias Hidrográficas;

- Produtores rurais.

### **6 METODOLOGIA E DESCRIÇÃO DO PROGRAMA**

### **6.1 Região de estudo**

A região sob influência da UHE Queimado insere-se num complexo mosaico vegetacional, com formações florestais (cerradão, floresta estacional e florestas ripárias) e savânicas (campos naturais, veredas e cerrado sentido restrito), mas com representativa antropização dos ambientes naturais, causado pelo processo desordenado de uso e ocupação do solo, especialmente das atividades agropecuárias, que atualmente resultou numa matriz fragmentada.

Apesar disto, os *"Estudos de Viabilidade*" (IESA, 1993), bem como *"Complementação de Estudos Faunísticos e Elaboração do projeto Básico Ambiental – PBA"* (CEMIG/SETE, 1998) do AHE Queimado constataram locais de relevância ecológica à conservação da biodiversidade remanescente na região. Entre estes, podem ser citados diversas Matas de cabeceira, distribuídas nas Áreas de Entorno (AE) e de influencia (AI) do empreendimento, assim como a Vereda do Rio São Marcos, o Cânion do Rio Preto e o Campo de Instrução de Formosa do Ministério da Defesa/ Exército Brasileiro (CIF). Este último situa-se no município de Formosa (GO), com área de mais de 100.000 hectares, e inclui, em sua composição, o "Complexo da lagoa Perta-Pé", paisagem heterogênea e de rara beleza, composta por um mosaico de ambientes lacustres, florestais e campestres, que sustentam alta biodiversidade, equivalendo, na época, a um sistema semelhante a um "Pantanal".

## **6.2 Procedimentos metodológicos do Monitoramento de incremento da Fauna em Áreas em recuperação**

Nas florestas tropicais a forma de dispersão de sementes mais representativa é a zoocoria, de 60 a 90% das espécies vegetais apresentam frutos adaptados à dispersão por animais (Howe & Smallwood 1982, Morellato & Leitão-Filho 1992, Galetti, 1996, Tabarelli & Peres 2002). A maioria dos animais que dispersam sementes são vertebrados ou formigas

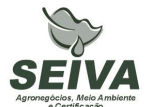

(Stiles 2000). Entre os vertebrados, aves e morcegos provavelmente são os principais dispersores de sementes (Fleming *et al.* 1987, Terborgh 1986).

Este projeto possibilitará compreender a eficiência das técnicas utilizadas para atração da fauna, como por exemplo, poleiros, galharias, plantio. Também verificará se a melhoria da qualidade ambiental ao longo do tempo possibilitará o incremento de espécies com status de conservação.

Assim será desenvolvido em duas fases: inventário e monitoramento. O monitoramento será realizado durante 4 anos com 4 (quatro) campanhas anuais, de periodicidade trimestral.

Durante a campanha de reconhecimento de campo para a elaboração do programa, realizada entre os dias 04 a 07 de agosto de 2009, foram identificadas 12 áreas em recuperação na UHE Queimado (Tabela 1).

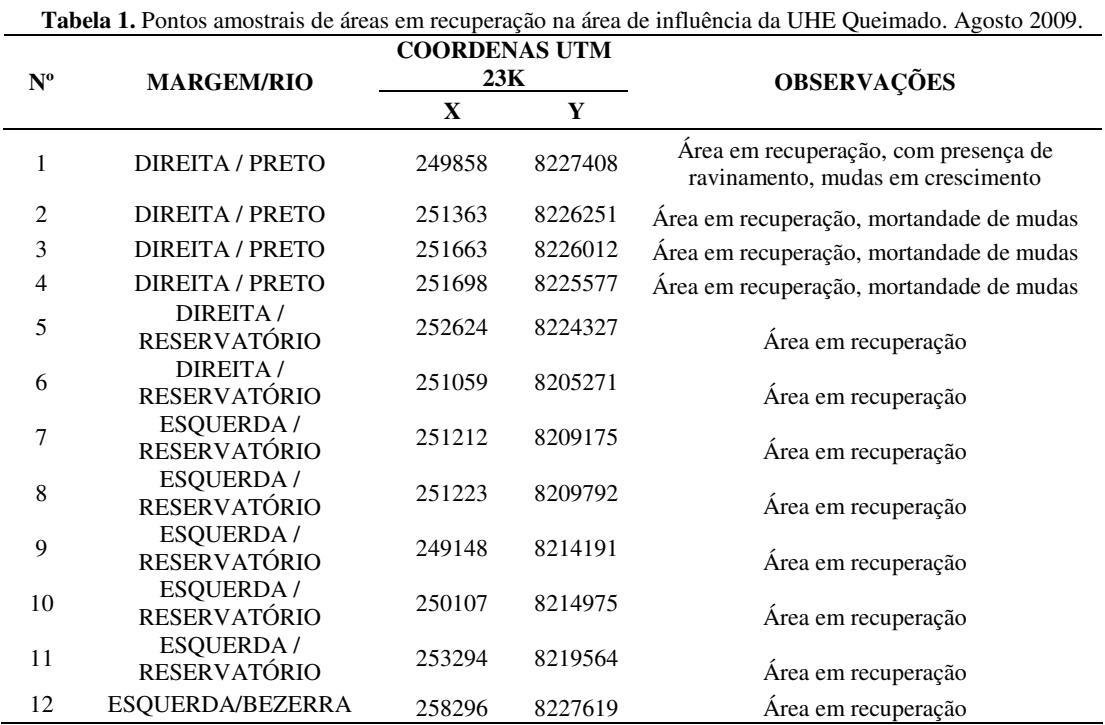

Com as informações do inventário será realizado o monitoramento da fauna, seguindo o preconizado pela Instrução Normativa de número 146 de 2007 (IBAMA), com campanhas trimestrais, num período de três anos. Para o monitoramento serão delimitados seis pontos amostrais, três localizados em áreas em recuperação e três em áreas florestais conservadas, como forma de avaliação do processo de recuperação.

O monitoramento deverá atender:

**I** - caracterização do ambiente encontrado na área de influência do empreendimento, com descrição dos tipos de habitats encontrados (incluindo áreas antropizadas como pastagens, plantações e outras áreas manejadas). Os tipos de habitats deverão ser mapeados, sendo apresentado a caracterização do fragmento e áreas fontes do entorno;

**II** - esforço e eficiência amostral, parâmetros de riqueza e abundância das espécies, índice de diversidade e demais análises estatística pertinentes, por fitofisionomia e grupo inventariado, contemplando a sazonalidade em cada área amostrada;

**III** - lista de espécies, com destaque as ameaçadas de extinção, raras, endêmicas, migratórias, cinegéticas, xerimbabo e de interesse epidemiológico;

**IV** - detalhamento da captura, tipo de marcação, triagem e dos demais procedimentos a serem adotados para os exemplares capturados ou coletados (vivos ou mortos), informando o tipo de identificação individual, registro e biometria;

**V** – listagem das espécies registradas nos instrumentos para atração de fauna, em especial os poleiros e galharias.

### **6.3 Metodologia Herpetofauna**

Para os estudos em campo serão utilizadas três Métodos: I) Procura ativa; II) Armadilha de Interceptação e Queda e; III) Abrigo Artificial.

Para o monitoramento as campanhas terão duração mínima de nove dias.

### *IV. Procura Ativa*

Consiste em transectos pré-definidos (diurnos e noturnos) em busca de anfíbios e répteis que estiverem em atividade ou abrigados. Deverão ser inspecionados cupinzeiros, cascas das árvores, troncos caídos, serrapilheiras, dentre outros possíveis locais de abrigo desses animais (Crump & Scott Jr, 1994; Martins & Oliveira, 1998). Os locais utilizados pelos anuros, como sítios de vocalização (ou sítios reprodutivos): rios, riachos, represas, açudes, poças temporárias, alagados e córregos serão vistoriados nos períodos diurno e noturno, com o intuito de detectar-se o maior número de espécies em atividade e possíveis vestígios (desovas, girinos e outros). Esforço mínimo: 06 horas/pessoa, por ponto de amostragem.

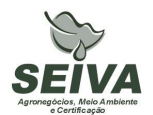

### *V. Armadilha de Interceptação e Queda (Pit fall traps)*

O método consiste na instalação de baldes (30 litros) enterrados em "Y" ou em linha, de forma que a abertura fique ao nível do solo, sendo interligados por uma "cerca-guia" de lona com aproximadamente 0,50m de altura e 5m de comprimento entre baldes (Gibbons & Semlitsch, 1981; Jones, 1981; Corn, 1994).

Para o monitoramento, cada ponto de amostragem, do total de seis, deverão ser instalados 24 baldes, totalizando 144 baldes.

As armadilhas permanecerão abertas por oito dias, totalizando, assim, um esforço de 1152 armadilhas/dia, por campanha. Essas armadilhas serão revisadas todas as manhãs para evitar a morte desnecessária de indivíduos. Ao final de cada campanha de amostragem, os baldes deverão ser removidos ou fechados.

#### *VI. Abrigo Artificial*

Correspondem a quadrados de madeira compensada (1,1 x 1,1 x 0,06m), disposta sobre o solo após a limpeza da vegetação. Cada abrigo artificial será colocado a 5m de distância de cada conjunto de baldes, perpendicular à cerca-guia (Parmelee & Fitch 1995). A vistoria dos abrigos será realizada nos mesmos horários que os *pit falls*.

Os espécimes registrados (zoofonia ou visualização), capturados e coletados (no caso de dúvida taxonômica ou material testemunho) serão identificados e os dados serão anotados em planilhas de campo.

As seguintes informações deverão ser registradas:

- •Área amostrada;
- •Espécie;
- •Método;
- •Horário;
- •Captura ou recaptura;
- Sexo:
- •Peso corporal;
- Idade estimada e status reprodutivo;

Dados morfométricos.

Deverão ser selecionadas espécies bioindicadoras de anuros e lagartos para serem monitoradas através de captura/marcação/recaptura. O método utilizado para marcação será o "*toe clipping"* (HERO 1989). Serão marcados e soltos próximo ao local capturado. Indivíduos recapturados serão anotados e novamente liberados. Recapturas fornecerão dados sobre atividade, longevidade, fidelidade aos sítios de termorregulação e forrageamento e mobilidade dos indivíduos.

### **6.4 Metodologia Avifauna**

A metodologia empregada para a avifauna será baseada em três Métodos: I) Observação direta; II) Pontos de escuta e III) Captura por redes-de-neblina e anilhamento da avifauna.

Para o monitoramento as campanhas terão duração mínima de nove dias.

### *II. Observação direta*

Consiste no percorrimento de transectos não lineares, a passos lentos pelo observador, para o registro visual e, ou auditivo de todas as espécies encontradas.

Paralelamente à amostragem qualitativa recomenda-se a utilização do método de listas de espécies proposto por Mackinnon & Phillips (1993), mas com listas de 10 espécies ao invés de 20, como originalmente proposto pelos autores. Tal prática visa aumentar o tamanho das unidades amostrais (Herzog *et al.*, 2002). A aplicação de tal método possibilita a obtenção de um índice de abundância relativa das espécies.

#### *III. Pontos de escuta*

A aplicação dos pontos de escuta consiste no estabelecimento de uma rede de pontos no hábitat, no qual o observador permanece durante 10 minutos em cada ponto no período da manhã, registrando todas as espécies observadas e ouvidas, sendo que cada ponto distancia-se pelo menos 200 metros, sendo amostrados 10 pontos de escuta por área.

#### *IV. Captura por redes-de-neblina e anilhamento da avifauna*

Para esta amostragem serão utilizadas no minimo 15 (quinze) redes de neblina (*mist nets*) de 12 m de comprimento por 2,8 m de altura, marca ECOTONE ou AVINET, que

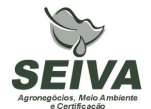

deverão permanecer abertas 8 horas por dia. Todas as aves capturadas receberão anilhas, fornecidas pelo ICMBIO/CEMAVE, e em todas as áreas deverão ocorrer capturas.

Na captura as seguintes informações deverão ser registradas:

- •Área amostrada;
- •Espécie;
- •Captura ou recaptura;
- Sexo:
- •Peso corporal;
- Idade estimada e status reprodutivo;
- •Dados morfométricos.

Nas capturas deverá ser coletado as sementes advindas das fezes das aves. Em parceria com o projeto de Conservação da Flora, estas sementes deverão ser identificadas por meio de uma carpoteca.

#### **6.5 Metodologia Mastofauna**

Neste programa de monitoramento serão priorizadas amostragens com pequenos mamíferos e morcegos. Vestígios de médios e grandes mamíferos deverão ser registrados e informados nos relatórios técnicos.

Nas capturas deverá ser coletado as sementes advindas das fezes dos mamíferos. Em parceria com o projeto de Conservação da Flora, estas sementes deverão ser identificadas por meio de uma carpoteca.

#### **6.7 Pequenos mamíferos**

A amostragem dos pequenos mamíferos terrestres (roedores e marsupiais) deverá ser realizada utilizando-se armadilhas sherman e tipo gaiola, além de armadilhas de interceptação e queda (*pitfall traps*″), cujo delineamento amostral das armadilhas será aproveitado do monitoramento da herpetofauna.

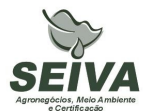

O delineamento das armadilhas de gaiola procederá pelo estabelecimento de transectos, com postos de captura, dispostos aleatoriamente dependendo da disponibilidade deles nos mesmos com armadilhas Sherman (25X10X10 cm) e de arame galvanizado (30 x 15 x 15 cm), colocadas acima do nível do chão, a uma altura média de 1,50 m, devendo ser iscadas com alguns destes alimentos: milho, banana, óleo de fígado de bacalhau, bacon e creme de amendoim.

Para etapa do monitoramento dever-se-á utilizar 24 armadilhas (20 Sherman e 4 de arame) nos 6 pontos amostrais, totalizando 144 armadilhas.

As armadilhas deverão ser abertas por no mínimo, oito noites consecutivas para as capturas. Os pequenos mamíferos deverão receber marcação com brincos metálicos numerados (Fish and small animal tag-size 1**-** National Band and Tag Co., Newport, Kentucky).

A cada manhã, as linhas de captura deverão ser percorridas e, para cada indivíduo capturado, devem-se registrar as informações seguintes:

- •Área amostrada;
- •Número do posto de captura;
- •Posição da armadilha na qual o indivíduo foi capturado (solo ou suspensa);
- •Espécie;
- •Captura ou recaptura;
- Sexo:
- •Peso corporal;
- Idade estimada e status reprodutivo.

Devido a complexidade taxonômica que o grupo apresenta, alguns indivíduos poderão ser coletados para determinação do número de cariótipo, identificação das espécies e formação de uma coleção de referência. Os espécimes coletados serão depositados em coleções de referência. Como sugestão a forma de captura e o manuseio das espécies as recomendações publicadas pela American Society of Mammalogists Animal Care and Use Committee (1998).

Para o monitoramento as campanhas terão duração mínima de nove dias.

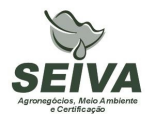

### **6.8 Quiropterofauna**

A quiropterofauna deverá ser amostrada com a utilização de redes de neblina, sendo utilizadas no mínimo 10 (redes) redes de neblina (*mist nets*) de 12 m de comprimento por 2,8 m de altura, marca ECOTONE ou AVINET, que permanecerão abertas por seis horas por noite, a partir do entardecer. Os morcegos deverão ser marcados preferencialmente com anilhas em forma de ômega.

Para o monitoramento as campanhas terão duração mínima de oito dias. Alguns indivíduos poderão ser coletados para identificação, e posteriormente depositados em coleções de referência.

Para cada indivíduo capturado deverão ser registrados:

- •Espécie;
- •Ponto de amostragem;
- •Captura ou recaptura;
- •Dados morfométricos;
- •Sexo;
- Idade;
- •Estado reprodutivo.

### **7 INTER-RELAÇÃO COM OUTROS PROGRAMAS**

O Programa de Conservação de Fauna terá inter-relação com os seguintes programas:

### • *Programa de controle de áreas degradadas no entorno do reservatório;*

Deverá em conjunto estabelecer as áreas de implantação de técnicas atrativas de fauna, como por exemplo, poleiros e galharias. As áreas alvo do projeto de monitoramento da fauna em áreas de recuperação deverão ser implantadas técnicas nucleadoras da fauna.

## • *Programa de Conservação de Flora*

O programa auxiliará na identificação das sementes recolhidas nas fezes da fauna do projeto de monitoramento de fauna em áreas em recuperação. Estas informações deverão ser repassadas ao Programa de controle de áreas degradadas.

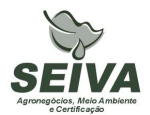

### • **Programa de Educação Ambiental**

As informações relativas a fauna ocorrente na UHE Queimado serão disponibilizadas para divulgação em atividades de educação ambiental, podendo ser produzidos cartilhas, folders, vídeos, entre outros. Atenção especial deve-se ter em relação às espécies alvo de caça e do tráfico silvestre, sendo assim, recomendado material de divulgação para sensibilizar a população, especialmente do distrito de Palmital de Minas e trabalhadores rurais contra estas práticas.

#### **8 ATENDIMENTO A REQUISITOS LEGAIS E NORMATIVOS**

- **Resolução CONAMA nº. 023, de 19 de setembro de 1986**: define as responsabilidades, os critérios básicos e as diretrizes gerais para uso e implementação da Avaliação de Impacto Ambiental como um dos instrumentos da Política Nacional do Meio Ambiente.
- **Instrução Normativa IBAMA nº 119, de 11 de outubro de 2006:** Dispõe sobre as licenças de coleta e captura de material zoológico.
- **Instrução Normativa IBAMA n°.146, de 10 de janeiro de 2007:** no qual estabelece os critérios para procedimentos relativos ao manejo de fauna silvestre (levantamento, monitoramento, salvamento, resgate e destinação) em áreas de influencia de empreendimentos e atividades consideradas efetiva ou potencialmente causadoras de impactos à fauna sujeitas ao licenciamento ambiental.
- **Instrução Normativa IBAMA nº 27, de 23 de dezembro de 2002:** Dispõe sobre os procedimentos do Sistema Nacional de Anilhamento de Aves Silvestres – SNA.
- **Decreto Federal nº. 5.197, de 03 de janeiro de 1967**. Dispõe sobre a proteção à fauna silvestre e seus *habitats* naturais.
- **Lei Federal nº 9.605, de 12 de fevereiro de 1998**: Dispõe sobre as sanções penais e administrativas derivadas de condutas e atividades lesivas ao meio ambiente, e dá outras providências.

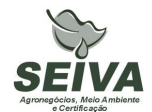

- **Decreto Federal nº 3.179, de 21 de Setembro de 1999:** Dispõe sobre a especificação das sanções aplicáveis às condutas e atividades lesivas ao meio ambiente, e dá outras providências.
- **Deliberação COPAM 041/1995:** define as espécies ameaçadas de extinção no estado de Minas Gerais.

Observação: ocorreu revisão da fauna ameaçada de extinção do Estado de Minas Gerais em Workshop no ano de 2007, e segundo a Secretaria de Meio Ambiente do Estado de Minas Gerais, esta lista deve ser publicada pelo COPAM até o final deste ano.

- **Deliberação Normativa COPAM nº 55, de 13 de junho de 2002:** Estabelece normas, diretrizes e critérios para nortear a conservação da Biodiversidade de Minas Gerais, com base no documento: "Biodiversidade em Minas Gerais: Um Atlas para sua Conservação
- **Instrução Normativa MMA n° 3, de 27 de maio de 2003:** Reconhece as espécies da fauna brasileira ameaçadas de extinção.
- **Portaria MMA nº09, de 23 de janeiro de 2007:** define as Áreas Prioritárias para Conservação, Utilização Sustentável e Repartição de Benefícios da Biodiversidade
- **Lei Estadual de Minas Gerais n°. 14309 de 19 de junho de 2002:** Dispõe sobre a política florestal e de proteção à biodiversidade no Estado.
- **Lei Estadual de Goiás n°. 14.241/2002**: Proteção da fauna silvestre no Estado de Goiás.
- **Decreto Estado de Goiás n°. 5.899, de 09 de fevereiro de 2004.** Regulamenta a lei citada acima e dá outras providências.
- **Lei Distrital 1.298, sobre fauna e flora**: Dispõe sobre a preservação da fauna e da flora nativas do Distrito Federal e das espécies.

## **9 ETAPAS DE EXECUÇÃO**

- **1) Solicitação ao IBAMA licença de captura e coleta da fauna na área de influência da UHE Queimado;**
- **2) Solicitação ao CEMAVE/ICMBIO autorização para anilhamento na área de influência da UHE Queimado;**
- **3) Aquisição do material necessário para execução dos trabalhos de campo;**

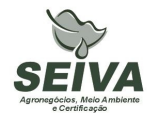

#### **4) Pré-contato com os produtores rurais;**

O Consórcio CEMIG-CEB deverá repassar contatos (telefone ou email) de produtores rurais na região para pré-contato referente aos trabalhos de campo. Quando não existir a forma de contato deverá ser enviado o endereço do produtor.

#### **5) Coleta de dados em campo;**

Nesta etapa serão realizadas as campanhas de campo dos diferentes projetos, sendo que a primeira campanha como ressaltado no item metodologia deverá compreender alguns dias a mais, para contato com os proprietários rurais e instalação dos procedimentos metodológicos.

#### **6) Emissão de relatórios de atividades;**

Elaboração de relatórios parciais após a finalização de cada campanha de campo ao coordenador do projeto, que direcionará a gerência ambiental da UHE Queimado.

#### **7) Análise das informações;**

As informações solicitadas no item Metodologia de cada grupo faunístico deverão ser analisadas, sejam por programas estatísticos, de geoprocessamento e planilhas.

#### **8) Confecção de mapas;**

Emissão de mapas contendo as análises de paisagem relacionadas com a dinâmica da fauna.

#### **9) Apresentação do relatório de conclusão;**

#### **10) Submissão de artigo científico ou trabalho em congresso técnico-científico.**

Se aprovado pelo Consórcio CEMIG-CEB sugere-se a publicação dos resultados dos programas ambientais.

#### **10 RECURSOS NECESSÁRIOS**

Os recursos e orçamentos para esse monitoramento estão incluídos na Planilha de Orçamento para implantação do Programa de Monitoramento de Fauna nas áreas em recuperação - Inventário de Biodiversidade de Fauna dos fragmentos em regeneração.

#### **11 CRONOGRAMA FÍSICO-FINANCEIRO**

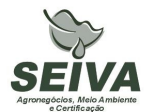

Em função do consórcio CEMIG-CEB, pertencer a duas companhias de eletricidade estatais, o mesmo é regido pela lei de número 8.666 de 1993, e assim, deve-se levar em consideração um prazo de 180 dias anterior a execução da etapa 1 de cada cronograma previsto abaixo.

| Etapa                                        |                   | Fase Monitoramento (Trimestre) |   |              |   |   |   |   |   |    |   |    |    |  |
|----------------------------------------------|-------------------|--------------------------------|---|--------------|---|---|---|---|---|----|---|----|----|--|
|                                              |                   | 2                              |   | 4            | 5 | 6 |   | 8 | 9 | 10 |   | 12 | 13 |  |
| 1. Solicitação ao IBAMA licença de captura e |                   |                                |   |              |   |   |   |   |   |    |   |    |    |  |
| coleta da fauna na área de influência da UHE |                   |                                |   |              |   |   |   |   |   |    |   |    |    |  |
| <b>Queimado</b>                              | X                 |                                |   |              |   |   |   |   |   |    |   |    |    |  |
| 2. Solicitação ao CEMAVE/ICMBIO              |                   |                                |   |              |   |   |   |   |   |    |   |    |    |  |
| autorização para anilhamento na área de      |                   |                                |   |              |   |   |   |   |   |    |   |    |    |  |
| influência da UHE Queimado                   | X                 |                                |   |              |   |   |   |   |   |    |   |    |    |  |
| 3. Aquisição do material necessário para     |                   |                                |   |              |   |   |   |   |   |    |   |    |    |  |
| execução dos trabalhos de campo              | X                 |                                |   |              |   |   |   |   |   |    |   |    |    |  |
| 4. Pré-contato com os produtores rurais      | X                 |                                |   |              |   |   |   |   |   |    |   |    |    |  |
| 5. Coleta de dados em campo                  | $\rm\overline{X}$ | X                              | X | $\mathbf{X}$ | X | X | X | X | X | X  | X | X  |    |  |
| 6. Emissão de relatórios de atividades       | $\overline{X}$    | X                              | X | X            | X | X | X | X | X | X  | X |    |    |  |
| 7. Análise das informações                   |                   |                                |   |              |   |   |   |   |   |    |   | X  | X  |  |
| 8. Confecção de mapas                        |                   |                                |   |              |   |   |   |   |   |    |   | X  | X  |  |
| 9. Apresentação do relatório de conclusão    |                   |                                |   |              |   |   |   |   |   |    |   |    | X  |  |
| 10. Submissão de artigo científico ou        |                   |                                |   |              |   |   |   |   |   |    |   |    |    |  |
| trabalho em congresso técnico-científico     |                   |                                |   |              |   |   |   |   |   |    |   |    |    |  |

Cronograma do Monitoramento de incremento da Fauna em Áreas em recuperação

#### **12 ACOMPANHAMENTO E AVALIAÇÃO**

Será realizado pelo acompanhamento em campo de técnicos do consórcio CEMIG-CEB ou auditores. Outra forma é a emissão de relatórios de atividades após o termino de cada campanha, sendo a emissão de cada semestral.

#### **13 RESPONSÁVEIS PELA IMPLEMENTAÇÃO DO PROGRAMA**

Esclarecemos que os técnicos citados foram responsáveis pela elaboração dos projetos executivos e que não necessariamente serão executantes. A implementação do programa é de

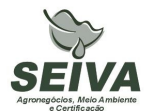

responsabilidade do consórcio CEMIG-CEB concessionária legal do empreendimento, por meio de equipe técnica própria e ou contratada, em conformidade com a legislação vigente.

Entre possíveis parceiros destacam-se:

- **Instituições de pesquisa:** contratação de estagiários, depósito de material biológico e análise de cariótipo.
- **Produtores rurais:** autorização de trabalho nas propriedades.

### **14 RESPONSÁVEIS TÉCNICOS**

Gustavo Bernardino Malacco da Silva

Função: Coordenador geral e responsável pela elaboração dos projetos de avifauna e mastofauna.

Biólogo, Mestre em Engenharia Ambiental, Área de Concentração Manejo Ambiental Crbio 37141-D; CTF: 324649

Carlos Eduardo Ribeiro Cândido

Função: Responsável pela elaboração do projeto de herpetofauna.

Biólogo, Crbio 57232/04-D; CTF: 677 001.

### **15 REFERÊNCIAS BIBLIOGRÁFICAS**

BIOCEV MEIO AMBIENTE. 2007a. **Projeto de Monitoramento da Avifauna, sob Enfoque em Ecologia da Paisagem - Relatório Final (2º Fase Pós-enchimento) - Fase de Operação.** 

BIOCEV MEIO AMBIENTE. 2007b. **Projeto de Monitoramento da Avifauna, sob Enfoque em Ecologia da Paisagem / Sub-projeto Territorialidade - Relatório Final (2º Fase Pós-enchimento) - Fase de Operação.** 

BIOCEV MEIO AMBIENTE. 2008a. **Projeto de Monitoramento de Comunidade e de Rotas Migratórias de Aves no Complexo da Lagoa Perta-Pé. Relatório Final. (2º Fase Pós-enchimento) - Fase de Operação.** 

BIOCEV MEIO AMBIENTE. 2008b. **Projeto de Monitoramento da Avifauna nas Áreas Soltura. - Relatório Final. (2º Fase Pós-enchimento) - Fase de Operação.** 

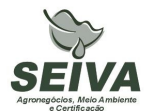

BIOVET – Consultoria Ambiental Ltda. 2002. **Programa de Acompanhamento da Fauna Durante o Desmatamento do AHE Queimado** – Relatório Mensal.

BIODIVERSITAS. 2007. **Revisão das Listas das Espécies das Listas da Flora e da Fauna Ameaçadas de Extinção do Estado de Minas Gerais.** Relatório Final: Volume 3. Belo Horizonte: Fundação Biodiversitas. Publicação online. Fonte: www.biodiversitas.org.br

BIOTA ESTUDOS AMBIENTAIS. 2006. **Projeto Monitoramento da Quiropterofauna - Relatório Final.** 

CARMINGNOTTO, A. P. 1999. **Pequenos mamíferos terrestres do Cerrado (Rodentia; Didelphiomorphia): seleção de hábitat, áreas de vida e padrões direcionais de deslocamento.** Dissertação de Mestrado . Universidade Federal do rio de Janeiro, RJ.

CEMIG/Sete Soluções e Tecnologia Ambiental. 1998. **Complementação de Estudos Faunísticos e Plano de Controle Ambiental do AHE Queimado.** (Doc. Interno).

CORN, P. S. 1994. **Straight line drifts fences and pitfall traps**. *In:* Heyer, W. R., M. A. Donnelly, R. W. McDiarmid, L. C. Hayek and M. S. Foster (Eds).

CRUMP, M. & N. J. SCOTT JR. 1994. **Visual encounter surveys**. *In* W. R. Heyer, M. A. Donnelly, R. W. McDiarmid, Lee-Ann C. Hayek e M. Foster. Measuring and Monitoring Biological Diversity. Standard Methods for Amphibians. Smithsonian Institution Press. P. 84 a 92.

DAM PROJETOS EM ENGENHARIA. 1999. **Projeto Básico Ambiental - Estudos Complementares - Licença Instalação – Meio Biótico – TOMO XI.** 

DRUMMOND, G. M., MARTINS, C.S, MACHADO, A.B.M., SEBAIO, F.A., ANTONINI, Y. 2005. **Biodiversidade de Minas Gerais: Um Atlas para sua Conservação.** 22ª ed. Belo Horizonte: Fundação Biodiversitas. 222p.

FLEMING, T.H., BREITWISC, R. & WHITESIDES, G. H. 1987. Patterns of tropical vertebratefrugivore diversity. **Annual Review of Ecology Systematics,** v. 18 p. 91-109.

GALETTI, M. & PIZO, M.A. 1996. Fruit eating by birds in a forest fragment in southeastern Brazil. **Ararajuba,** v. 4, n.2, p. 71-79.

GIBBONS, J., & R. D. SEMLITSCH, 1981. T**errestrial drift fences with pitfall traps: an effective technique for quantitative sampling of animal populations**. Brimleyana 7: 1-16.

GRAIPEL, E. M., BRESSIANI, V. 2002. **Anais do II Congresso Brasileiro de Mastozoologia. Pontifícia Universidade Católica de Minas Gerais**. Belo Horizonte, MG. p. 104.

IESA – Internacional de Engenharia. 1993. **Estudo de Impacto Ambiental (EIA) e Relatório de Impacto Ambiental (RIMA), Estudos de Viabilidade do AHE Queimado. (Doc. Interno).**

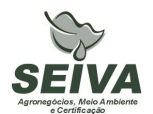

HAAS, A. 2002. **Efeitos da criação do reservatório da UHE Serra da Mesa (Goiás) sobre a comunidade de aves.** Tese de Doutorado. Universidade de Brasília, DF.

HERO, J. M. 1989. **A simple code for toe clipping anurans**. Herpetological Review, New Haven, n. 20, p. 66-67.

HERZOG, S.K., KESSLER, M. & CAHILL., T.M. 2002. Estimating species richness of tropical communities from rapid assessment data. **Auk:** 119: 749- 768.

HOGE, A. R., S. A. R. W. L. ROMANO, P. A. FEDERSONI JR., & C. L. S. CORDEIRO. 1974. **Lista das espécies de serpentes coletadas na região da usina hidroelétrica de Ilha Solteira - Brasil**. Memórias do Instituto Butantã 38: 167 - 178.

HOLOS – Engenharia Sanitária e Ambiental Ltda. 2007a. **Projeto de Monitoramento da Herpetofauna nas Áreas de Soltura Execução da Fase de Pós-Enchimento - Fase de Operação** – Relatório Final.

HOLOS – Engenharia Sanitária e Ambiental Ltda. 2007b. **Projeto de Monitoramento dos Jacarés - Continuidade de Execução da Segunda Fase de Pós-Enchimento - Fase de Operação** – Relatório Final.

HOLOS – Engenharia Sanitária e Ambiental Ltda. 2007c. **Projeto de Monitoramento da Mastofauna nas Áreas de Soltura Execução da Fase de Pós-Enchimento - Fase de Operação** – Relatório Final.

HOLOS – Engenharia Sanitária e Ambiental Ltda. 2007d. **Projeto de Monitoramento da Mastofauna com Enfoque na Ecologia da Paisagem - Continuidade da 2º Fase (Pósenchimento) - Fase de operação -** Relatório Final

HOLOS – Engenharia Sanitária e Ambiental Ltda. 2007e. **Projeto de Conservação da Fauna. Projeto Monitoramento de Lontras - Continuidade de Execução da 2º Fase (Pós – enchimento)** - Relatório Final

HOWE, H.F & SMALLWOOD, G.F. 1982. Ecology of seed dispersal. **Annual Review of Ecology Systematics**, v. 13, p. 201-228.

IESA – Internacional de Engenharia. 1993. **Estudo de Impacto Ambiental (EIA) e Relatório de Impacto Ambiental (RIMA), Estudos de Viabilidade do AHE Queimado. (Doc. Interno).** 

IESA – Internacional de Engenharia. 1995. **Estudo de Impacto Ambiental (EIA) e Relatório de Impacto Ambiental (RIMA), Estudos de Viabilidade do AHE Queimado, Nota Complementar, Volumes II, III e IV (Doc. Interno).** 

JONES, K. B., 1981. **Effects of grazing on lizard abundance and diversity in western Arizona**. Southwestern Naturalist 26: 107-115.

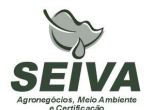

MACKINNON, J. & PHILLIPS, K.. 1993. **A field guide to the birds of Borneo, Sumatra, Java and Bali.** Oxford. Oxford University Press.

MARTINS, M. & OLIVEIRA, M.E. 1998. **Natural History of snakes in forests of the Manaus region, Central Amazonia, Brazil**. Herpetological Natural History 6(2) 78-150.

MEDUSA – Biológica e Ambiental. 2005. **Programa de Monitoramento de Quelônios, na Região do AHE Queimado**. Relatório Final.

MINISTÉRIO DO MEIO AMBIENTE. MMA. Instrução normativa n° 3, de 27 de maio de 2003. **Lista ameaçada de animas em extinção no Brasil**. 2003. Publicação online (http://www.mma.gov.br/port/sbf/fauna/index.cfm.).

MORELLATO, P. & LEITÃO-FILHO, H.F. *1992.* Padrões de frutificação e dispersão na Serra do Japi*,* In: MORELLATO, L.P. (ed.). **História Natural da Serra do Japi: ecologia e preservação de uma área florestal no sudeste do Brasil.** Campinas: Editora da Universidade Estadual de Campinas, p.112-140.

PARMELEE, J.R. & FITCH, H.S. 1995. **An experiment with artificial shelters for snakes: effects of material age and surface preparation**. Herpetol. Nat. Hist. 3(2): 187-191.

SÁ, R. M. L. 1995. **Effects of the Samuel hidroelectric dam on mammal and bird communities in a heterogeneous Amazonian lowland forest.** Tese de Doutorado, University of Florida.

TABARELLI, M. & PERES, C.A. 2002. Abiotic and vertebrate seed dispersal in the Brazilian Atlantic forest: implications for forest regeneration. **Biological Conservation**, v. 106, p. 165-176.

TERBORGH, J.W. 1986. Community aspects of frugivory in tropical forests. In: ESTRADA, A. & FLEMING, T.H. (eds.). **Frugivores and seed dispersal.** Dordrecht: W. Junk Publishers, p. 371-384.

YKS – Serviços. 2003a. **Projeto de Monitoramento da Herpetofauna – Fase I – prérepresamento** – Relatório final.

YKS – Serviços. 2003b. **Projeto de Monitoramento dos Jacarés – Fase I – prérepresamento** – Relatório final.

YKS – Serviços. 2005a. **Projeto Resgate de Fauna Durante o Enchimento do Reservatório** – Relatório final (Volume I).

YKS – Serviços. 2005b. **Segunda Fase do Projeto de Monitoramento da Herpetofauna do AHE Queimado – Fase de Pós-Enchimento do Reservatório** – Relatório Final.

YKS - Serviços. 2005c. **Projeto de Monitoramento da Avifauna, sob Enfoque em Ecologia da Paisagem – Fase de Pós-Enchimento do Reservatório** – Relatório Final.

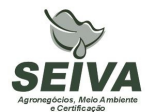

YKS - Serviços. 2005d. Segunda Fase do **Projeto de Monitoramento de Comunidade e de Rotas Migratórias de Aves no Complexo da Lagoa Perta-Pé – Fase de Pós-Enchimento do Reservatório** – Relatório Final.

YKS Serviços. 2005e. **Sub-projeto de Dinâmica de Territorialidade e Povoamento de Aves em Matas de Cabeceira – Fase de Pós-Enchimento do Reservatório** – Relatório Final.

YKS. 2008. **Terceira Fase do Projeto de. Monitoramento dos Andorinhões - Relatório de Atividades da 6º Campanha.**

### **SUBPROGRAMA DE MONITORAMENTO DE** *LONTRA LONGICAUDUS*

### **1 JUSTIFICATIVA**

A Usina Hidrelétrica de Queimado é de propriedade do Consórcio formado pela Companhia Energética de Minas Gerais (CEMIG) e Companhia Energética de Brasília (CEB). A barragem foi construída no alto curso do rio São Marcos, e o eixo da barragem localizado na coordenada UTM 23K 251866 8206770. A usina apresenta potência instalada de 105MW, sendo a área do reservatório de 40,11 km<sup>2</sup>, e cota máxima de 829 metros, inserida nos municípios de Cabeceira Grande e Unaí no estado de Minas Gerais, Cristalina e Formosa no estado de Goiás e na área administrativa de Paranoá (DF).

Os estudos de viabilidade ambiental do empreendimento, elaborados nos anos de 1992 e 1993 pela IESA – INTERNACIONAL DE ENGENHARIA S.A., foram analisados e aprovados pelo Instituto Brasileiro do Meio Ambiente e dos Recursos Naturais Renováveis (IBAMA), sendo emitida a Licença Prévia em 03 de setembro de 1998, de processo número 02001002641.97-39.

Entre as condicionantes da Licença Prévia do IBAMA foi exigida a realização de estudos complementares da fauna, executados nos anos de 1998 e 1999 pelas empresas SETE e DAM – Projetos em Engenharia.

Em 08 de setembro de 1999 foi concedida a Licença de Instalação da UHE Queimado, sendo exigida a apresentação e implantação de "Programa de Conservação da Fauna", executado entre os anos de 2002 a 2007, pelo consórcio YKS-Linker, e pelas empresas Biota Estudos Ambientais, Medusa Biológica e Ambiental, Holos Engenharia e BIOCEV Meio Ambiente.

A Licença de Operação (LO) nº 302/2003 foi emitida em 14 de fevereiro de 2003 e o enchimento do reservatório ocorreu no período de 25 de junho de 2003 a 04 de março de 2004, sendo concedida a renovação da LO em 09 de janeiro de 2009. Entre as condicionantes da renovação destaca-se a do item 2.2 : "Apresentar, num prazo de 180 dias, o planejamento e o projeto executivo de implantação ou continuidade do Programa de Monitoramento de Fauna nas Áreas em Recuperação."

### **Área de inserção da UHE Queimado**

O empreendimento está inserido na Bacia Hidrográfica do Rio Preto, tributário da Bacia do rio São Francisco, no Bioma Cerrado, sendo este considerado um *hotspots*, isto é, região de extrema importância biológica, mas ameaçada em alto grau.

A portaria nº09, de 23 de janeiro de 2007 do Ministério de Meio Ambiente, definiu duas Áreas Prioritárias para a Conservação, Uso Sustentável e Repartição de Benefícios da Biodiversidade Brasileira na região do empreendimento, sendo estas: Cerrado – 113 e 127, denominadas respectivamente Unaí e Formosa.

Ainda segundo o documento da Fundação Biodiversitas que definiu áreas prioritárias para conservação no estado de Minas Gerais, o empreendimento insere-se em duas regiões: as de número 5 e 8, denominadas respectivamente Cabeceiras do Urucuia e Veredas de São Marcos, sendo esta última considerada de relevância especial (Drummond et al. 2005).

Como é sabido, a intervenção antrópica nos ambientes implica impactos negativos à viabilidade das populações faunísticas. Nesse contexto, as usinas hidrelétricas contribuem para o declínio de populações, devido a perda e/ou redução de habitats (Sá, 1995; Carmingnotto, 1999; Haas, 2002).

Assim, o monitoramento é instrumento de grande valia, pois permite gerar subsídios a investigarem a dinâmica natural da fauna e a relação dos impactos sobre as populações animais. Permite se realizado com periodicidade num intervalo de tempo, recolher dados sobre natalidade e mortalidade, aspectos sanitários, razão sexual, tamanho da população, entre outras informações.

O monitoramento também permite a realização de análises voltadas a determinar a diversidade e similaridade entre áreas amostradas e a adoção de planos de manejo para espécies-foco, tais como, espécies raras ou ameaçadas de extinção.

A utilização de técnicas de geoprocessamento e banco de dados são mecanismos importantes para analisar a influência da paisagem e a dinâmica da fauna. Estas técnicas se utilizadas poderão contribuir no aperfeiçoamento dos esforços e recursos, como por exemplo, na restauração e manejo da paisagem, buscando assim a manutenção da integridade da fauna na região de inserção da UHE Queimado.

Faz-se necessário também a padronização metodológica na escala temporal, além da continuidade de alguns programas de alguns grupos, por apresentarem espécimes com status

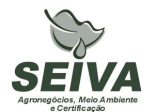

de conservação, como os quelônios, crocodilianos, lontras, que também se reforça pelo preconizado pela Instrução Normativa de número 146 do IBAMA, que no artigo Art. 8º diz:

"- O Programa de Monitoramento de Fauna deverá apresentar:

IX - programas específicos de conservação e monitoramento para as espécies ameaçadas de extinção, contidas em lista oficial, registradas na área de influência direta do empreendimento, consideradas como impactadas pelo empreendimento."

Diante do esboço apresentado justifica-se a continuidade dos programas ambientais relativos ao "Programa de Monitoramento de Lontras", pela espécie contar na lista vermelha do estado de Minas Gerais, na categoria Vulnerável.

### **2 OBJETIVOS DO PROGRAMA**

#### **2.1 Objetivo Geral**

Elaboração de Programa de Monitoramento da Fauna, visando a compreensão das mudanças geradas com as medidas mitigadoras do empreendimento, no âmbito local e da paisagem.

#### **2.2 Objetivos específicos**

- Continuidade dos programas específicos de monitoramento de *Lontra longicaudus*;
- Apresentar dados quantitativos da espécie;
- Fazer relações entre a ocorrência da espécie, o tipo de vegetação existente e o grau de conservação e as implicações para o manejo da área;
- Contribuir para o conhecimento científico da fauna da região.

#### **3 METAS**

- 1) Monitoramento em doze campanhas de periodicidade trimestral;
- 2) Confecção de mapas de distribuição de *Lontra longicaudus* na paisagem;
- 3) Apresentação de dados quantitativos da espécie;

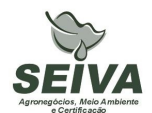

- 4) Tratamento e análise dos dados levantados;
- 5) Submeter pelo menos um artigo científico ou resumo científico, mediante autorização do consórcio CEMIG-CEB;

### **4 INDICADORES**

- 1. Melhoria da qualidade ambiental na Bacia do rio Preto.
- 2. As informações do monitoramento possibilitarão indicar a órgãos públicos e demais atores na Bacia, locais com alto valor de conservação, além de ações de manejo para conservação de *Lontra longicaudus*.
- 3. Aumento da produção científica e conhecimento sobre a fauna da Bacia do rio São Francisco, com a publicação de artigos em periódicos especializados.

### **5 PÚBLICO-ALVO**

- Órgãos públicos de defesa ao meio ambiente;
- Órgãos licenciadores;
- Instituições de ensino e pesquisa;
- Organizações não-governamentais;
- Prefeituras;
- Comitês de Bacias Hidrográficas;
- Produtores rurais.

#### **6 METODOLOGIA E DESCRIÇÃO DO PROGRAMA**

#### **6.1 Região de estudo**

A região sob influência da UHE Queimado insere-se num complexo mosaico vegetacional, com formações florestais (cerradão, floresta estacional e florestas ripárias) e savânicas (campos naturais, veredas e cerrado sentido restrito), mas com representativa antropização dos ambientes naturais, causado pelo processo desordenado de uso e ocupação

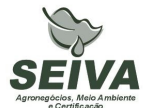

do solo, especialmente das atividades agropecuárias, que atualmente resultou numa matriz fragmentada.

Apesar disto, os *"Estudos de Viabilidade*" (IESA, 1993), bem como *"Complementação de Estudos Faunísticos e Elaboração do projeto Básico Ambiental – PBA"* (CEMIG/SETE, 1998) do AHE Queimado constataram locais de relevância ecológica à conservação da biodiversidade remanescente na região. Entre estes, podem ser citados diversas Matas de cabeceira, distribuídas nas Áreas de Entorno (AE) e de influencia (AI) do empreendimento, assim como a Vereda do Rio São Marcos, o Cânion do Rio Preto e o Campo de Instrução de Formosa do Ministério da Defesa/ Exército Brasileiro (CIF). Este último situa-se no município de Formosa (GO), com área de mais de 100.000 hectares, e inclui, em sua composição, o "Complexo da lagoa Perta-Pé", paisagem heterogênea e de rara beleza, composta por um mosaico de ambientes lacustres, florestais e campestres, que sustentam alta biodiversidade, equivalendo, na época, a um sistema semelhante a um "Pantanal".

## **6.2 Procedimentos metodológicos do Programa de Monitoramento de** *Lontra longicaudus***;**

#### **6.3 Programa de Monitoramento de Lontras**

*6.3.1 Síntese do histórico de programas de monitoramento de Lontras realizados na UHE Queimado* 

Na Primeira Fase (Pré-enchimento) do Projeto de Monitoramento de Lontras foi realizada uma campanha reconhecimento de campo e determinação dos trechos dos rios Preto e Bezerra no período de 29 de outubro a 03 de novembro de 2001. Posteriormente a esta etapa foram realizadas oito campanhas para o monitoramente da espécie distribuídas em duas fases distintas: pré-enchimento e pós-enchimento (Tabela 1).

| Fase               | Campanhas | Data                                   |  |  |  |
|--------------------|-----------|----------------------------------------|--|--|--|
| Pré-enchimento     | 1         | 08 a 15 de dezembro de 2001            |  |  |  |
| Pré-enchimento     | 2         | 16 a 23 de fevereiro de 2002           |  |  |  |
| Durante enchimento | 3         | $11a21$ de dezembro de $2002$          |  |  |  |
| Pós-enchimento     | 4         | 28 de abril a 05 de maio de 2004       |  |  |  |
| Pós-enchimento     | 5         | 21 a 27 de outubro de 2004             |  |  |  |
| Pós-enchimento     | 6         | 27 de outubro a 05 de novembro de 2006 |  |  |  |
| Pós-enchimento     |           | 02 a 11 de abril de 2007               |  |  |  |

**Tabela 1.** Campanhas realizadas no Programa de Monitoramento de Lontras na área de influência da UHE Queimado.

#### *6.3.2 Metodologia*

O monitoramento das lontras possibilitará avaliar o status de conservação da espécie na área de influência da UHE Queimado, visto que consta em categoria de ameaça de extinção.

Para o programa deverão ser realizadas campanhas trimestrais durante três anos, sendo utilizado um barco a motor, sendo percorrido o percurso integral dos rios Preto e Bezerra, a montante do eixo da barragem, dentro da Área de Influência (AI) do empreendimento, visando avaliação qualitativa da ocorrência das lontras na Área Diretamente Afetada e Entorno (ADAE) do AHE Queimado, além de transectos em locais com possibilidade de registro. As campanhas terão duração mínima de 8 dias, sendo que a primeira campanha deverá contemplar mais cinco dias de amostragens para reconhecimento das áreas. Seguindo a categorização proposta na Terceira etapa do monitoramento (Holos, 2007), os indícios (vestígios) deverão ser categorizados: como "forrageio", "abrigos" e "locais de marcação territorial". A definição de cada categoria é a que se segue:

**- Forrageio:** considerado como forrageio os locais com presença de pegadas da espécie estudada.

- **Abrigos:** consideradas como abrigos as tocas encontradas em uso pela espécie estudada. As tocas caracterizam-se por uma abertura natural e profunda nos barrancos. São locais mais reservados utilizados essencialmente pela espécie como dormitório e criação de filhotes.

**- Locais de Marcação Territorial:** considerados como locais de marcação territorial, os locais com presença de arranhados e/ou presença de fezes, como descrito a seguir:

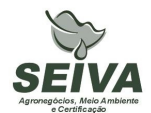

- locais com presença de "arranhados": identificados pela presença de marcas de unhas ou arranhados propriamente ditos.
- locais com presença de fezes: pontos encontrados com fezes recentes e/ou antigas.

Todos os vestígios de lontra encontrados deverão ser identificados o local classificado quanto a uma das categorias de uso de habitat e os pontos deverão ser georreferenciados.

Também se utilizará 10 armadilhas fotográficas convencionais com iscas, para o monitoramento, visando obter dados como curva de atividade e estimativa populacional (Cullen et al., 2003).

### **7 INTER-RELAÇÃO COM OUTROS PROGRAMAS**

O Programa de Conservação de *Lontra longicaudus* terá inter-relação com os seguintes programas:

#### • **Programa de Educação Ambiental**

As informações relativas ao programa serão disponibilizadas para divulgação em atividades de educação ambiental, podendo ser produzidos cartilhas, folders, vídeos, entre outros.

#### **8 ATENDIMENTO A REQUISITOS LEGAIS E NORMATIVOS**

- **Resolução CONAMA nº. 023, de 19 de setembro de 1986**: define as responsabilidades, os critérios básicos e as diretrizes gerais para uso e implementação da Avaliação de Impacto Ambiental como um dos instrumentos da Política Nacional do Meio Ambiente.
- **Instrução Normativa IBAMA nº 119, de 11 de outubro de 2006:** Dispõe sobre as licenças de coleta e captura de material zoológico.
- **Instrução Normativa IBAMA n°.146, de 10 de janeiro de 2007:** no qual estabelece os critérios para procedimentos relativos ao manejo de fauna silvestre (levantamento, monitoramento, salvamento, resgate e destinação) em áreas de influencia de

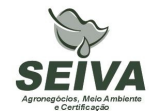

empreendimentos e atividades consideradas efetiva ou potencialmente causadoras de impactos à fauna sujeitas ao licenciamento ambiental.

- **Instrução Normativa IBAMA nº 27, de 23 de dezembro de 2002:** Dispõe sobre os procedimentos do Sistema Nacional de Anilhamento de Aves Silvestres – SNA.
- **Decreto Federal nº. 5.197, de 03 de janeiro de 1967**. Dispõe sobre a proteção à fauna silvestre e seus *habitats* naturais.
- **Lei Federal nº 9.605, de 12 de fevereiro de 1998**: Dispõe sobre as sanções penais e administrativas derivadas de condutas e atividades lesivas ao meio ambiente, e dá outras providências.
- **Decreto Federal nº 3.179, de 21 de Setembro de 1999:** Dispõe sobre a especificação das sanções aplicáveis às condutas e atividades lesivas ao meio ambiente, e dá outras providências.
- **Deliberação COPAM 041/1995:** define as espécies ameaçadas de extinção no estado de Minas Gerais.

Observação: ocorreu revisão da fauna ameaçada de extinção do Estado de Minas Gerais em Workshop no ano de 2007, e segundo a Secretaria de Meio Ambiente do Estado de Minas Gerais, esta lista deve ser publicada pelo COPAM até o final deste ano.

- **Deliberação Normativa COPAM nº 55, de 13 de junho de 2002:** Estabelece normas, diretrizes e critérios para nortear a conservação da Biodiversidade de Minas Gerais, com base no documento: "Biodiversidade em Minas Gerais: Um Atlas para sua Conservação
- **Instrução Normativa MMA n° 3, de 27 de maio de 2003:** Reconhece as espécies da fauna brasileira ameaçadas de extinção.
- **Portaria MMA nº09, de 23 de janeiro de 2007:** define as Áreas Prioritárias para Conservação, Utilização Sustentável e Repartição de Benefícios da Biodiversidade
- **Lei Estadual de Minas Gerais n°. 14309 de 19 de junho de 2002:** Dispõe sobre a política florestal e de proteção à biodiversidade no Estado.
- **Lei Estadual de Goiás n°. 14.241/2002**: Proteção da fauna silvestre no Estado de Goiás.
- **Decreto Estado de Goiás n°. 5.899, de 09 de fevereiro de 2004.** Regulamenta a lei citada acima e dá outras providências.

• **Lei Distrital 1.298, sobre fauna e flora**: Dispõe sobre a preservação da fauna e da flora nativas do Distrito Federal e das espécies.

### **9 ETAPAS DE EXECUÇÃO**

- **1) Solicitação ao IBAMA licença de captura e coleta da fauna na área de influência da UHE Queimado;**
- **2) Aquisição do material necessário para execução dos trabalhos de campo;**

### **3) Pré-contato com os produtores rurais;**

O Consórcio CEMIG-CEB deverá repassar contatos (telefone ou email) de produtores rurais na região para pré-contato referente aos trabalhos de campo. Quando não existir a forma de contato deverá ser enviado o endereço do produtor.

### **4) Coleta de dados em campo;**

Nesta etapa serão realizadas as campanhas de campo dos diferentes projetos, sendo que a primeira campanha como ressaltado no item metodologia deverá compreender alguns dias a mais, para contato com os proprietários rurais e instalação dos procedimentos metodológicos.

### **5) Emissão de relatórios de atividades;**

Elaboração de relatórios parciais após a finalização de cada campanha de campo ao coordenador do projeto, que direcionará a gerência ambiental da UHE Queimado.

### **6) Análise das informações;**

As informações solicitadas no item Metodologia de cada grupo faunístico deverão ser analisadas, sejam por programas estatísticos, de geoprocessamento e planilhas.

### **7) Confecção de mapas;**

Emissão de mapas contendo as análises de paisagem relacionadas com a dinâmica da fauna.

### **8) Apresentação do relatório de conclusão;**

## **9) Submissão de artigo científico ou trabalho em congresso técnico-científico.**

Se aprovado pelo Consórcio CEMIG-CEB sugere-se a publicação dos resultados dos programas ambientais.
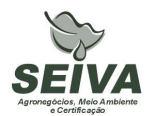

#### **10 RECURSOS NECESSÁRIOS**

Os recursos orçados para execução deste programa encontram-se na planilha anexa.

### **11 CRONOGRAMA FÍSICO-FINANCEIRO**

Em função do consórcio CEMIG-CEB, pertencer a duas companhias de eletricidade estatais, o mesmo é regido pela lei de número 8.666 de 1993, e assim, deve-se levar em consideração um prazo de 180 dias anterior a execução da etapa 1 de cada cronograma previsto abaixo.

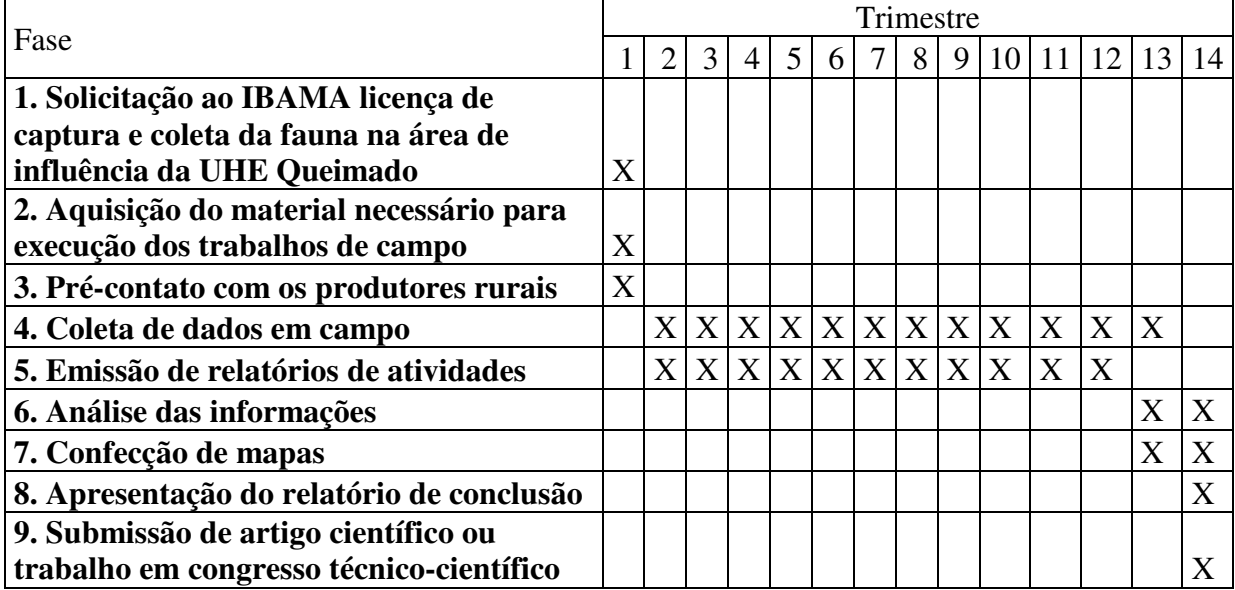

Cronograma do Programa de Monitoramento de Lontras

#### **12 ACOMPANHAMENTO E AVALIAÇÃO**

Será realizado pelo acompanhamento em campo de técnicos do consórcio CEMIG-CEB ou auditores. Outra forma é a emissão de relatórios de atividades após o termino de cada campanha, sendo a emissão de cada semestral.

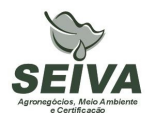

#### **13 RESPONSÁVEIS PELA IMPLEMENTAÇÃO DO PROGRAMA**

Esclarecemos que os técnicos citados foram responsáveis pela elaboração dos projetos executivos e que não necessariamente serão executantes. A implementação do programa é de responsabilidade do consórcio CEMIG-CEB concessionária legal do empreendimento, por meio de equipe técnica própria e ou contratada, em conformidade com a legislação vigente.

Entre possíveis parceiros destacam-se:

- **Instituições de pesquisa:** contratação de estagiários, depósito de material biológico e análise de cariótipo.
- **Produtores rurais:** autorização de trabalho nas propriedades.

## **14 RESPONSÁVEIS TÉCNICOS**

### Gustavo Bernardino Malacco da Silva

Função: Coordenador geral e responsável pela elaboração dos projetos de avifauna e mastofauna.

Biólogo, Mestre em Engenharia Ambiental, Área de Concentração Manejo Ambiental Crbio 37141-D; CTF: 324649

## Carlos Eduardo Ribeiro Cândido

Função: Responsável pela elaboração do projeto de herpetofauna.

Biólogo, Crbio 57232/04-D; CTF: 677 001.

## **15 REFERÊNCIAS BIBLIOGRÁFICAS**

BIOCEV MEIO AMBIENTE. 2007a. **Projeto de Monitoramento da Avifauna, sob Enfoque em Ecologia da Paisagem - Relatório Final (2º Fase Pós-enchimento) - Fase de Operação.** 

BIOCEV MEIO AMBIENTE. 2007b. **Projeto de Monitoramento da Avifauna, sob Enfoque em Ecologia da Paisagem / Sub-projeto Territorialidade - Relatório Final (2º Fase Pós-enchimento) - Fase de Operação.** 

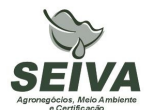

BIOCEV MEIO AMBIENTE. 2008a. **Projeto de Monitoramento de Comunidade e de Rotas Migratórias de Aves no Complexo da Lagoa Perta-Pé. Relatório Final. (2º Fase Pós-enchimento) - Fase de Operação.** 

BIOCEV MEIO AMBIENTE. 2008b. **Projeto de Monitoramento da Avifauna nas Áreas Soltura. - Relatório Final. (2º Fase Pós-enchimento) - Fase de Operação.** 

BIODIVERSITAS. 2007. **Revisão das Listas das Espécies das Listas da Flora e da Fauna Ameaçadas de Extinção do Estado de Minas Gerais.** Relatório Final: Volume 3. Belo Horizonte: Fundação Biodiversitas. Publicação online. Fonte: www.biodiversitas.org.br

BIOTA ESTUDOS AMBIENTAIS. 2006. **Projeto Monitoramento da Quiropterofauna - Relatório Final.** 

CARMINGNOTTO, A. P. 1999. **Pequenos mamíferos terrestres do Cerrado (Rodentia; Didelphiomorphia): seleção de hábitat, áreas de vida e padrões direcionais de deslocamento.** Dissertação de Mestrado . Universidade Federal do rio de Janeiro, RJ.

CEMIG/Sete Soluções e Tecnologia Ambiental. 1998. **Complementação de Estudos Faunísticos e Plano de Controle Ambiental do AHE Queimado.** (Doc. Interno).

CULLEN, L. Jr.; RUDRAM, R.; VALLADARES-PADUA, C. (orgs.). 2003. **Métodos de estudos em biologia da conservação e manejo da vida silvestre.** UFPR/ Fundação O Boticário, Curitiba, p. 243-268.

DAM PROJETOS EM ENGENHARIA. 1999. **Projeto Básico Ambiental - Estudos Complementares - Licença Instalação – Meio Biótico – TOMO XI.** 

DRUMMOND, G. M., MARTINS, C.S, MACHADO, A.B.M., SEBAIO, F.A., ANTONINI, Y. 2005. **Biodiversidade de Minas Gerais: Um Atlas para sua Conservação.** 22ª ed. Belo Horizonte: Fundação Biodiversitas. 222p.

IESA – Internacional de Engenharia. 1993. **Estudo de Impacto Ambiental (EIA) e Relatório de Impacto Ambiental (RIMA), Estudos de Viabilidade do AHE Queimado. (Doc. Interno).**

HAAS, A. 2002. **Efeitos da criação do reservatório da UHE Serra da Mesa (Goiás) sobre a comunidade de aves.** Tese de Doutorado. Universidade de Brasília, DF.

HOLOS – Engenharia Sanitária e Ambiental Ltda. 2007e. **Projeto de Conservação da Fauna. Projeto Monitoramento de Lontras - Continuidade de Execução da 2º Fase (Pós – enchimento)** - Relatório Final

SÁ, R. M. L. 1995. **Effects of the Samuel hidroelectric dam on mammal and bird communities in a heterogeneous Amazonian lowland forest.** Tese de Doutorado, University of Florida.

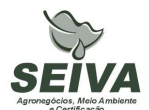

#### **ANEXO – PLANILHA FINANCEIRA**

#### **Orçamento do Programa de Monitoramento de Fauna nas áreas em recuperação Subprograma de Monitoramento de Lontra longicaudus**

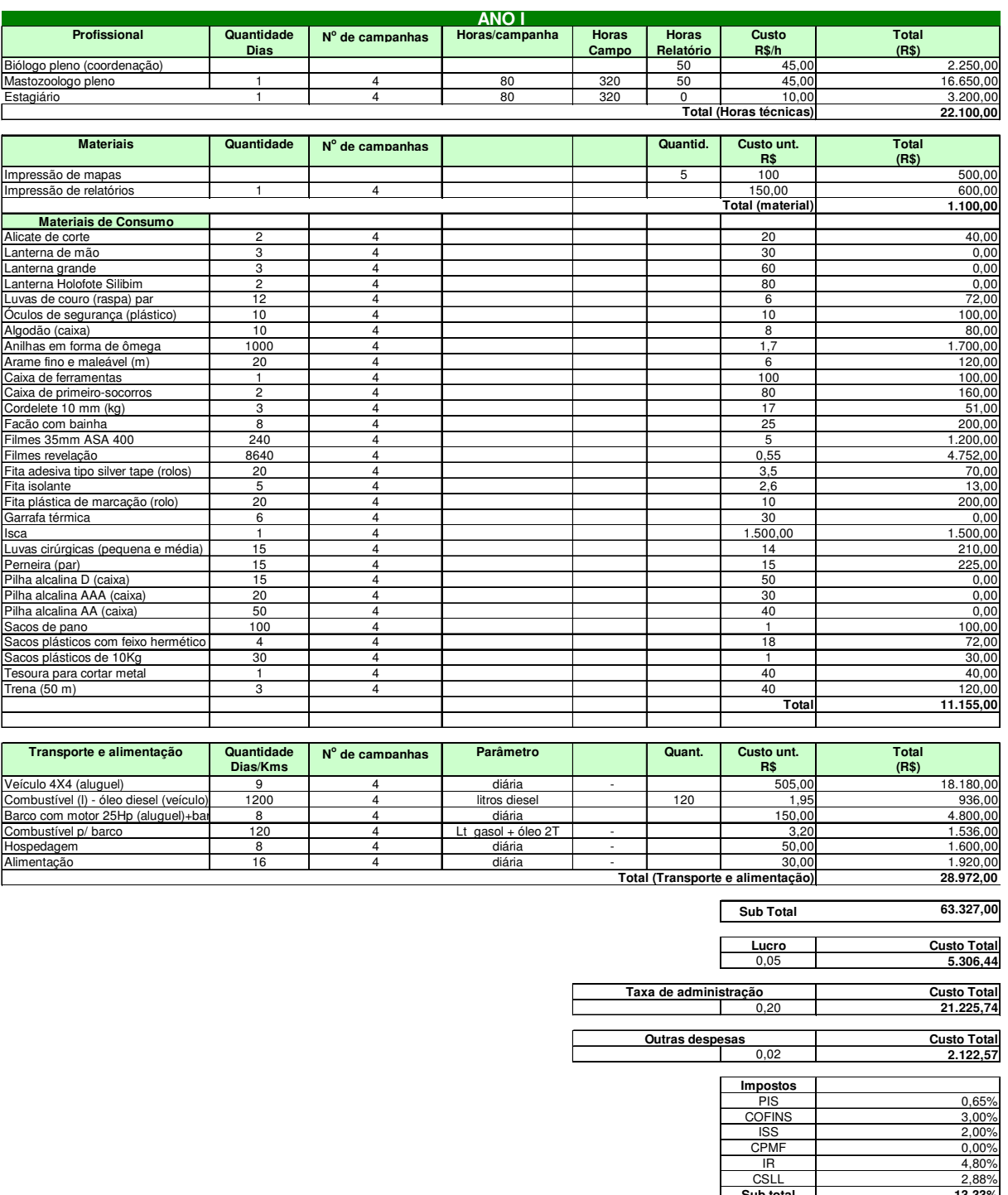

Г

**Sub total 13,33%**

**14.14**<br>**14.14** Custo Total

**Valor total R\$ 106.128,71**

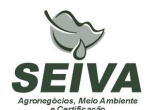

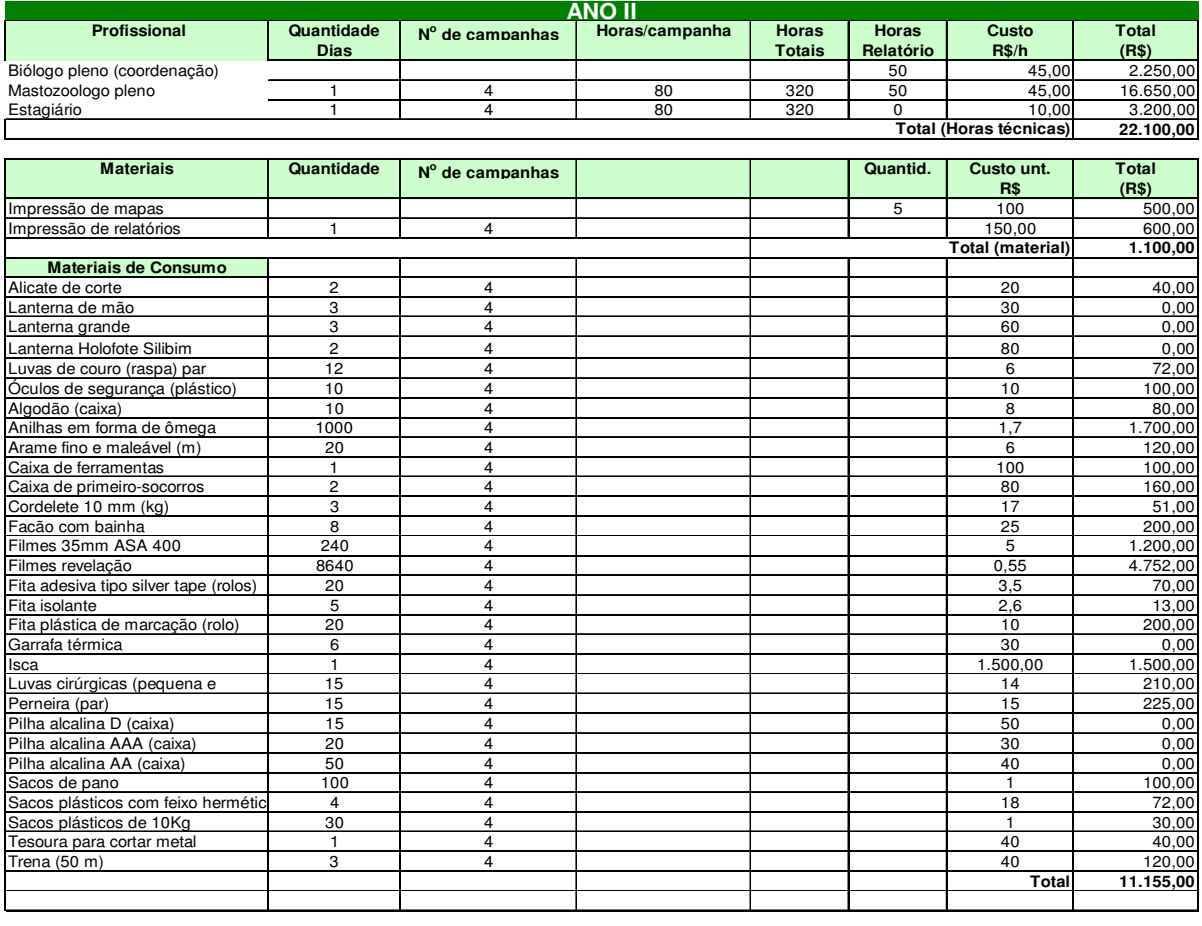

#### **Orçamento do Programa de Monitoramento de Fauna nas áreas em recuperação Subprograma de Monitoramento de Lontra longicaudus**

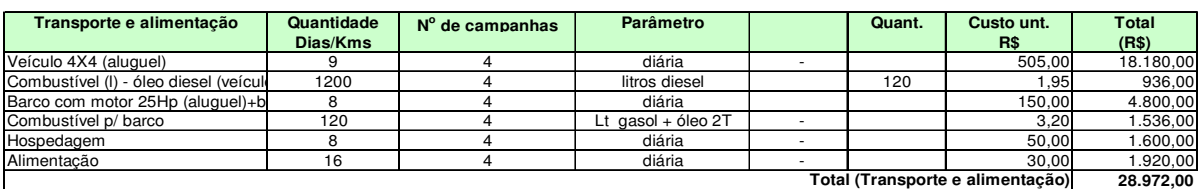

**Sub Total 63.327,00** Г

**Lucro Custo Total** 0,05 **5.306,44**

**Custo Total** 0,20 **21.225,74 Taxa de administração Outras despesas**

**Custo Total** 0,02 **2.122,57**

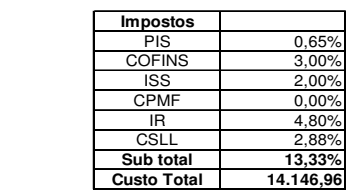

**R\$ 106.128,71 Valor total**

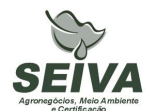

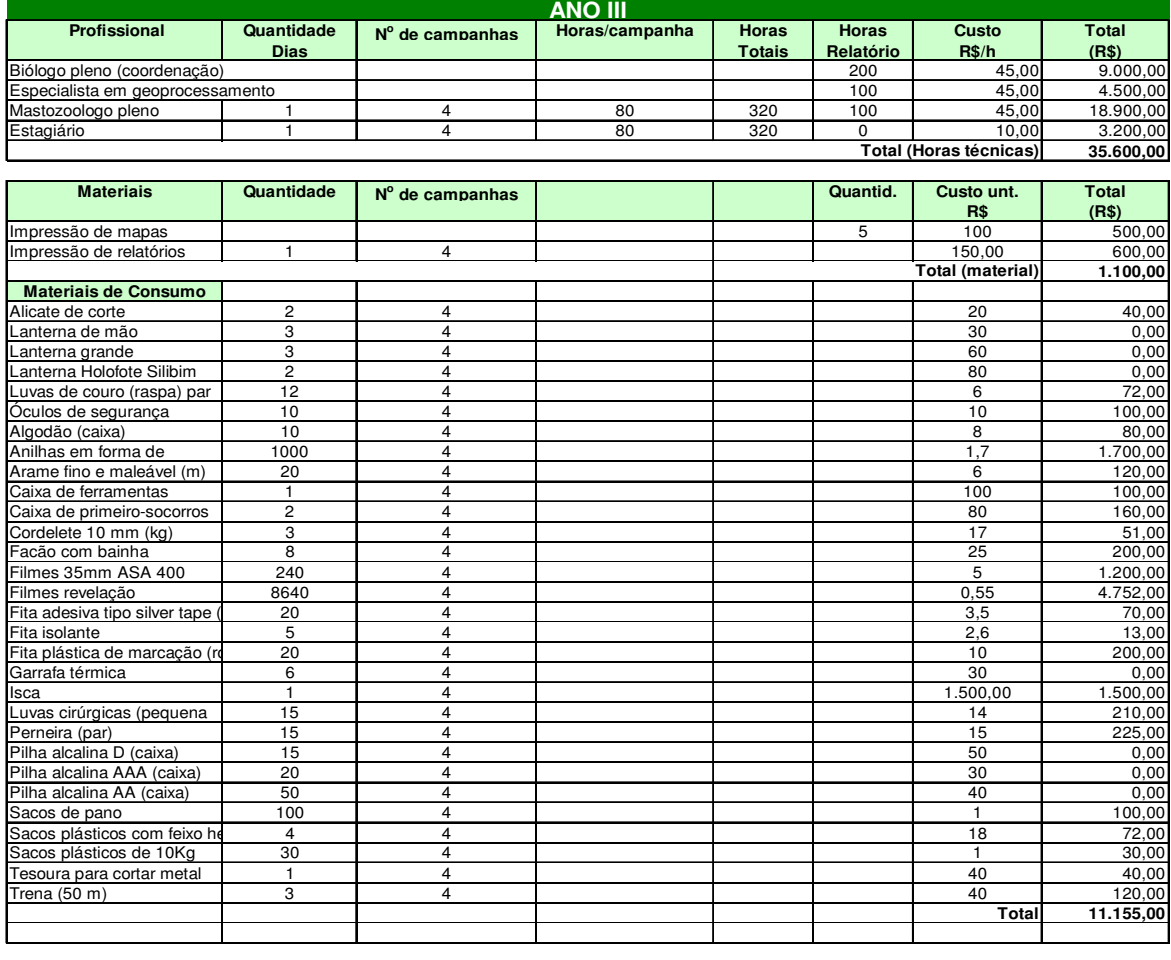

#### **Orçamento do Programa de Monitoramento de Fauna nas áreas em recuperação Subprograma de Monitoramento de Lontra longicaudus**

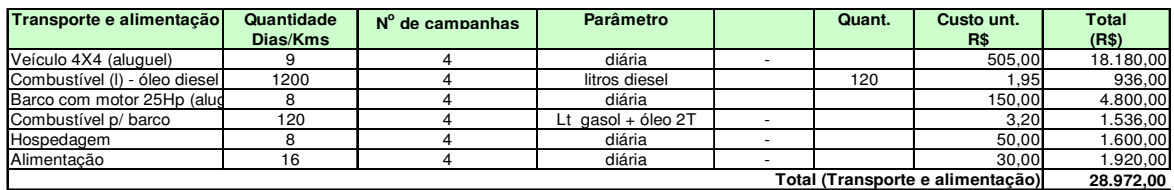

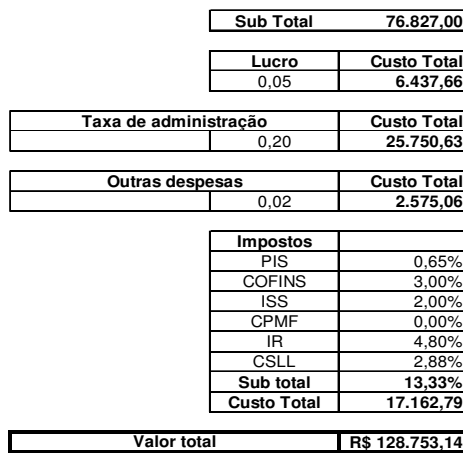

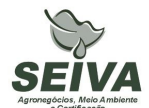

#### **Orçamento do Programa de Monitoramento de Fauna nas áreas em recuperação Subprograma de Monitoramento de Lontra longicaudus**

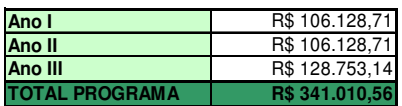

## **SUBPROGRAMA DE MONITORAMENTO DE CROCODILIANOS E QUELÔNIOS**

## **1 JUSTIFICATIVA**

A Usina Hidrelétrica de Queimado é de propriedade do Consórcio formado pela Companhia Energética de Minas Gerais (CEMIG) e Companhia Energética de Brasília (CEB). A barragem foi construída no alto curso do rio São Marcos, e o eixo da barragem localizado na coordenada UTM 23K 251866 8206770. A usina apresenta potência instalada de 105MW, sendo a área do reservatório de 40,11 km<sup>2</sup>, e cota máxima de 829 metros, inserida nos municípios de Cabeceira Grande e Unaí no estado de Minas Gerais, Cristalina e Formosa no estado de Goiás e na área administrativa de Paranoá (DF).

Os estudos de viabilidade ambiental do empreendimento, elaborados nos anos de 1992 e 1993 pela IESA – INTERNACIONAL DE ENGENHARIA S.A., foram analisados e aprovados pelo Instituto Brasileiro do Meio Ambiente e dos Recursos Naturais Renováveis (IBAMA), sendo emitida a Licença Prévia em 03 de setembro de 1998, de processo número 02001002641.97-39.

Entre as condicionantes da Licença Prévia do IBAMA foi exigida a realização de estudos complementares da fauna, executados nos anos de 1998 e 1999 pelas empresas SETE e DAM – Projetos em Engenharia.

Em 08 de setembro de 1999 foi concedida a Licença de Instalação da UHE Queimado, sendo exigida a apresentação e implantação de "Programa de Conservação da Fauna", executado entre os anos de 2002 a 2007, pelo consórcio YKS-Linker, e pelas empresas Biota Estudos Ambientais, Medusa Biológica e Ambiental, Holos Engenharia e BIOCEV Meio Ambiente.

A Licença de Operação (LO) nº 302/2003 foi emitida em 14 de fevereiro de 2003 e o enchimento do reservatório ocorreu no período de 25 de junho de 2003 a 04 de março de 2004, sendo concedida a renovação da LO em 09 de janeiro de 2009. Entre as condicionantes da renovação destaca-se a do item 2.2 : "Apresentar, num prazo de 180 dias, o planejamento e o projeto executivo de implantação ou continuidade do Programa de Monitoramento de Fauna nas Áreas em Recuperação."

## **Área de inserção da UHE Queimado**

O empreendimento está inserido na Bacia Hidrográfica do Rio Preto, tributário da Bacia do rio São Francisco, no Bioma Cerrado, sendo este considerado um *hotspots*, isto é, região de extrema importância biológica, mas ameaçada em alto grau.

A portaria nº09, de 23 de janeiro de 2007 do Ministério de Meio Ambiente, definiu duas Áreas Prioritárias para a Conservação, Uso Sustentável e Repartição de Benefícios da Biodiversidade Brasileira na região do empreendimento, sendo estas: Cerrado – 113 e 127, denominadas respectivamente Unaí e Formosa.

Ainda segundo o documento da Fundação Biodiversitas que definiu áreas prioritárias para conservação no estado de Minas Gerais, o empreendimento insere-se em duas regiões: as de número 5 e 8, denominadas respectivamente Cabeceiras do Urucuia e Veredas de São Marcos, sendo esta última considerada de relevância especial (Drummond et al. 2005).

Como é sabido, a intervenção antrópica nos ambientes implica impactos negativos à viabilidade das populações faunísticas. Nesse contexto, as usinas hidrelétricas contribuem para o declínio de populações, devido a perda e/ou redução de habitats (Sá, 1995; Carmingnotto, 1999; Haas, 2002).

Assim, o monitoramento é instrumento de grande valia, pois permite gerar subsídios a investigarem a dinâmica natural da fauna e a relação dos impactos sobre as populações animais. Permite se realizado com periodicidade num intervalo de tempo, recolher dados sobre natalidade e mortalidade, aspectos sanitários, razão sexual, tamanho da população, entre outras informações.

O monitoramento também permite a realização de análises voltadas a determinar a diversidade e similaridade entre áreas amostradas e a adoção de planos de manejo para espécies-foco, tais como, espécies raras ou ameaçadas de extinção.

A utilização de técnicas de geoprocessamento e banco de dados são mecanismos importantes para analisar a influência da paisagem e a dinâmica da fauna. Estas técnicas se utilizadas poderão contribuir no aperfeiçoamento dos esforços e recursos, como por exemplo, na restauração e manejo da paisagem, buscando assim a manutenção da integridade da fauna na região de inserção da UHE Queimado.

Faz-se necessário também a padronização metodológica na escala temporal, além da continuidade de alguns programas de alguns grupos, por apresentarem espécimes com status

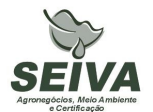

de conservação, como os quelônios, crocodilianos e lontras, que também se reforça pelo preconizado pela Instrução Normativa de número 146 do IBAMA, que no artigo Art. 8º diz:

"- O Programa de Monitoramento de Fauna deverá apresentar:

IX - programas específicos de conservação e monitoramento para as espécies ameaçadas de extinção, contidas em lista oficial, registradas na área de influência direta do empreendimento, consideradas como impactadas pelo empreendimento."

Diante do esboço apresentado justifica-se a continuidade dos programas ambientais relativos ao "Programa de Monitoramento de Crocodilianos e Quelônios".

#### **2 OBJETIVOS DO PROGRAMA**

### **2.1 Objetivo Geral**

Elaboração de Programa de Monitoramento da Fauna, visando a compreensão das mudanças geradas com as medidas mitigadoras do empreendimento, no âmbito local e da paisagem.

#### **2.2 Objetivos específicos**

- Continuidade do programa de monitoramento de crocodilianos e quelônios;
- Apresentar dados quantitativos das espécies;
- Fazer relações entre a ocorrência das espécies, o tipo de vegetação existente e o grau de conservação e as implicações para o manejo da área;
- Contribuir para o conhecimento científico da fauna da região.

## **3 METAS**

- 1) Monitoramento em doze campanhas de periodicidade trimestral;
- 2) Confecção de mapas de distribuição de crocodilianos e quelônios na paisagem;
- 3) Apresentação de dados quantitativos da espécie;
- 4) Tratamento e análise dos dados levantados;

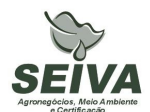

5) Submeter pelo menos um artigo científico ou resumo científico, mediante autorização do consórcio CEMIG-CEB;

#### **4 INDICADORES**

- 1) Melhoria da qualidade ambiental na Bacia do rio Preto.
- 2) As informações do monitoramento possibilitarão indicar a órgãos públicos e demais atores na Bacia, locais com alto valor de conservação, além de ações de manejo para conservação de crocodilianos e quelônios.
- 3) Aumento da produção científica e conhecimento sobre a fauna da Bacia do rio São Francisco, com a publicação de artigos em periódicos especializados.

#### **5 PÚBLICO-ALVO**

- Órgãos públicos de defesa ao meio ambiente;
- Órgãos licenciadores;
- Instituições de ensino e pesquisa;
- Organizações não-governamentais;
- Prefeituras;
- Comitês de Bacias Hidrográficas;
- Produtores rurais.

#### **6 METODOLOGIA E DESCRIÇÃO DO PROGRAMA**

#### **6.1 Região de estudo**

A região sob influência da UHE Queimado insere-se num complexo mosaico vegetacional, com formações florestais (cerradão, floresta estacional e florestas ripárias) e savânicas (campos naturais, veredas e cerrado sentido restrito), mas com representativa antropização dos ambientes naturais, causado pelo processo desordenado de uso e ocupação do solo, especialmente das atividades agropecuárias, que atualmente resultou numa matriz fragmentada.

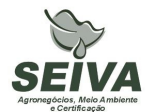

Apesar disto, os *"Estudos de Viabilidade*" (IESA, 1993), bem como *"Complementação de Estudos Faunísticos e Elaboração do projeto Básico Ambiental – PBA"* (CEMIG/SETE, 1998) do AHE Queimado constataram locais de relevância ecológica à conservação da biodiversidade remanescente na região. Entre estes, podem ser citados diversas Matas de cabeceira, distribuídas nas Áreas de Entorno (AE) e de influencia (AI) do empreendimento, assim como a Vereda do Rio São Marcos, o Cânion do Rio Preto e o Campo de Instrução de Formosa do Ministério da Defesa/ Exército Brasileiro (CIF). Este último situa-se no município de Formosa (GO), com área de mais de 100.000 hectares, e inclui, em sua composição, o "Complexo da lagoa Perta-Pé", paisagem heterogênea e de rara beleza, composta por um mosaico de ambientes lacustres, florestais e campestres, que sustentam alta biodiversidade, equivalendo, na época, a um sistema semelhante a um "Pantanal".

# **6.2 Procedimentos metodológicos do Programa de Monitoramento de Crocodilianos e Quelônios;**

*6.2.1 Síntese do histórico de programas de monitoramento de Crocodilianos e Quelônios realizados na UHE Queimado* 

Para os Quelônios e Jacarés já foram desenvolvidos dois programas de monitoramento na UHE Queimado, sendo:

#### a) *Programa de Monitoramento dos Quelônios*

O objetivo do programa foi monitorar a fauna de quelônios presentes em áreas do AHE Queimado, visando contribuir na avaliação da das espécies que sofreriam impactos provenientes do empreendimento e propor medidas mitigadoras. Foi executado em oito campanhas (Tabela 1) após o enchimento do reservatório.

| Fase           | Campanhas                     | Data                             |
|----------------|-------------------------------|----------------------------------|
| Pós-enchimento |                               | 23 a 27 de março de 2004         |
| Pós-enchimento | $\mathfrak{D}_{\mathfrak{p}}$ | 20 de abril a 05 de maio de 2004 |
| Pós-enchimento | 3                             | 04 a 21 de junho de 2004         |
| Pós-enchimento | 4                             | 05 a 16 de agosto de 2004        |
| Pós-enchimento | 5                             | 14 a 23 de outubro de 2004       |
| Pós-enchimento | 6                             | 04 a 14 de dezembro de 2004      |

**Tabela 1.** Campanhas realizadas no Programa de Monitoramento dos Quelônios.

Rua Eduardo de Oliveira, 901 – Bairro Lídice, CEP: 38.400-068 Uberlândia-MG Fone: +55 (34) 3235-7109 – Fax: +55 (34) 3224-2402 Site: www.seivaambiental.com.br E-mail: meioambiente@seivaambiental.com.br

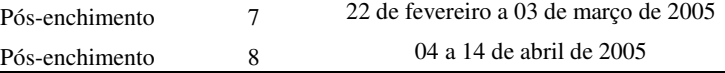

#### b) *Programa de Monitoramento dos Crocodilianos*

O objetivo do programa foi identificar as espécies de crocodilianos presentes nas áreas diretamente afetada (ADA) e de entorno da AHE Queimado, visando contribuir na avaliação da das espécies que sofreriam impactos provenientes do empreendimento e propor medidas mitigadoras. Foi executado em dez campanhas (Tabela 2) em três fases distintas, sendo a primeira anterior ao enchimento do reservatório, a segunda durante o enchimento e a terceira posterior a esta etapa.

**Tabela 2.** Campanhas realizadas no Programa de Monitoramento dos Jacarés. **Fase Campanhas Data**  Pré-enchimento 1 13 a 19 de dezembro de 2001 Pré-enchimento 2 05 a 17 de fevereiro de 2002 Pré-enchimento 3 13 de novembro a 01 de dezembro de 2002 Enchimento 4 20 de novembro a 03 de dezembro de 2003 Enchimento 5 19 a 27 de março de 2003 Pós-enchimento 6 22 de novembro a 08 de dezembro de 2004 Pós-enchimento 7 24 de julho a 02 de agosto de 2006 Pós-enchimento 8 25 de setembro a 04 de outubro de 2006 Pós-enchimento 9 22 de novembro a 01 de dezembro de 2006 Pós-enchimento 10 19 e janeiro a 03 de fevereiro de 2007

#### *6.2.2 Metodologia*

Para os estudos em campo serão utilizadas quatro métodos: I) Procura Ativa; II) Armadilha tipo guilhotina; III)Armadilha de Covo e IV) Entrevistas.

Deverão ser realizadas campanhas de campo, cada uma com duração mínima de 8 (oito) dias.

#### *I. Procura Ativa*

Cosiste no deslocamento em um barco de alumínio, equipado com motor de popa, em baixa velocidade e com auxílio de cilibim, nos períodos crepuscular e noturno. Os jacarés serão localizados pelo reflexo dos olhos quando iluminados. Durante o dia serão vistoriados os possíveis microhabibats (a pé ou de barco), em busca de quelônios e jacarés que estiverem termorregulando, bem como de prováveis vertígios (ninhos, rastros, pegadas, sítios de

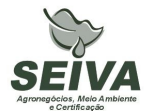

termorregulação, carapaças, entre outros). E, ainda, será realizada a pesca sem anzol, o que poderá resultar em coletas oportunas, com auxílio de um puçá ou coleta manual. Esforço mínimo: 06 horas/pessoa, por ponto de amostragem.

#### *II. Armadilha tipo guilhotina*

Consite em gaiolas com sistema de desarme do tipo guilhotina, semi-submersas, localizadas próximas das margens do corpo d'água, onde principalmente os jacarés são atraídos por iscas (coração bovino, peixes ou víceras de aves). Para cada ponto de amostragem deverá ser instalada, no mínimo, uma (01) armadilha, que permanecerá armada por sete (07) dias, totalizando, assim, um esforço de 70 armadilhas/dia, por campanha. Essas armadilhas serão revisadas pelo menos duas vezes ao dia para evitar-se a morte desnecessária de indivíduos.

#### *III. Armadilha de Covo*

São gaiolas com uma abertura tipo funil, semi-submersas, onde principalmente os quelônios são atraídos por iscas (lata de sardinha furada, peixes ou víceras de aves). Para cada ponto de amostragem deverão ser instaladas, no mínimo duas (2) armadilhas, permanecerão armadas por oito (07) dias, totalizando, assim, um esforço de 140 armadilhas/dia, por campanha. Essas armadilhas serão revisadas pelo menos duas vezes ao dia para evitar-se a morte desnecessária de indivíduos.

Os jacarés deverão ser capturados com auxílio cambão e laço especial de cabo de aço ou com uma combinação desses equipamentos. Os indíviduos capturados serão marcados através da remoção das escamas caudais (Rebêlo e Lugli, 2001). Os quelônios serão marcados segundo o método proposto por Cagle (1939), que consiste em entalhes feitos nos escudos marginais dos indivíduos. Depois de marcados e os dados anotados em planilhas de campo, os indivíduos deverão ser soltos no mesmo local que foram capturados.

#### *IV.Entrevista*

Os moradores locais eventualmente serão entrevistados com auxílio de guias fotográficos em busca de eventuais informações sobre os jacarés e os quelônios da região e prováveis registros de animais sacrificados. As informações que se mostrarem duvidosas (identificações imprecisas por parte do entrevistado) serão desconsideradas.

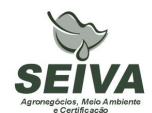

As seguintes informações deverão ser registradas:

- •Área amostrada;
- •Espécie;
- •Método;
- •Atividade;
- •Data e Horário;
- •Captura ou recaptura;
- •Sexo;
- •Peso corporal;
- Idade estimada e status reprodutivo;
- •Dados morfométricos.

### **7 INTER-RELAÇÃO COM OUTROS PROGRAMAS**

O Programa de Conservação de Crocodilianos e Quelônios terá inter-relação com os seguintes programas:

## • **Programa de Educação Ambiental**

As informações relativas ao programa serão disponibilizadas para divulgação em atividades de educação ambiental, podendo ser produzidos cartilhas, folders, vídeos, entre outros.

## **8 ATENDIMENTO A REQUISITOS LEGAIS E NORMATIVOS**

- **Resolução CONAMA nº. 023, de 19 de setembro de 1986**: define as responsabilidades, os critérios básicos e as diretrizes gerais para uso e implementação da Avaliação de Impacto Ambiental como um dos instrumentos da Política Nacional do Meio Ambiente.
- **Instrução Normativa IBAMA nº 119, de 11 de outubro de 2006:** Dispõe sobre as licenças de coleta e captura de material zoológico.

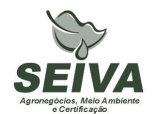

- **Instrução Normativa IBAMA n°.146, de 10 de janeiro de 2007:** no qual estabelece os critérios para procedimentos relativos ao manejo de fauna silvestre (levantamento, monitoramento, salvamento, resgate e destinação) em áreas de influencia de empreendimentos e atividades consideradas efetiva ou potencialmente causadoras de impactos à fauna sujeitas ao licenciamento ambiental.
- **Instrução Normativa IBAMA nº 27, de 23 de dezembro de 2002:** Dispõe sobre os procedimentos do Sistema Nacional de Anilhamento de Aves Silvestres – SNA.
- **Decreto Federal nº. 5.197, de 03 de janeiro de 1967**. Dispõe sobre a proteção à fauna silvestre e seus *habitats* naturais.
- **Lei Federal nº 9.605, de 12 de fevereiro de 1998**: Dispõe sobre as sanções penais e administrativas derivadas de condutas e atividades lesivas ao meio ambiente, e dá outras providências.
- **Decreto Federal nº 3.179, de 21 de Setembro de 1999:** Dispõe sobre a especificação das sanções aplicáveis às condutas e atividades lesivas ao meio ambiente, e dá outras providências.
- **Deliberação COPAM 041/1995:** define as espécies ameaçadas de extinção no estado de Minas Gerais.

Observação: ocorreu revisão da fauna ameaçada de extinção do Estado de Minas Gerais em Workshop no ano de 2007, e segundo a Secretaria de Meio Ambiente do Estado de Minas Gerais, esta lista deve ser publicada pelo COPAM até o final deste ano.

- **Deliberação Normativa COPAM nº 55, de 13 de junho de 2002:** Estabelece normas, diretrizes e critérios para nortear a conservação da Biodiversidade de Minas Gerais, com base no documento: "Biodiversidade em Minas Gerais: Um Atlas para sua Conservação
- **Instrução Normativa MMA n° 3, de 27 de maio de 2003:** Reconhece as espécies da fauna brasileira ameaçadas de extinção.
- **Portaria MMA nº09, de 23 de janeiro de 2007:** define as Áreas Prioritárias para Conservação, Utilização Sustentável e Repartição de Benefícios da Biodiversidade
- **Lei Estadual de Minas Gerais n°. 14309 de 19 de junho de 2002:** Dispõe sobre a política florestal e de proteção à biodiversidade no Estado.

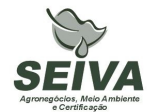

- **Lei Estadual de Goiás n°. 14.241/2002**: Proteção da fauna silvestre no Estado de Goiás.
- **Decreto Estado de Goiás n°. 5.899, de 09 de fevereiro de 2004.** Regulamenta a lei citada acima e dá outras providências.
- **Lei Distrital 1.298, sobre fauna e flora**: Dispõe sobre a preservação da fauna e da flora nativas do Distrito Federal e das espécies.

### **9 ETAPAS DE EXECUÇÃO**

- **1) Solicitação ao IBAMA licença de captura e coleta da fauna na área de influência da UHE Queimado;**
- **2) Aquisição do material necessário para execução dos trabalhos de campo;**
- **3) Pré-contato com os produtores rurais;**

O Consórcio CEMIG-CEB deverá repassar contatos (telefone ou email) de produtores rurais na região para pré-contato referente aos trabalhos de campo. Quando não existir a forma de contato deverá ser enviado o endereço do produtor.

#### **4) Coleta de dados em campo;**

Nesta etapa serão realizadas as campanhas de campo dos diferentes projetos, sendo que a primeira campanha como ressaltado no item metodologia deverá compreender alguns dias a mais, para contato com os proprietários rurais e instalação dos procedimentos metodológicos.

#### **5) Emissão de relatórios de atividades;**

Elaboração de relatórios parciais após a finalização de cada campanha de campo ao coordenador do projeto, que direcionará a gerência ambiental da UHE Queimado.

#### **6) Análise das informações;**

As informações solicitadas no item Metodologia de cada grupo faunístico deverão ser analisadas, sejam por programas estatísticos, de geoprocessamento e planilhas.

#### **7) Confecção de mapas;**

Emissão de mapas contendo as análises de paisagem relacionadas com a dinâmica da fauna.

#### **8) Apresentação do relatório de conclusão;**

**9) Submissão de artigo científico ou trabalho em congresso técnico-científico.** 

Se aprovado pelo Consórcio CEMIG-CEB sugere-se a publicação dos resultados dos programas ambientais.

#### **10 RECURSOS NECESSÁRIOS**

Os recursos orçados para execução deste programa encontram-se na planilha anexa.

### **11 CRONOGRAMA FÍSICO-FINANCEIRO**

Em função do consórcio CEMIG-CEB, pertencer a duas companhias de eletricidade estatais, o mesmo é regido pela lei de número 8.666 de 1993, e assim, deve-se levar em consideração um prazo de 180 dias anterior a execução da etapa 1 de cada cronograma previsto abaixo.

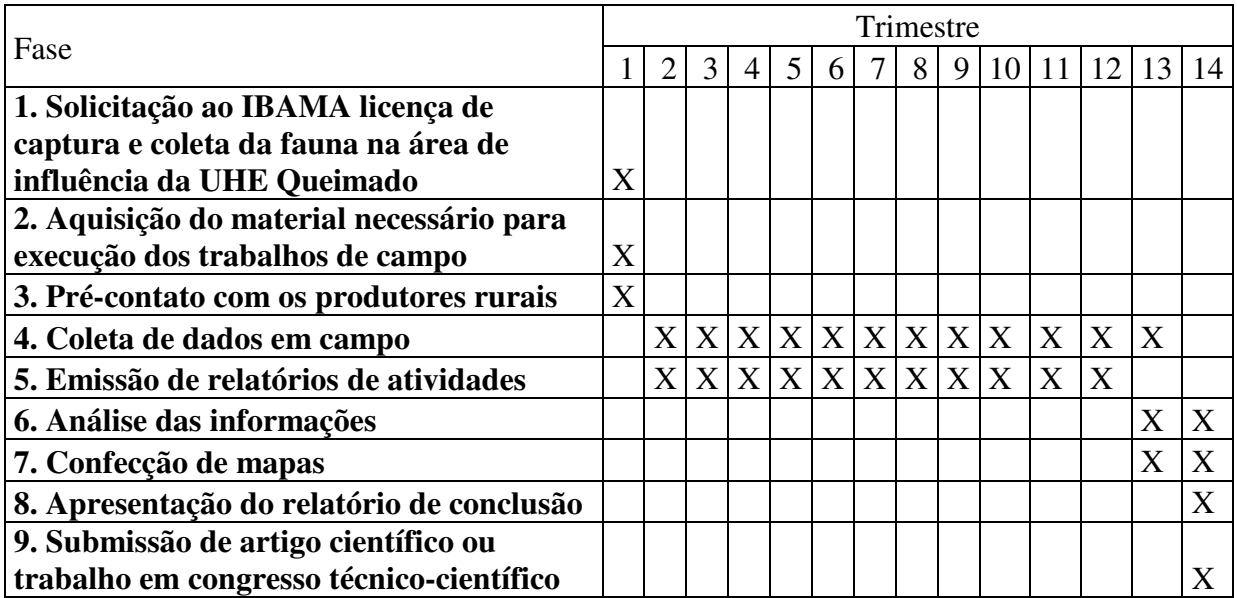

Cronograma do Projeto de Monitoramento de Crocodilianos e Jacarés

#### **12 ACOMPANHAMENTO E AVALIAÇÃO**

Será realizado pelo acompanhamento em campo de técnicos do consórcio CEMIG-CEB ou auditores. Outra forma é a emissão de relatórios de atividades após o termino de cada campanha, sendo a emissão de cada semestral.

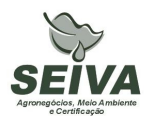

## **13 RESPONSÁVEIS PELA IMPLEMENTAÇÃO DO PROGRAMA**

Esclarecemos que os técnicos citados foram responsáveis pela elaboração dos projetos executivos e que não necessariamente serão executantes. A implementação do programa é de responsabilidade do consórcio CEMIG-CEB concessionária legal do empreendimento, por meio de equipe técnica própria e ou contratada, em conformidade com a legislação vigente.

Entre possíveis parceiros destacam-se:

- **Instituições de pesquisa:** contratação de estagiários, depósito de material biológico e análise de cariótipo.
- **Produtores rurais:** autorização de trabalho nas propriedades.

## **14 RESPONSÁVEIS TÉCNICOS**

Gustavo Bernardino Malacco da Silva

Função: Coordenador geral e responsável pela elaboração dos projetos de avifauna e mastofauna.

Biólogo, Mestre em Engenharia Ambiental, Área de Concentração Manejo Ambiental Crbio 37141-D; CTF: 324649

Carlos Eduardo Ribeiro Cândido

Função: Responsável pela elaboração do projeto de herpetofauna.

Biólogo, Crbio 57232/04-D; CTF: 677 001.

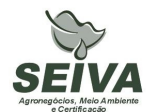

### **15 REFERÊNCIAS BIBLIOGRÁFICAS**

BIOCEV MEIO AMBIENTE. 2007a. **Projeto de Monitoramento da Avifauna, sob Enfoque em Ecologia da Paisagem - Relatório Final (2º Fase Pós-enchimento) - Fase de Operação.** 

BIOCEV MEIO AMBIENTE. 2007b. **Projeto de Monitoramento da Avifauna, sob Enfoque em Ecologia da Paisagem / Sub-projeto Territorialidade - Relatório Final (2º Fase Pós-enchimento) - Fase de Operação.** 

BIOCEV MEIO AMBIENTE. 2008a. **Projeto de Monitoramento de Comunidade e de Rotas Migratórias de Aves no Complexo da Lagoa Perta-Pé. Relatório Final. (2º Fase Pós-enchimento) - Fase de Operação.** 

BIOCEV MEIO AMBIENTE. 2008b. **Projeto de Monitoramento da Avifauna nas Áreas Soltura. - Relatório Final. (2º Fase Pós-enchimento) - Fase de Operação.** 

BIOTA ESTUDOS AMBIENTAIS. 2006. **Projeto Monitoramento da Quiropterofauna - Relatório Final.** 

CAGLE, F. R. 1939. **A system of marking turtles for future identification**. Copeia, v. 3, p. 170-173.

CARMINGNOTTO, A. P. 1999. **Pequenos mamíferos terrestres do Cerrado (Rodentia; Didelphiomorphia): seleção de hábitat, áreas de vida e padrões direcionais de deslocamento.** Dissertação de Mestrado . Universidade Federal do rio de Janeiro, RJ.

CEMIG/Sete Soluções e Tecnologia Ambiental. 1998. **Complementação de Estudos Faunísticos e Plano de Controle Ambiental do AHE Queimado.** (Doc. Interno).

DAM PROJETOS EM ENGENHARIA. 1999. **Projeto Básico Ambiental - Estudos Complementares - Licença Instalação – Meio Biótico – TOMO XI.** 

DRUMMOND, G. M., MARTINS, C.S, MACHADO, A.B.M., SEBAIO, F.A., ANTONINI, Y. 2005. **Biodiversidade de Minas Gerais: Um Atlas para sua Conservação.** 22ª ed. Belo Horizonte: Fundação Biodiversitas. 222p.

HAAS, A. 2002. **Efeitos da criação do reservatório da UHE Serra da Mesa (Goiás) sobre a comunidade de aves.** Tese de Doutorado. Universidade de Brasília, DF.

HOLOS – Engenharia Sanitária e Ambiental Ltda. 2007a. **Projeto de Monitoramento da Herpetofauna nas Áreas de Soltura Execução da Fase de Pós-Enchimento - Fase de Operação** – Relatório Final.

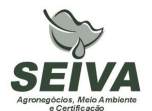

HOLOS – Engenharia Sanitária e Ambiental Ltda. 2007b. **Projeto de Monitoramento dos Jacarés - Continuidade de Execução da Segunda Fase de Pós-Enchimento - Fase de Operação** – Relatório Final.

HOLOS – Engenharia Sanitária e Ambiental Ltda. 2007c. **Projeto de Monitoramento da Mastofauna nas Áreas de Soltura Execução da Fase de Pós-Enchimento - Fase de Operação** – Relatório Final.

HOLOS – Engenharia Sanitária e Ambiental Ltda. 2007d. **Projeto de Monitoramento da Mastofauna com Enfoque na Ecologia da Paisagem - Continuidade da 2º Fase (Pósenchimento) - Fase de operação -** Relatório Final

IESA – Internacional de Engenharia. 1993. **Estudo de Impacto Ambiental (EIA) e Relatório de Impacto Ambiental (RIMA), Estudos de Viabilidade do AHE Queimado. (Doc. Interno).** 

MEDUSA – Biológica e Ambiental. 2005. **Programa de Monitoramento de Quelônios, na Região do AHE Queimado**. Relatório Final.

REBÊLO, G. H.; LUGLI, L. 2001. **Distribution and abundance of four caiman species Crocodilia: Alligatoridae) in Jaú National Park, Amazonas, Brazil**. Revista de Biologia Tropical, Costa Rica, v. 49, n. 3, p. 1019-1033.

SÁ, R. M. L. 1995. **Effects of the Samuel hidroelectric dam on mammal and bird communities in a heterogeneous Amazonian lowland forest.** Tese de Doutorado, University of Florida.

YKS – Serviços. 2003a. **Projeto de Monitoramento da Herpetofauna – Fase I – prérepresamento** – Relatório final.

YKS – Serviços. 2003b. **Projeto de Monitoramento dos Jacarés – Fase I – prérepresamento** – Relatório final.

YKS – Serviços. 2005a. **Projeto Resgate de Fauna Durante o Enchimento do Reservatório** – Relatório final (Volume I).

YKS – Serviços. 2005b. **Segunda Fase do Projeto de Monitoramento da Herpetofauna do AHE Queimado – Fase de Pós-Enchimento do Reservatório** – Relatório Final.

YKS - Serviços. 2005c. **Projeto de Monitoramento da Avifauna, sob Enfoque em Ecologia da Paisagem – Fase de Pós-Enchimento do Reservatório** – Relatório Final.

YKS - Serviços. 2005d. Segunda Fase do **Projeto de Monitoramento de Comunidade e de Rotas Migratórias de Aves no Complexo da Lagoa Perta-Pé – Fase de Pós-Enchimento do Reservatório** – Relatório Final.

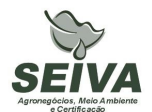

YKS Serviços. 2005e. **Sub-projeto de Dinâmica de Territorialidade e Povoamento de Aves em Matas de Cabeceira – Fase de Pós-Enchimento do Reservatório** – Relatório Final.

YKS. 2008. **Terceira Fase do Projeto de. Monitoramento dos Andorinhões - Relatório de Atividades da 6º Campanha.**

## **ANEXO – PLANILHA DE ORÇAMENTO DO SUBPROGRAMA**

**Programa de Monitoramento de Fauna nas áreas em recuperação - Subprograma de Monitoramento de Crocodilianos e Quelônios**

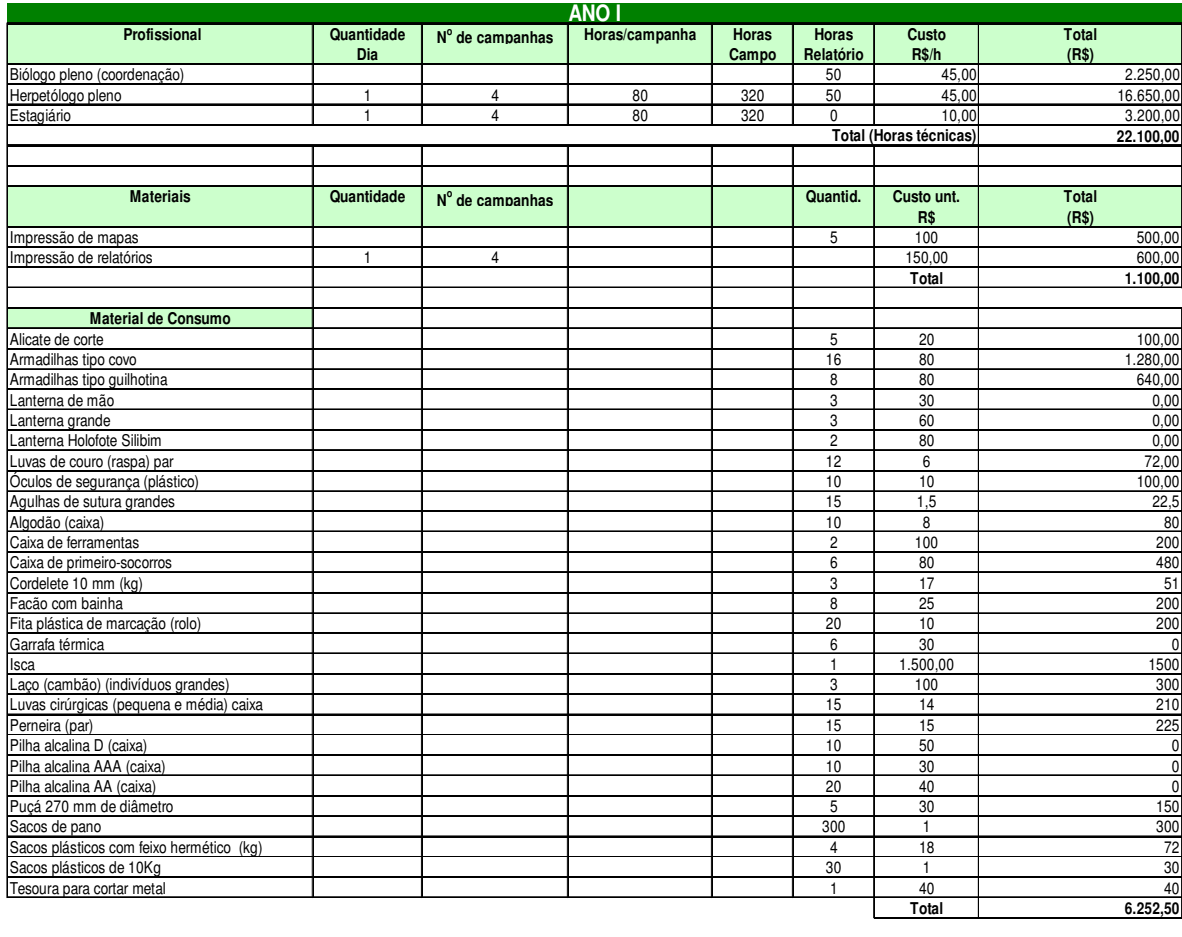

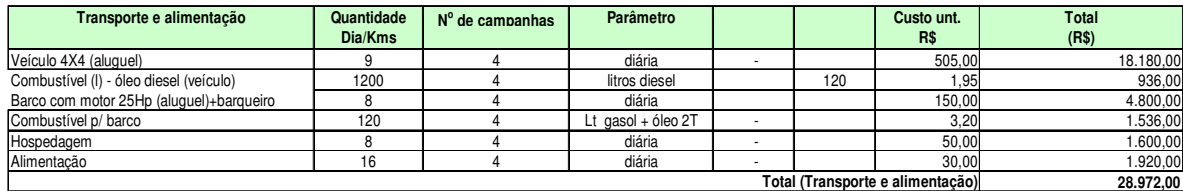

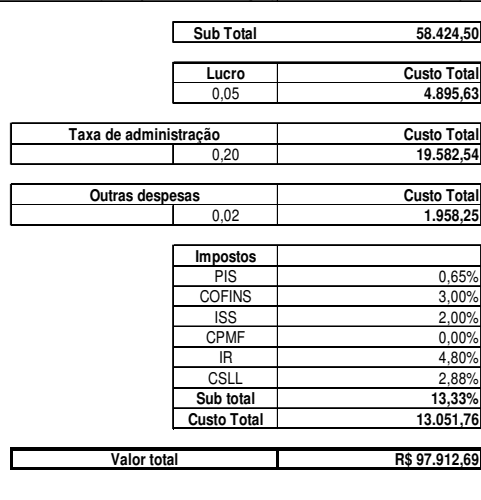

Rua Eduardo de Oliveira, 901 – Bairro Lídice, CEP: 38.400-068 Uberlândia-MG

Fone: +55 (34) 3235-7109 – Fax: +55 (34) 3224-2402 Site: www.seivaambiental.com.br

95

E-mail: meioambiente@seivaambiental.com.br

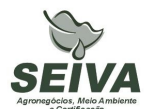

#### **Programa de Monitoramento de Fauna nas áreas em recuperação - Subprograma de Monitoramento de Crocodilianos e Quelônios**

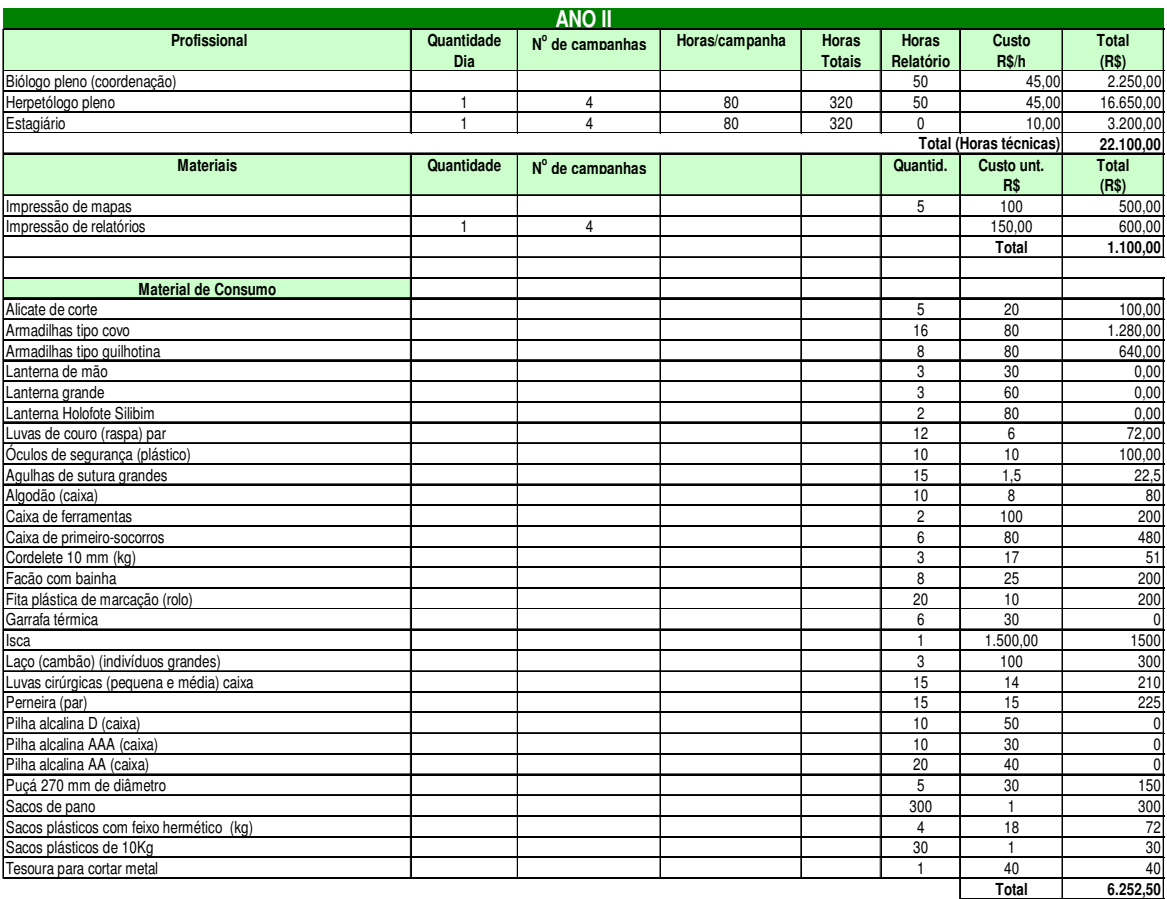

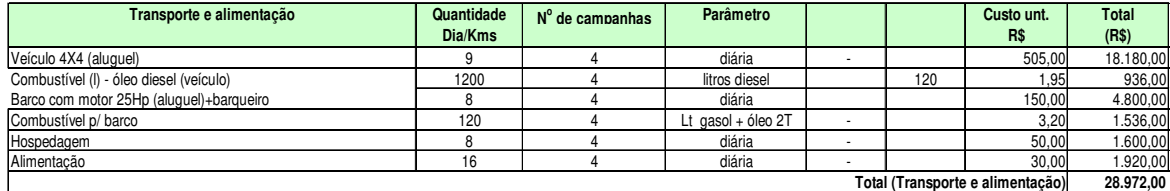

**Sub Total 58.424,50**

0,20 **19.582,54**

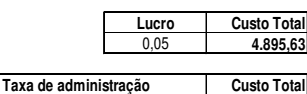

**Custo Total** 0,02 **1.958,25 Outras despesas**

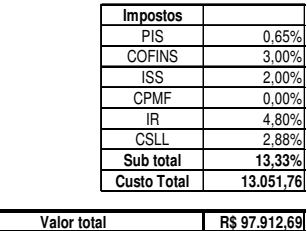

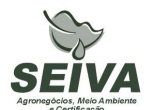

#### **Programa de Monitoramento de Fauna nas áreas em recuperação - Subprograma de Monitoramento de Crocodilianos e Quelônios**

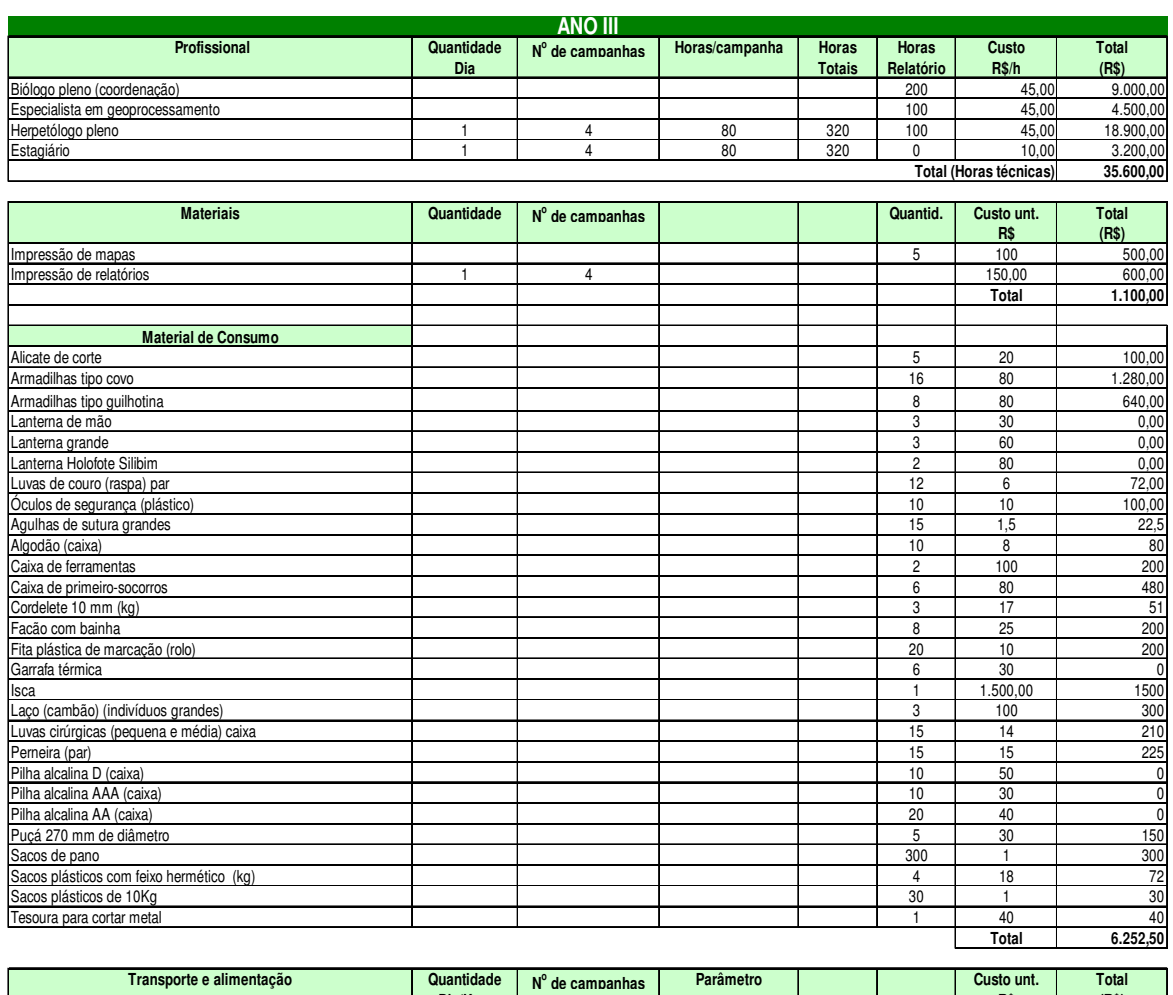

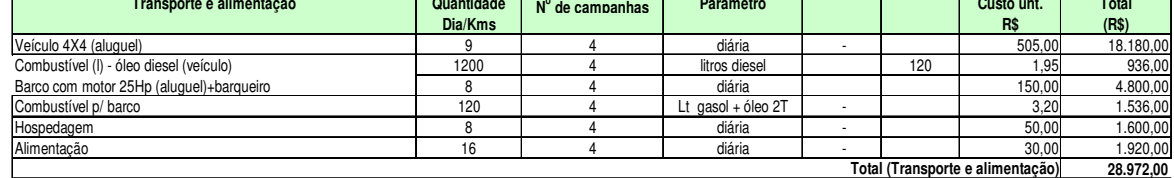

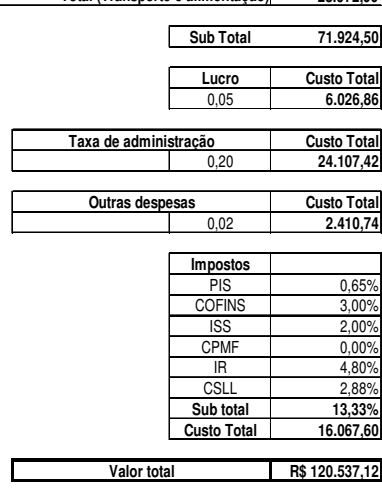

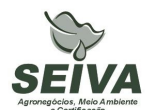

#### **Programa de Monitoramento de Fauna nas áreas em recuperação - Subprograma de Monitoramento de Crocodilianos e Quelônios**

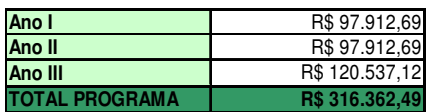

## **SUBPROGRAMA DE MONITORAMENTO DOS ANDORINHÕES**

### **1 JUSTIFICATIVA**

A Usina Hidrelétrica de Queimado é de propriedade do Consórcio formado pela Companhia Energética de Minas Gerais (CEMIG) e Companhia Energética de Brasília (CEB). A barragem foi construída no alto curso do rio São Marcos, e o eixo da barragem localizado na coordenada UTM 23K 251866 8206770. A usina apresenta potência instalada de 105MW, sendo a área do reservatório de 40,11 km<sup>2</sup>, e cota máxima de 829 metros, inserida nos municípios de Cabeceira Grande e Unaí no estado de Minas Gerais, Cristalina e Formosa no estado de Goiás e na área administrativa de Paranoá (DF).

Os estudos de viabilidade ambiental do empreendimento, elaborados nos anos de 1992 e 1993 pela IESA – INTERNACIONAL DE ENGENHARIA S.A., foram analisados e aprovados pelo Instituto Brasileiro do Meio Ambiente e dos Recursos Naturais Renováveis (IBAMA), sendo emitida a Licença Prévia em 03 de setembro de 1998, de processo número 02001002641.97-39.

Entre as condicionantes da Licença Prévia do IBAMA foi exigida a realização de estudos complementares da fauna, executados nos anos de 1998 e 1999 pelas empresas SETE e DAM – Projetos em Engenharia.

Em 08 de setembro de 1999 foi concedida a Licença de Instalação da UHE Queimado, sendo exigida a apresentação e implantação de "Programa de Conservação da Fauna", executado entre os anos de 2002 a 2007, pelo consórcio YKS-Linker, e pelas empresas Biota Estudos Ambientais, Medusa Biológica e Ambiental, Holos Engenharia e BIOCEV Meio Ambiente.

A Licença de Operação (LO) nº 302/2003 foi emitida em 14 de fevereiro de 2003 e o enchimento do reservatório ocorreu no período de 25 de junho de 2003 a 04 de março de 2004, sendo concedida a renovação da LO em 09 de janeiro de 2009. Entre as condicionantes da renovação destaca-se a do item 2.2 : "Apresentar, num prazo de 180 dias, o planejamento e o projeto executivo de implantação ou continuidade do Programa de Monitoramento de Fauna nas Áreas em Recuperação."

## **Área de inserção da UHE Queimado**

O empreendimento está inserido na Bacia Hidrográfica do Rio Preto, tributário da Bacia do rio São Francisco, no Bioma Cerrado, sendo este considerado um *hotspots*, isto é, região de extrema importância biológica, mas ameaçada em alto grau.

A portaria nº09, de 23 de janeiro de 2007 do Ministério de Meio Ambiente, definiu duas Áreas Prioritárias para a Conservação, Uso Sustentável e Repartição de Benefícios da Biodiversidade Brasileira na região do empreendimento, sendo estas: Cerrado – 113 e 127, denominadas respectivamente Unaí e Formosa.

Ainda segundo o documento da Fundação Biodiversitas que definiu áreas prioritárias para conservação no estado de Minas Gerais, o empreendimento insere-se em duas regiões: as de número 5 e 8, denominadas respectivamente Cabeceiras do Urucuia e Veredas de São Marcos, sendo esta última considerada de relevância especial (Drummond et al. 2005).

Como é sabido, a intervenção antrópica nos ambientes implica impactos negativos à viabilidade das populações faunísticas. Nesse contexto, as usinas hidrelétricas contribuem para o declínio de populações, devido a perda e/ou redução de habitats (Sá, 1995; Carmingnotto, 1999; Haas, 2002).

Assim, o monitoramento é instrumento de grande valia, pois permite gerar subsídios a investigarem a dinâmica natural da fauna e a relação dos impactos sobre as populações animais. Permite se realizado com periodicidade num intervalo de tempo, recolher dados sobre natalidade e mortalidade, aspectos sanitários, razão sexual, tamanho da população, entre outras informações.

O monitoramento também permite a realização de análises voltadas a determinar a diversidade e similaridade entre áreas amostradas e a adoção de planos de manejo para espécies-foco, tais como, espécies raras ou ameaçadas de extinção.

A utilização de técnicas de geoprocessamento e banco de dados são mecanismos importantes para analisar a influência da paisagem e a dinâmica da fauna. Estas técnicas se utilizadas poderão contribuir no aperfeiçoamento dos esforços e recursos, como por exemplo, na restauração e manejo da paisagem, buscando assim a manutenção da integridade da fauna na região de inserção da UHE Queimado.

Estudos na UHE Queimado demonstraram a redução da população de andorinhões com a redução da vazão da Cachoeira do Queimado, além do desaparecimento da espécie

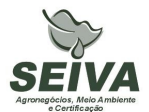

taperuçu-velho (*Cypseloides senex*). Desta forma é necessário a continidade do monitorameto das populações de andorinhões na Cachoeira do Queimado, a fim de avaliar os efeitos da baixa vazão desta, e assim possibilitar o entendimento do efeito nestas populações, e a proposição de medidas de manejo.

#### **2 OBJETIVOS DO PROGRAMA**

### **2.1 Objetivo Geral**

Elaboração de Programa de Monitoramento da Fauna, visando a compreensão das mudanças geradas com as medidas mitigadoras do empreendimento, no âmbito local e da paisagem.

### **2.2 Objetivos específicos**

- Continuidade do programa de monitoramento de andorinhões;
- Apresentar dados quantitativos das espécies de andorinhões;
- Diagnosticar outros locais de ocorrência das espécies de andorinhões na área de influência do empreendimento;
- Contribuir para o conhecimento científico da fauna da região.

## **3 METAS**

- 1) Monitoramento em doze campanhas de periodicidade bimestral;
- 2) Confecção de mapas de distribuição dos andorinhões na paisagem;
- 3) Apresentação de dados quantitativos da espécie;
- 4) Tratamento e análise dos dados levantados;
- 5) Monitoramento em doze campanhas de periodicidade trimestral;
- 6) Submeter pelo menos um artigo científico ou resumo científico, mediante autorização do consórcio CEMIG-CEB;

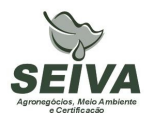

#### **4 INDICADORES**

- 1) Melhoria da qualidade ambiental na Bacia do rio Preto.
- 2) As informações do monitoramento possibilitarão indicar a órgãos públicos e demais atores na Bacia, locais com alto valor de conservação, além de ações de manejo para conservação para os andorinhões.
- 3) Aumento da produção científica e conhecimento sobre a fauna da Bacia do rio São Francisco, com a publicação de artigos em periódicos especializados.

### **5 PÚBLICO-ALVO**

- Órgãos públicos de defesa ao meio ambiente;
- Órgãos licenciadores;
- Instituições de ensino e pesquisa;
- Organizações não-governamentais;
- Prefeituras;
- Comitês de Bacias Hidrográficas;
- Produtores rurais.

#### **6 METODOLOGIA E DESCRIÇÃO DO PROGRAMA**

#### **6.1 Região de estudo**

A região sob influência da UHE Queimado insere-se num complexo mosaico vegetacional, com formações florestais (cerradão, floresta estacional e florestas ripárias) e savânicas (campos naturais, veredas e cerrado sentido restrito), mas com representativa antropização dos ambientes naturais, causado pelo processo desordenado de uso e ocupação do solo, especialmente das atividades agropecuárias, que atualmente resultou numa matriz fragmentada.

Apesar disto, os *"Estudos de Viabilidade*" (IESA, 1993), bem como *"Complementação de Estudos Faunísticos e Elaboração do projeto Básico Ambiental –* 

*PBA"* (CEMIG/SETE, 1998) do AHE Queimado constataram locais de relevância ecológica à conservação da biodiversidade remanescente na região. Entre estes, podem ser citados diversas Matas de cabeceira, distribuídas nas Áreas de Entorno (AE) e de influencia (AI) do empreendimento, assim como a Vereda do Rio São Marcos, o Cânion do Rio Preto e o Campo de Instrução de Formosa do Ministério da Defesa/ Exército Brasileiro (CIF). Este último situa-se no município de Formosa (GO), com área de mais de 100.000 hectares, e inclui, em sua composição, o "Complexo da lagoa Perta-Pé", paisagem heterogênea e de rara beleza, composta por um mosaico de ambientes lacustres, florestais e campestres, que sustentam alta biodiversidade, equivalendo, na época, a um sistema semelhante a um "Pantanal".

## **6.2 Procedimentos metodológicos do Programa de Monitoramento de Andorinhões**

*6.2.1 Síntese do histórico de programas de monitoramento de Andorinhões realizados na UHE Queimado* 

O "*Projeto de Monitoramento dos Andorinhões da Região da UHE Queimado*" foi previsto para execução em três fases distintas, sendo realizado seis campanhas por fase. A Primeira Fase foi realizada antes do enchimento do reservatório, no período de julho de 2002 a abril de 2003. A Segunda Fase foi realizada durante o enchimento e nos primeiros meses logo após o enchimento do reservatório, no período de junho de 2003 a dezembro de 2004. A Terceira Fase foi realizada entre 2005 e 2007.

Em síntese, os trabalhos de monitoramento dos andorinhões na região da UHE Queimado, executados na Primeira e Segunda Fase do projeto foram realizados, principalmente, na "*Cachoeira do Queimado*".

A "*Cachoeira do Queimado*" situa-se no rio Preto, no Trecho de Vazão Reduzida (TVR) da UHE Queimado, imediatamente a jusante do eixo do Barramento, logo ao lado do Vertedouro, margeada por Floresta Estacional Decidual e pastagens, sendo que sofreu interferências diretas com a construção do empreendimento.

Os estudos demonstraram a redução da população de andorinhões com a redução da vazão da Cachoeira do Queimado, além do desaparecimento da espécie taperuçu-velho (*Cypseloides senex*).

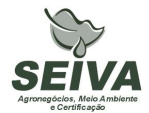

### *6.2.2 Monitoramento*

O programa de monitoramento dos andorinhões possibilitará a continuidade dos estudos populacionais do taperuçu-velho (*Cypseloides senex*), taperuçu-preto (*Cypseloides fumigatus*) e andorinhão-de-coleira (*Streptoprocne zonaris*), espécies da Família Apodidae que nidificam e se abrigam na "*Cachoeira do Queimado*" e em outras cachoeiras do Trecho de Vazão Reduzida (TVR), no sentido de avaliar a capacidade destes sítios paisagísticos para a manutenção destas aves.

Desta forma o monitoramento deverá ser realizado no período de três, não sendo realizado no segundo ano. As amostragens deverão ser bimestrais com 7 (sete) dias de campo, sendo a primeira campanha com duração de dez dias para reconhecimento das áreas. Além da Cachoeira do Queimado, outras cachoeiras na Bacia do rio Preto deverão ser amostradas, para mapeamento da distribuição das populações na região, visto que outros empreendimentos hidrelétricos estão previstos para Bacia. Serão utilizados transectos para estimativa populacional dos andorinhões, quando possível deverão ser realizadas capturas e marcação dos andorinhões, com anilhas fornecidas pelo ICMBIO/CEMAVE.

Poderá ser reavaliada a continuidade do programa diante dos resultados do primeiro ano de monitoramento.

#### **7 INTER-RELAÇÃO COM OUTROS PROGRAMAS**

O Programa de Conservação de Andorinhões terá inter-relação com os seguintes programas:

#### • **Programa de Educação Ambiental**

As informações relativas a fauna ocorrente na UHE Queimado serão disponibilizadas para divulgação em atividades de educação ambiental, podendo ser produzidos cartilhas, folders, vídeos, entre outros.

## **8 ATENDIMENTO A REQUISITOS LEGAIS E NORMATIVOS**

- **Resolução CONAMA nº. 023, de 19 de setembro de 1986**: define as responsabilidades, os critérios básicos e as diretrizes gerais para uso e implementação da Avaliação de Impacto Ambiental como um dos instrumentos da Política Nacional do Meio Ambiente.
- **Instrução Normativa IBAMA nº 119, de 11 de outubro de 2006:** Dispõe sobre as licenças de coleta e captura de material zoológico.
- **Instrução Normativa IBAMA n°.146, de 10 de janeiro de 2007:** no qual estabelece os critérios para procedimentos relativos ao manejo de fauna silvestre (levantamento, monitoramento, salvamento, resgate e destinação) em áreas de influencia de empreendimentos e atividades consideradas efetiva ou potencialmente causadoras de impactos à fauna sujeitas ao licenciamento ambiental.
- **Instrução Normativa IBAMA nº 27, de 23 de dezembro de 2002:** Dispõe sobre os procedimentos do Sistema Nacional de Anilhamento de Aves Silvestres – SNA.
- **Decreto Federal nº. 5.197, de 03 de janeiro de 1967**. Dispõe sobre a proteção à fauna silvestre e seus *habitats* naturais.
- **Lei Federal nº 9.605, de 12 de fevereiro de 1998**: Dispõe sobre as sanções penais e administrativas derivadas de condutas e atividades lesivas ao meio ambiente, e dá outras providências.
- **Decreto Federal nº 3.179, de 21 de Setembro de 1999:** Dispõe sobre a especificação das sanções aplicáveis às condutas e atividades lesivas ao meio ambiente, e dá outras providências.
- **Deliberação COPAM 041/1995:** define as espécies ameaçadas de extinção no estado de Minas Gerais.

Observação: ocorreu revisão da fauna ameaçada de extinção do Estado de Minas Gerais em Workshop no ano de 2007, e segundo a Secretaria de Meio Ambiente do Estado de Minas Gerais, esta lista deve ser publicada pelo COPAM até o final deste ano.

• **Deliberação Normativa COPAM nº 55, de 13 de junho de 2002:** Estabelece normas, diretrizes e critérios para nortear a conservação da Biodiversidade de Minas

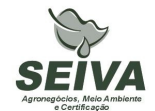

Gerais, com base no documento: "Biodiversidade em Minas Gerais: Um Atlas para sua Conservação

- **Instrução Normativa MMA n° 3, de 27 de maio de 2003:** Reconhece as espécies da fauna brasileira ameaçadas de extinção.
- **Portaria MMA nº09, de 23 de janeiro de 2007:** define as Áreas Prioritárias para Conservação, Utilização Sustentável e Repartição de Benefícios da Biodiversidade
- **Lei Estadual de Minas Gerais n°. 14309 de 19 de junho de 2002:** Dispõe sobre a política florestal e de proteção à biodiversidade no Estado.
- **Lei Estadual de Goiás n°. 14.241/2002**: Proteção da fauna silvestre no Estado de Goiás.
- **Decreto Estado de Goiás n°. 5.899, de 09 de fevereiro de 2004.** Regulamenta a lei citada acima e dá outras providências.
- **Lei Distrital 1.298, sobre fauna e flora**: Dispõe sobre a preservação da fauna e da flora nativas do Distrito Federal e das espécies.

## **9 ETAPAS DE EXECUÇÃO**

- **1) Solicitação ao IBAMA licença de captura e coleta da fauna na área de influência da UHE Queimado;**
- **2) Solicitação ao CEMAVE/ICMBIO autorização para anilhamento na área de influência da UHE Queimado;**
- **3) Aquisição do material necessário para execução dos trabalhos de campo;**
- **4) Pré-contato com os produtores rurais;**

O Consórcio CEMIG-CEB deverá repassar contatos (telefone ou email) de produtores rurais na região para pré-contato referente aos trabalhos de campo. Quando não existir a forma de contato deverá ser enviado o endereço do produtor.

#### **5) Coleta de dados em campo;**

Nesta etapa serão realizadas as campanhas de campo dos diferentes projetos, sendo que a primeira campanha como ressaltado no item metodologia deverá compreender alguns dias a mais, para contato com os proprietários rurais e instalação dos procedimentos metodológicos.

**6) Emissão de relatórios de atividades;** 

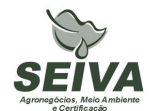

Elaboração de relatórios parciais após a finalização de cada campanha de campo ao coordenador do projeto, que direcionará a gerência ambiental da UHE Queimado.

## **7) Análise das informações;**

As informações solicitadas no item Metodologia de cada grupo faunístico deverão ser analisadas, sejam por programas estatísticos, de geoprocessamento e planilhas.

### **8) Confecção de mapas;**

Emissão de mapas contendo as análises de paisagem relacionadas com a dinâmica da fauna.

## **9) Apresentação do relatório de conclusão;**

# **10) Submissão de artigo científico ou trabalho em congresso técnico-científico.**  Se aprovado pelo Consórcio CEMIG-CEB sugere-se a publicação dos resultados dos

programas ambientais.

### **10 RECURSOS NECESSÁRIOS**

Os recursos orçados para execução deste programa encontram-se na planilha anexa.

#### **11 CRONOGRAMA FÍSICO-FINANCEIRO**

Em função do consórcio CEMIG-CEB, pertencer a duas companhias de eletricidade estatais, o mesmo é regido pela lei de número 8.666 de 1993, e assim, deve-se levar em consideração um prazo de 180 dias anterior a execução da etapa 1 de cada cronograma previsto abaixo.

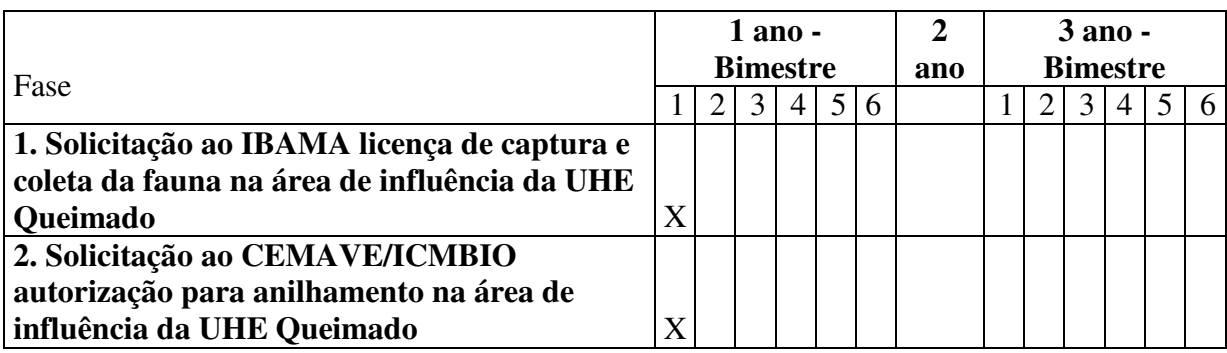

Cronograma do Programa de Monitoramento de Andorinhões

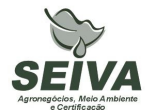

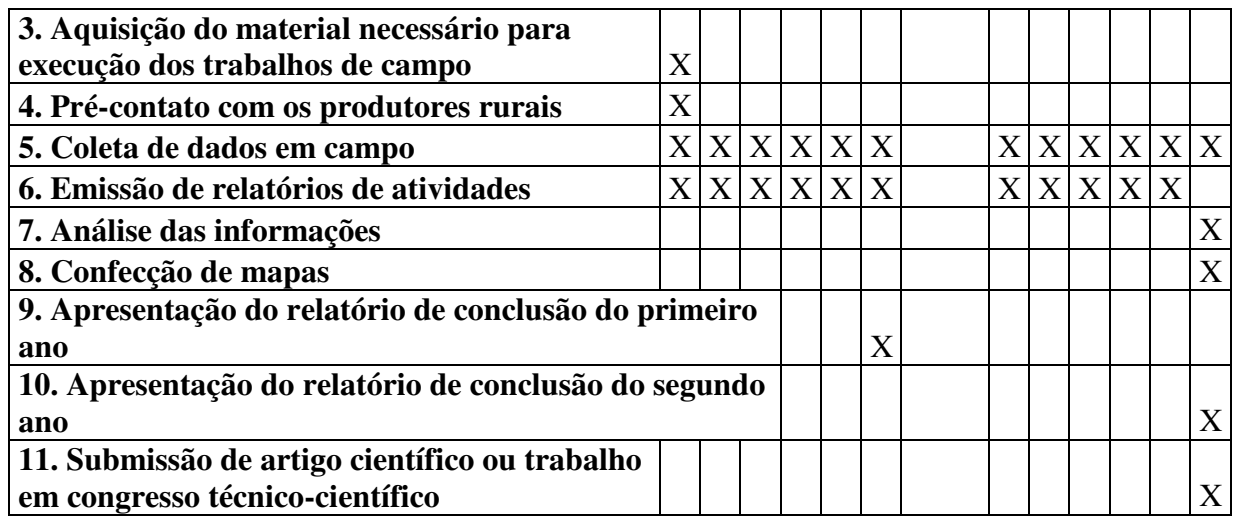

### **12 ACOMPANHAMENTO E AVALIAÇÃO**

Será realizado pelo acompanhamento em campo de técnicos do consórcio CEMIG-CEB ou auditores. Outra forma é a emissão de relatórios de atividades após o termino de cada campanha, sendo a emissão de cada semestral.

#### **13 RESPONSÁVEIS PELA IMPLEMENTAÇÃO DO PROGRAMA**

Esclarecemos que os técnicos citados foram responsáveis pela elaboração dos projetos executivos e que não necessariamente serão executantes. A implementação do programa é de responsabilidade do consórcio CEMIG-CEB concessionária legal do empreendimento, por meio de equipe técnica própria e ou contratada, em conformidade com a legislação vigente.

Entre possíveis parceiros destacam-se:

- **Instituições de pesquisa:** contratação de estagiários, depósito de material biológico e análise de cariótipo.
- **Produtores rurais:** autorização de trabalho nas propriedades.
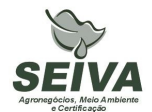

## **14 RESPONSÁVEIS TÉCNICOS**

Gustavo Bernardino Malacco da Silva

Função: Coordenador geral e responsável pela elaboração dos projetos de avifauna e mastofauna.

Biólogo, Mestre em Engenharia Ambiental, Área de Concentração Manejo Ambiental Crbio 37141-D; CTF: 324649

# **15 REFERÊNCIAS BIBLIOGRÁFICAS**

BIOCEV MEIO AMBIENTE. 2007a. **Projeto de Monitoramento da Avifauna, sob Enfoque em Ecologia da Paisagem - Relatório Final (2º Fase Pós-enchimento) - Fase de Operação.** 

BIOCEV MEIO AMBIENTE. 2007b. **Projeto de Monitoramento da Avifauna, sob Enfoque em Ecologia da Paisagem / Sub-projeto Territorialidade - Relatório Final (2º Fase Pós-enchimento) - Fase de Operação.** 

BIOCEV MEIO AMBIENTE. 2008a. **Projeto de Monitoramento de Comunidade e de Rotas Migratórias de Aves no Complexo da Lagoa Perta-Pé. Relatório Final. (2º Fase Pós-enchimento) - Fase de Operação.** 

BIOCEV MEIO AMBIENTE. 2008b. **Projeto de Monitoramento da Avifauna nas Áreas Soltura. - Relatório Final. (2º Fase Pós-enchimento) - Fase de Operação.** 

BIOTA ESTUDOS AMBIENTAIS. 2006. **Projeto Monitoramento da Quiropterofauna - Relatório Final.** 

CARMINGNOTTO, A. P. 1999. **Pequenos mamíferos terrestres do Cerrado (Rodentia; Didelphiomorphia): seleção de hábitat, áreas de vida e padrões direcionais de deslocamento.** Dissertação de Mestrado . Universidade Federal do rio de Janeiro, RJ.

CEMIG/Sete Soluções e Tecnologia Ambiental. 1998. **Complementação de Estudos Faunísticos e Plano de Controle Ambiental do AHE Queimado.** (Doc. Interno).

DAM PROJETOS EM ENGENHARIA. 1999. **Projeto Básico Ambiental - Estudos Complementares - Licença Instalação – Meio Biótico – TOMO XI.** 

DRUMMOND, G. M., MARTINS, C.S, MACHADO, A.B.M., SEBAIO, F.A., ANTONINI, Y. 2005. **Biodiversidade de Minas Gerais: Um Atlas para sua Conservação.** 22ª ed. Belo Horizonte: Fundação Biodiversitas. 222p.

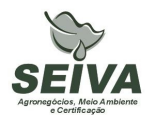

HAAS, A. 2002. **Efeitos da criação do reservatório da UHE Serra da Mesa (Goiás) sobre a comunidade de aves.** Tese de Doutorado. Universidade de Brasília, DF.

HOLOS – Engenharia Sanitária e Ambiental Ltda. 2007a. **Projeto de Monitoramento da Herpetofauna nas Áreas de Soltura Execução da Fase de Pós-Enchimento - Fase de Operação** – Relatório Final.

HOLOS – Engenharia Sanitária e Ambiental Ltda. 2007b. **Projeto de Monitoramento dos Jacarés - Continuidade de Execução da Segunda Fase de Pós-Enchimento - Fase de Operação** – Relatório Final.

HOLOS – Engenharia Sanitária e Ambiental Ltda. 2007c. **Projeto de Monitoramento da Mastofauna nas Áreas de Soltura Execução da Fase de Pós-Enchimento - Fase de Operação** – Relatório Final.

HOLOS – Engenharia Sanitária e Ambiental Ltda. 2007d. **Projeto de Monitoramento da Mastofauna com Enfoque na Ecologia da Paisagem - Continuidade da 2º Fase (Pósenchimento) - Fase de operação -** Relatório Final

HOLOS – Engenharia Sanitária e Ambiental Ltda. 2007e. **Projeto de Conservação da Fauna. Projeto Monitoramento de Lontras - Continuidade de Execução da 2º Fase (Pós – enchimento)** - Relatório Final

IESA – Internacional de Engenharia. 1993. **Estudo de Impacto Ambiental (EIA) e Relatório de Impacto Ambiental (RIMA), Estudos de Viabilidade do AHE Queimado. (Doc. Interno).** 

MEDUSA – Biológica e Ambiental. 2005. **Programa de Monitoramento de Quelônios, na Região do AHE Queimado**. Relatório Final.

SÁ, R. M. L. 1995. **Effects of the Samuel hidroelectric dam on mammal and bird communities in a heterogeneous Amazonian lowland forest.** Tese de Doutorado, University of Florida.

YKS – Serviços. 2003a. **Projeto de Monitoramento da Herpetofauna – Fase I – prérepresamento** – Relatório final.

YKS – Serviços. 2003b. **Projeto de Monitoramento dos Jacarés – Fase I – prérepresamento** – Relatório final.

YKS – Serviços. 2005a. **Projeto Resgate de Fauna Durante o Enchimento do Reservatório** – Relatório final (Volume I).

YKS – Serviços. 2005b. **Segunda Fase do Projeto de Monitoramento da Herpetofauna do AHE Queimado – Fase de Pós-Enchimento do Reservatório** – Relatório Final.

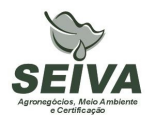

YKS - Serviços. 2005c. **Projeto de Monitoramento da Avifauna, sob Enfoque em Ecologia da Paisagem – Fase de Pós-Enchimento do Reservatório** – Relatório Final.

YKS - Serviços. 2005d. Segunda Fase do **Projeto de Monitoramento de Comunidade e de Rotas Migratórias de Aves no Complexo da Lagoa Perta-Pé – Fase de Pós-Enchimento do Reservatório** – Relatório Final.

YKS Serviços. 2005e. **Sub-projeto de Dinâmica de Territorialidade e Povoamento de Aves em Matas de Cabeceira – Fase de Pós-Enchimento do Reservatório** – Relatório Final.

YKS. 2008. **Terceira Fase do Projeto de. Monitoramento dos Andorinhões - Relatório de Atividades da 6º Campanha.**

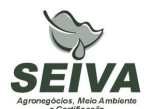

## **ANEXO – PLANILHA FINANCEIRA DO SUBPROGRAMA**

#### **Programa de Monitoramento de Fauna nas áreas em recuperação Subprograma de Monitoramento dos Andorinhões.**

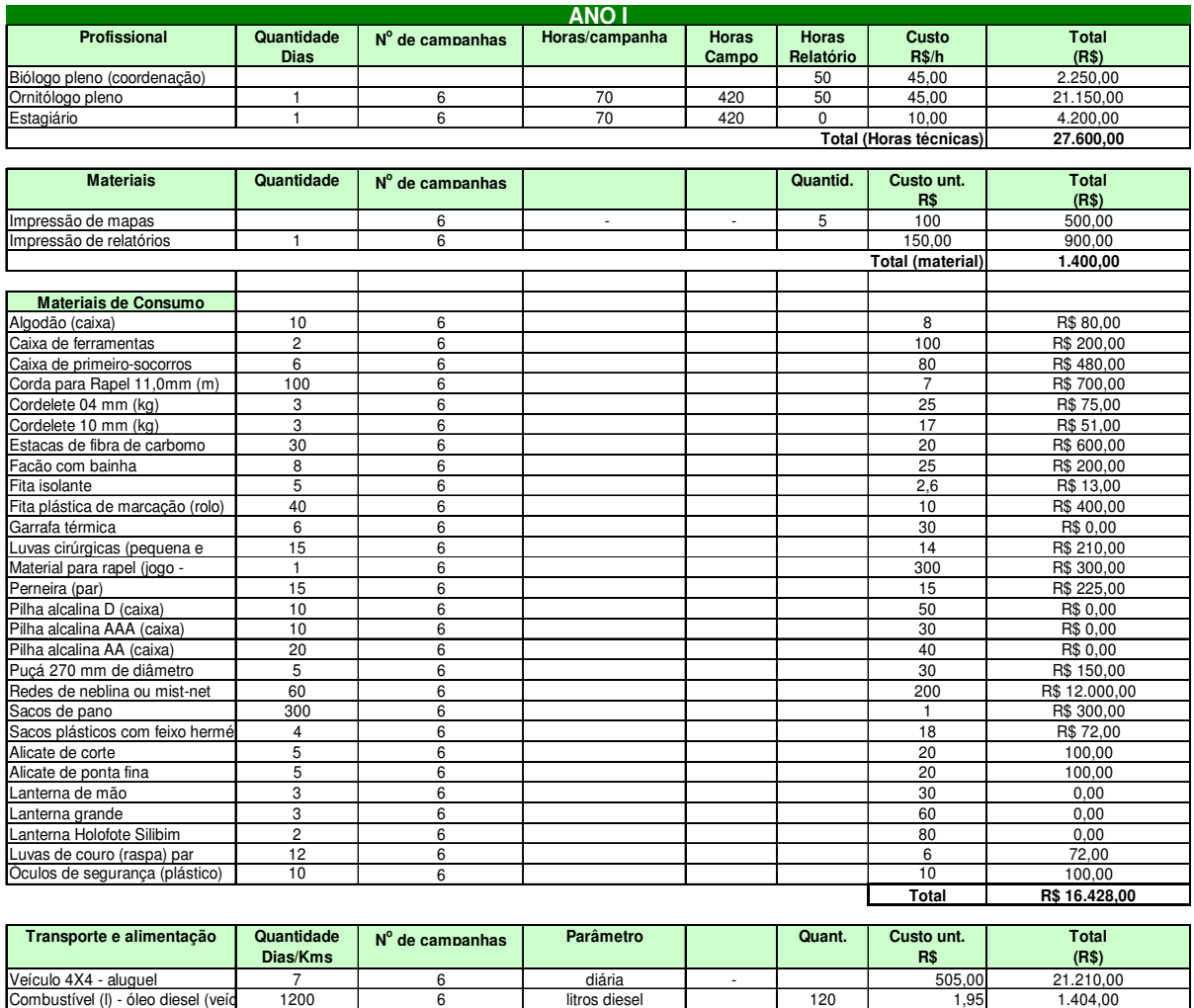

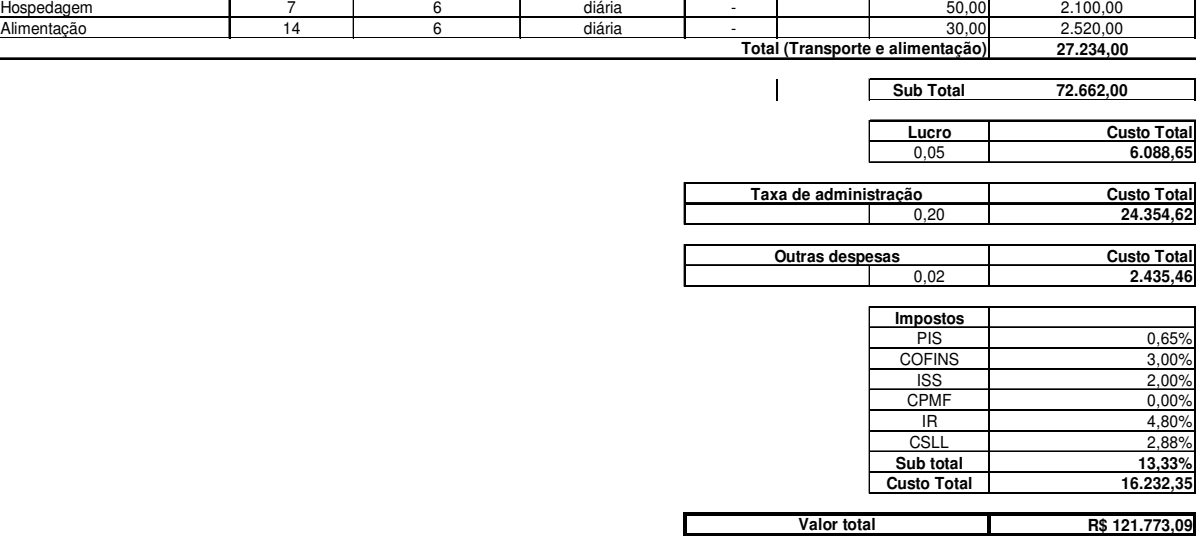

112

Rua Eduardo de Oliveira, 901 – Bairro Lídice, CEP: 38.400-068 Uberlândia-MG Fone: +55 (34) 3235-7109 – Fax: +55 (34) 3224-2402 Site: www.seivaambiental.com.br

E-mail: meioambiente@seivaambiental.com.br

### **Programa de Monitoramento de Fauna nas áreas em recuperação Subprograma de Monitoramento dos Andorinhões.**

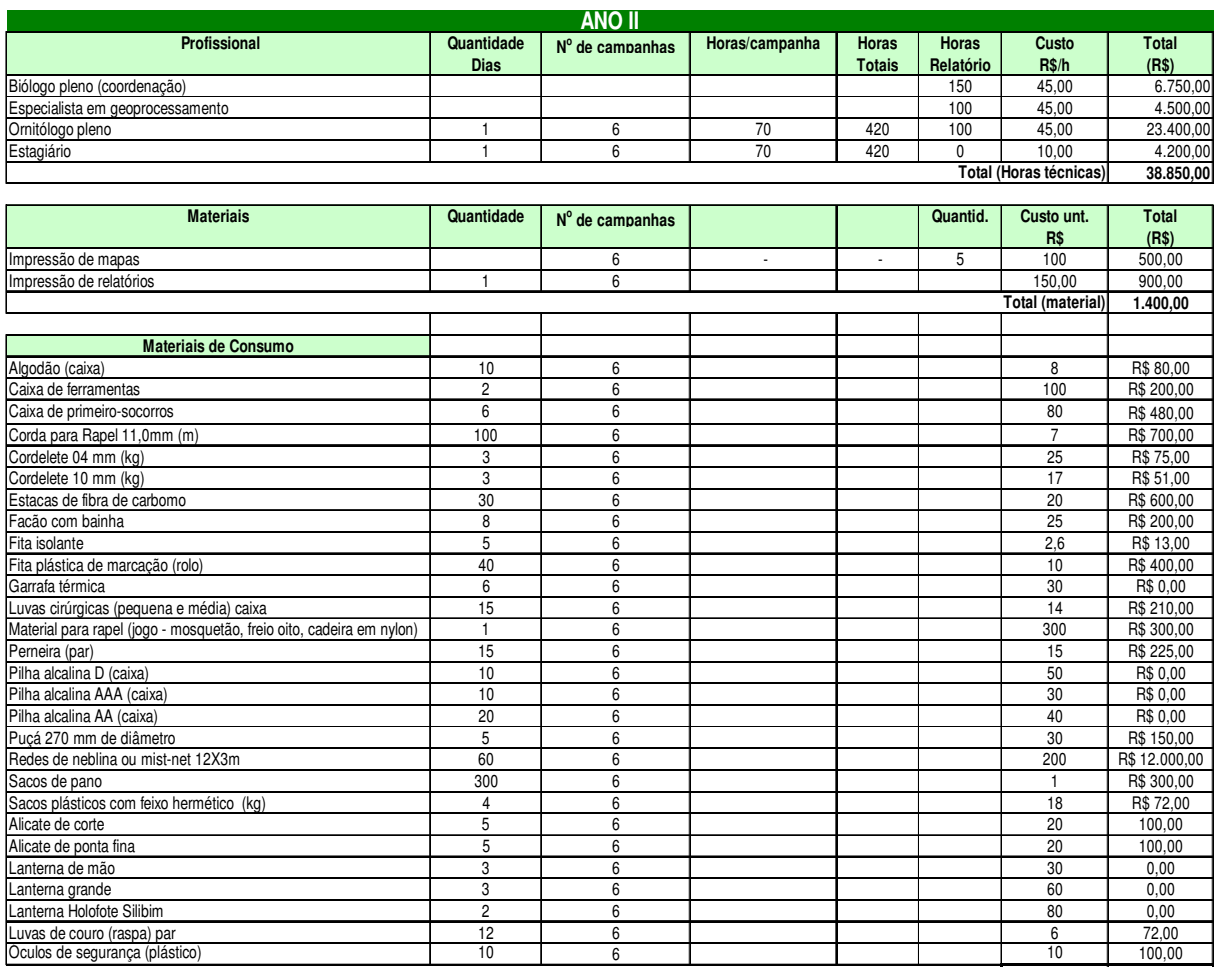

**Total R\$ 16.428,00**

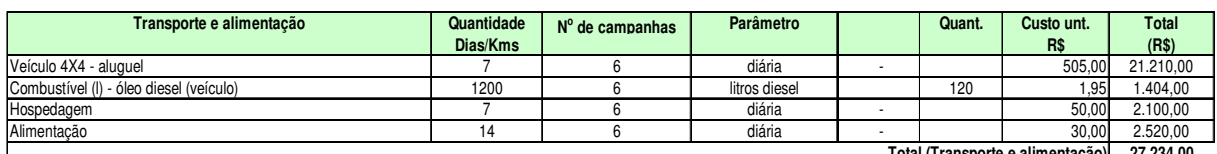

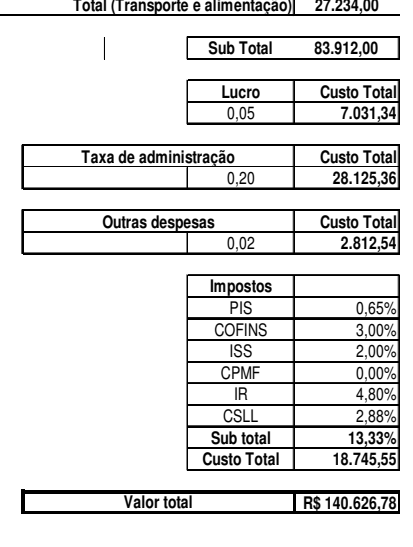

I

Rua Eduardo de Oliveira, 901 – Bairro Lídice, CEP: 38.400-068 Uberlândia-MG Fone: +55 (34) 3235-7109 – Fax: +55 (34) 3224-2402 Site: www.seivaambiental.com.br

E-mail: meioambiente@seivaambiental.com.br

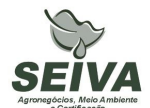

# **Programa de Monitoramento de Fauna nas áreas em recuperação Subprograma de Monitoramento dos Andorinhões.**

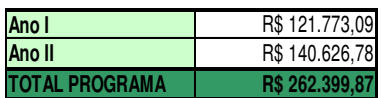